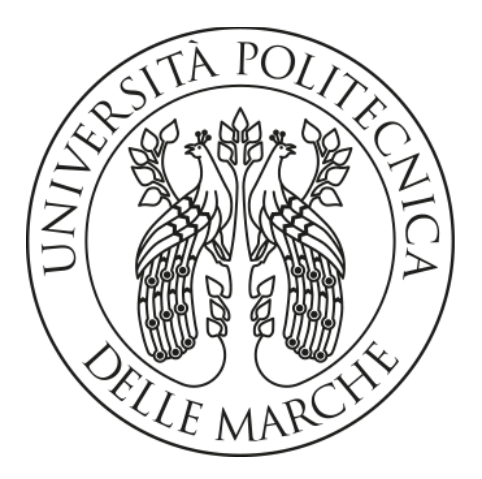

# UNIVERSITÀ POLITECNICA DELLE MARCHE

# FACOLTÀ DI INGEGNERIA

Corso di Laurea Triennale in Ingegneria Meccanica

# SVILUPPO DI UN METODO PER IL CONTROLLO QUALITÀ DI RUOTE DENTATE A PROFILO CICLOIDALE

Relatore: Ing. Marco Mandolini

Tesi di Laurea di: Gabriele Colasurdo

Anno Accademico 2019/2020

# Sommario

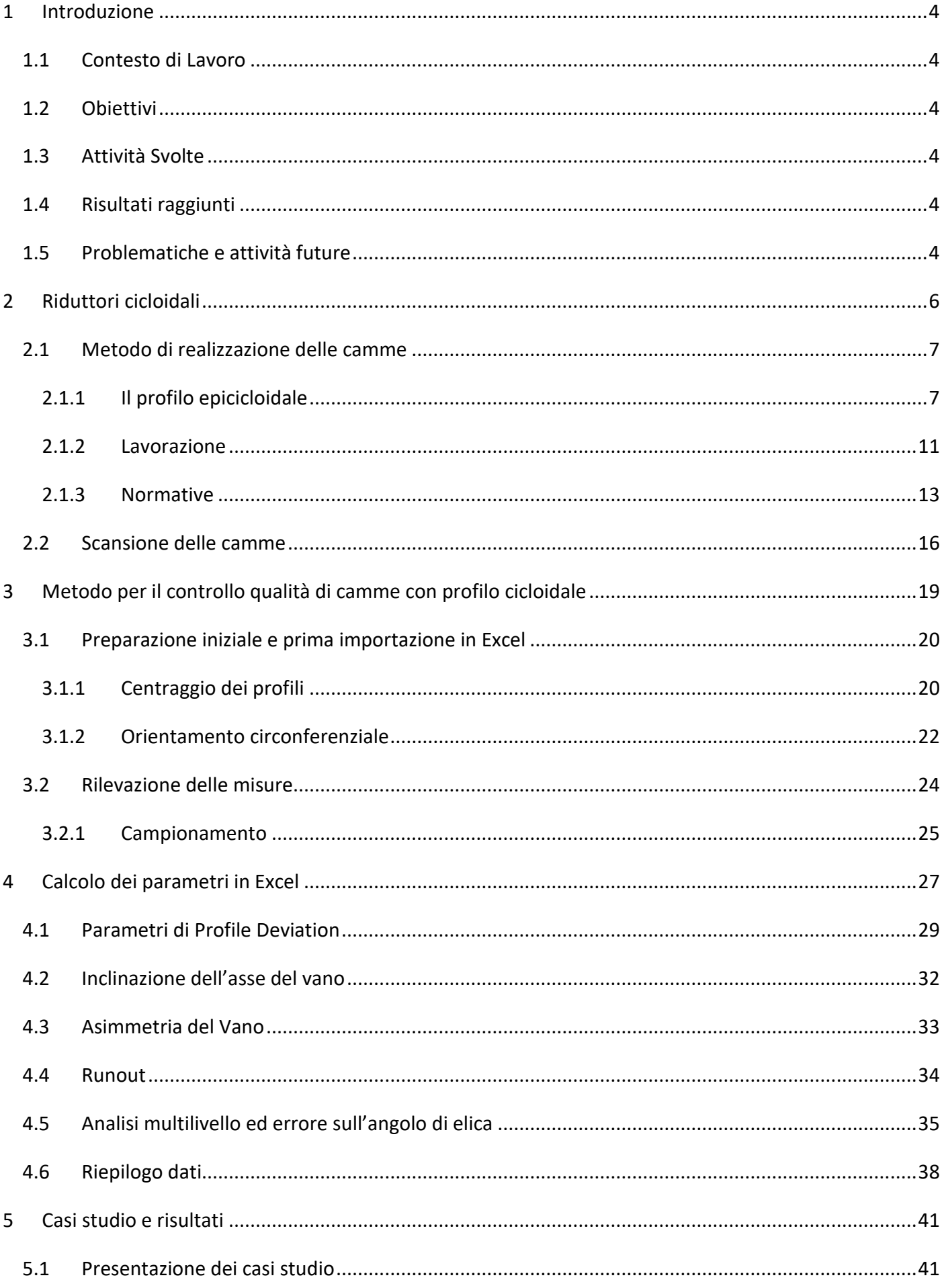

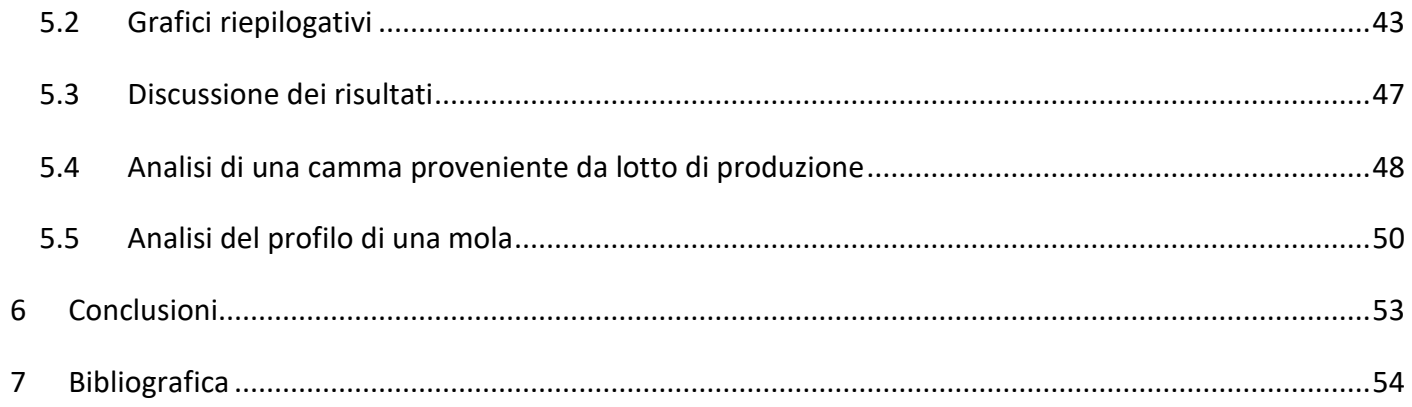

#### <span id="page-3-0"></span>1 Introduzione

Gli aspetti principali del progetto saranno presentati in questo capitolo. Il contesto di lavoro e gli obiettivi del progetto saranno esposti nei seguenti sub-capitoli, dando una chiara immagine del prodotto e del problema posto.

#### <span id="page-3-1"></span>1.1 Contesto di Lavoro

Il progetto è stato svolto in cooperazione con la Omme Gears di Falconara Marittima (AN). La compagnia è specializzata nella realizzazione di trasmissioni cicloidali e nella produzione di ingranaggi di medie e grandi dimensioni. La trasmissione di tipo cicloidale trova largo impiego come riduttore in vari settori industriali (chimica, petrolchimica, alimentare, robotica), sebbene questo non sia il suo unico campo di applicabilità.

#### <span id="page-3-2"></span>1.2 Obiettivi

Il traguardo che si vuole raggiungere è l'ottenimento di un metodo che assegni una classe di qualità alle camme (componente del riduttore epicicloidale) realizzate e scansionate. Si vuole che questo strumento di analisi sia completamente automatizzato, in modo da effettuare questo controllo di qualità in tempi brevi e permettere ad un operatore di effettuare correzioni in maniera rapida e mirata sul processo produttivo.

#### <span id="page-3-3"></span>1.3 Attività Svolte

Nella fase iniziale, per comprendere al meglio come la componente presa in esame viene realizzata, sono state studiati vari articoli scientifici (Zhang & Zhu, 2016), in modo da comprendere a pieno tutte le varie problematiche che circondano la progettazione e realizzazione di camme a profilo cicloidale. Siccome per le ruote dentate a profilo cicloidale non esiste una normativa in vigore, sono state prese come riferimento le normative in vigore per le ruote dentate a profilo evolvente e dei parametri elencati, sono stati discussi quelli che potenzialmente potevano essere applicati nel nostro caso. Dopo aver steso le fondamenta teoriche sono state, in diversi step, realizzate diverse iterazioni, scartando ad ogni passaggio quelle operazioni ritenute erronee e mantenendo o migliorando le restanti.

#### <span id="page-3-4"></span>1.4 Risultati raggiunti

Il risultato raggiunto è un compromesso non del tutto automatizzato costituito da un blocco di operazioni iniziali da effettuare manualmente in Rhinoceros (blocco di operazione che può tuttavia essere automatizzato tramite l'utilizzo di altri software), con una parte rimanente di operazioni effettuate in Excel in maniera autonoma. Sebbene lo strumento ottenuto non sia del tutto automatico, costituisce un buon risultato se consideriamo la semplicità dei programmi utilizzati per ottenerlo.

#### <span id="page-3-5"></span>1.5 Problematiche e attività future

Come menzionato nel paragrafo precedente, l'aspetto principale da migliorare è costituito dal blocco di operazioni che al momento devono essere realizzate manualmente. Una eventuale attività futura potrebbe consistere nella realizzazione di un programma (in C+, C++, Pyton o Javascript) che automatizzi completamente tutte quelle operazioni che momentaneamente sono manuali, in modo tale che un operatore possa visualizzare i vari parametri e la classe di qualità della camma pochi secondi dopo la fine della scansione della camma. Un programma di questo tipo richiede tuttavia una ampia conoscenza degli strumenti richiesti per la sua realizzazione ed è quindi necessaria una figura professionale che possa dedicarsi interamente alla costruzione di tale software. Si tratterebbe comunque di un investimento che porterebbe a ritorni sotto forma di taglio di costi, riduzione dei tempi e scarti di produzione, un aumento di qualità del prodotto e un aumento della soddisfazione del cliente.

# <span id="page-5-0"></span>2 Riduttori cicloidali

Un riduttore cicloidale a singolo stadio è composto da sette componenti principali (Figura 1)

- 1. Albero di ingresso
- 2. Eccentrico
- 3. Camma/e
- 4. Perni fissi
- 5. Perni di trascinamento
- 6. Cassa porta-perni fissi
- 7. Albero di uscita

Il moto di ingresso è dato dall'elemento eccentrico tramite l'albero di ingresso. La rotazione dell'elemento eccentrico fa sì che le camme si muovano all'interno della cassa porta-perni. Il profilo cicloidale delle camme ruota senza strisciare sui perni fissi alloggiati nella cassa. Mentre l'eccentrico ruota in un verso con una determinata velocità angolare di ingresso, le camme ruotano lentamente nel verso opposto. La rotazione delle camme trasmette il moto all'albero di uscita per mezzo dei perni di trascinamento, i quali fanno presa nei fori presenti nelle camme. In questo modo si garantisce la trasmissione di coppia e si ottiene il rapporto di riduzione.

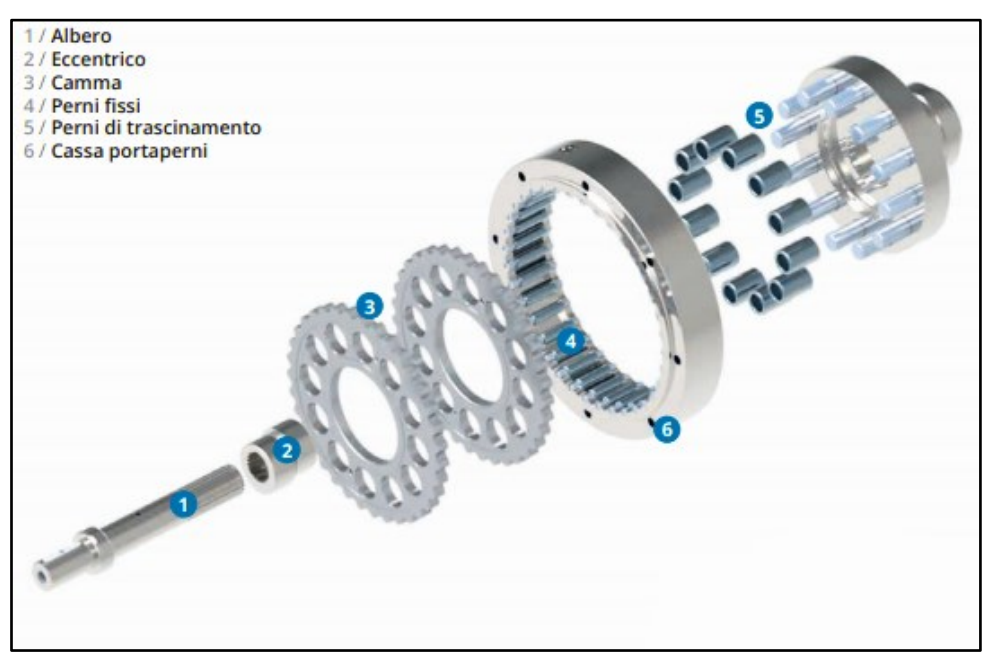

*(Figura 1) Esploso di un riduttore cicloidale a singolo stadio.* 

*Le due camme vengono montate sfasate di 180°, così da annullare tra di loro eventuali effetti e vibrazioni generati.*

Il rapporto di riduzione dipenderà dalla dimensione delle camme e della relativa cassa. Tipicamente per un riduttore cicloidale a singolo stadio si possono raggiungere rapporti di riduzione di 122:1 con rendimenti che si attestano sul 93%, mentre per i riduttori a doppio stadio i rapporti possono salire fino a 7569:1 con rendimenti dell'86% circa.

Oltre all'altissimo rapporto di riduzione raggiungibile, i riduttori cicloidali hanno molti altri benefici:

- Giochi nulli o molto bassi, che rimangono costanti durante il ciclo di vita.
- Usura molto bassa grazie al moto di rotolamento anziché di strisciamento tra le componenti.
- Resistenza a carichi elevati.
- Ingombri molto ridotti.
- Basse vibrazioni e rumore ridotto.

Con il fine di migliorare ulteriormente la qualità dei propri riduttori e soddisfare le altissime esigenze e specifiche richieste da settori come quello della robotica, è nata la necessità di creare un sistema per analizzare in maniera rapida ed efficace le camme, componente critico che influenza in maniera diretta la durata del ciclo di vita, la rumorosità e la precisione durante l'utilizzo. Uno strumento di analisi e controllo della qualità delle camme permetterebbe in tempi moderatamente brevi di essere al corrente di eventuali difetti presenti su un primo pezzo di un lotto, fare accorgimenti per migliorare i pezzi successivi e ridurre così la percentuale di scarti di lavorazione e costo generale di produzione, aumentando allo stesso tempo il livello di soddisfazione del cliente.

#### <span id="page-6-0"></span>2.1 Metodo di realizzazione delle camme

Per poter comprendere meglio i possibili errori che possono verificarsi durante la realizzazione di una camma è necessario avere ben chiaro come il profilo viene progettato (a livello teorico e pratico) e il metodo di lavorazione.

#### <span id="page-6-1"></span>2.1.1 Il profilo epicicloidale

Si definisce cicloide una curva piana descritta da un punto disposto sulla circonferenza di un cerchio, detto generatore, che rotola senza strisciare lungo una retta, detta deferente (Figura 2).

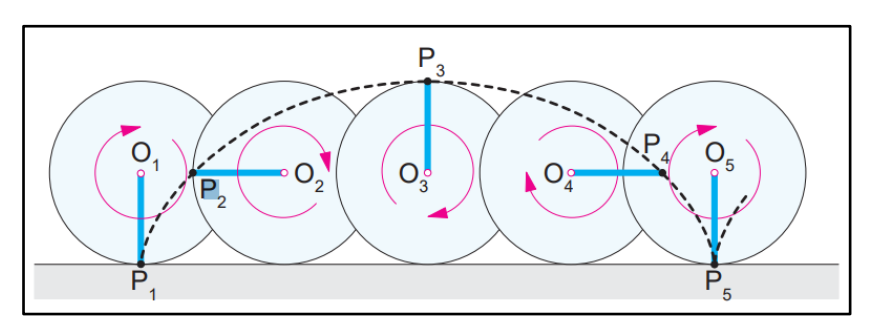

*(Figura 2) Costruzione grafica della cicloide.* 

L'epicicloide (Figura 3), a differenza della cicloide menzionata in precedenza, è una curva piana descritta da un punto disposto sulla circonferenza di un cerchio, detto generatore, che rotola senza strisciare esternamente a un cerchio, detto deferente.

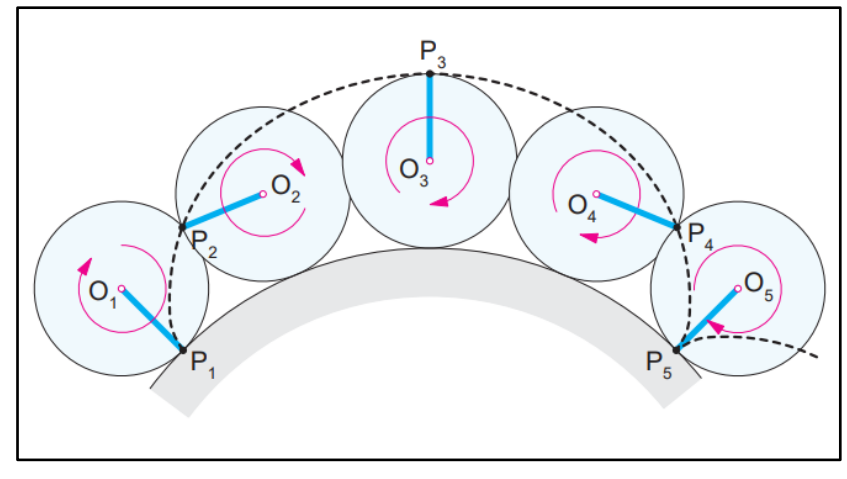

*(Figura 3) Costruzione grafica della epicicloide.* 

Nel caso pratico, il profilo di lavoro del dente viene realizzato tramite sistemi CAD. Si parte da una circonferenza di base (nell'esempio mostrato nelle figure, R<sub>1</sub>= 40mm), dopodiché si dispongono su di essa i perni della cassa (nove in totale, R<sub>2</sub>= 5mm) e infine si assegna il valore dell'eccentricità (Figura 4).

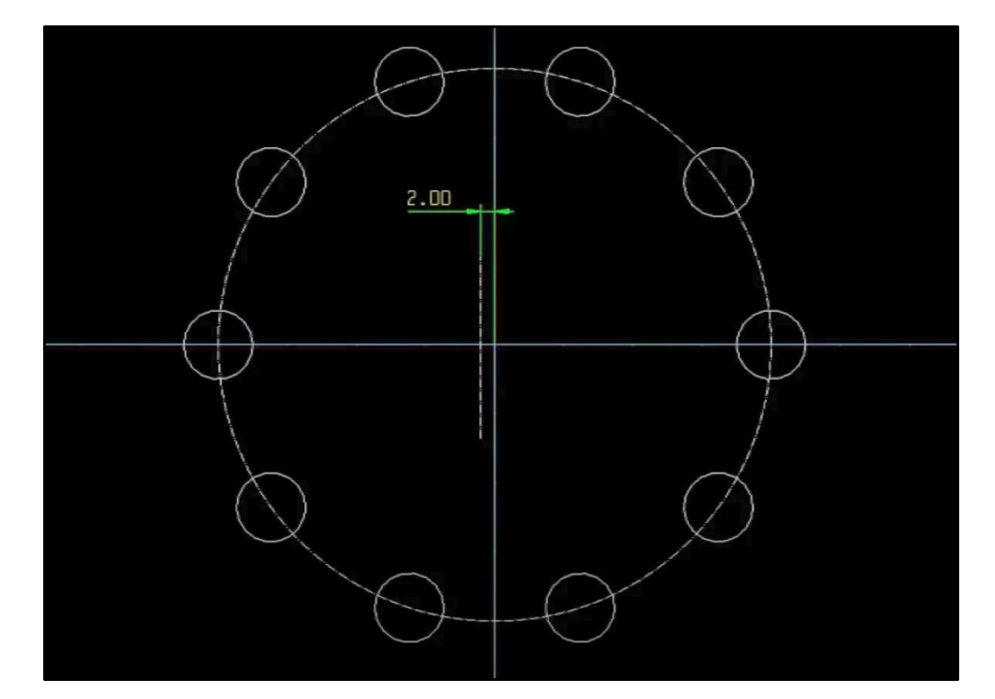

*(Figura 4) Circonferenza di base e perni fissi. Il valore dell'eccentricità assegnato nell'esempio è di 2mm.*

Si va ora a inserire (Figura 5) il cerchio generatore (che avrà raggio  $r_1$ = R/10= 4mm) e il cerchio deferente (che avrà invece raggio  $r_2 = 9*r_1 = 36mm$ ).

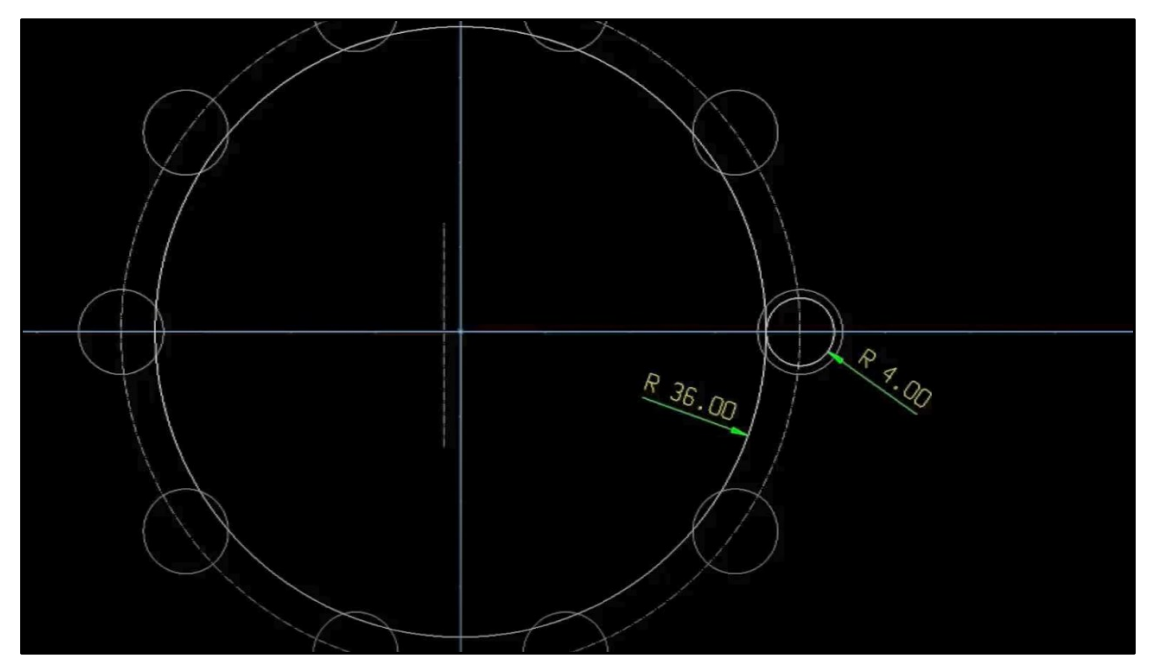

*(Figura 5) Cerchio generatore e deferente.*

Consideriamo ora un punto distante dal centro del cerchio generatore 2mm, quanto il valore dell'eccentricità inizialmente assegnato (Figura 6).

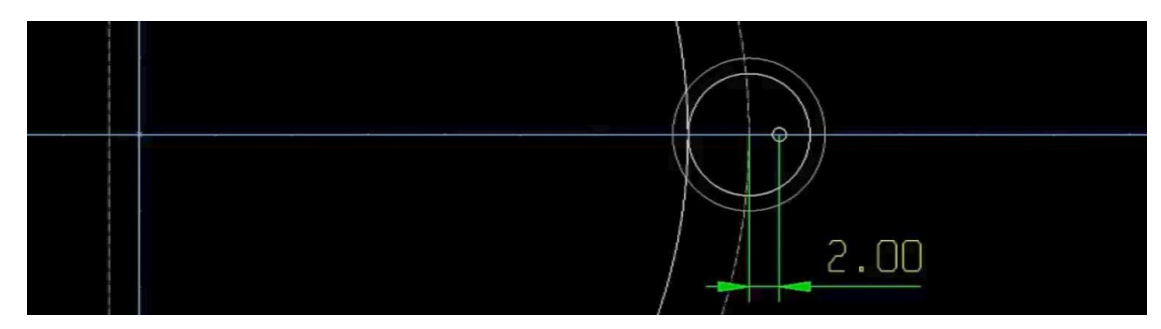

*(Figura 6) Evidenziato il punto che, con la rotazione del cerchio generatore sul cerchio deferente, disegnerà la epicicloide.* 

Si fa ruotare ora il cerchio generatore di un giro completo (Figura 7). L'angolo che il punto considerato per la generazione del profilo formerà rispetto all'asse orizzontale sarà pari a 360°/9 (con 9 numero di perni fissi).

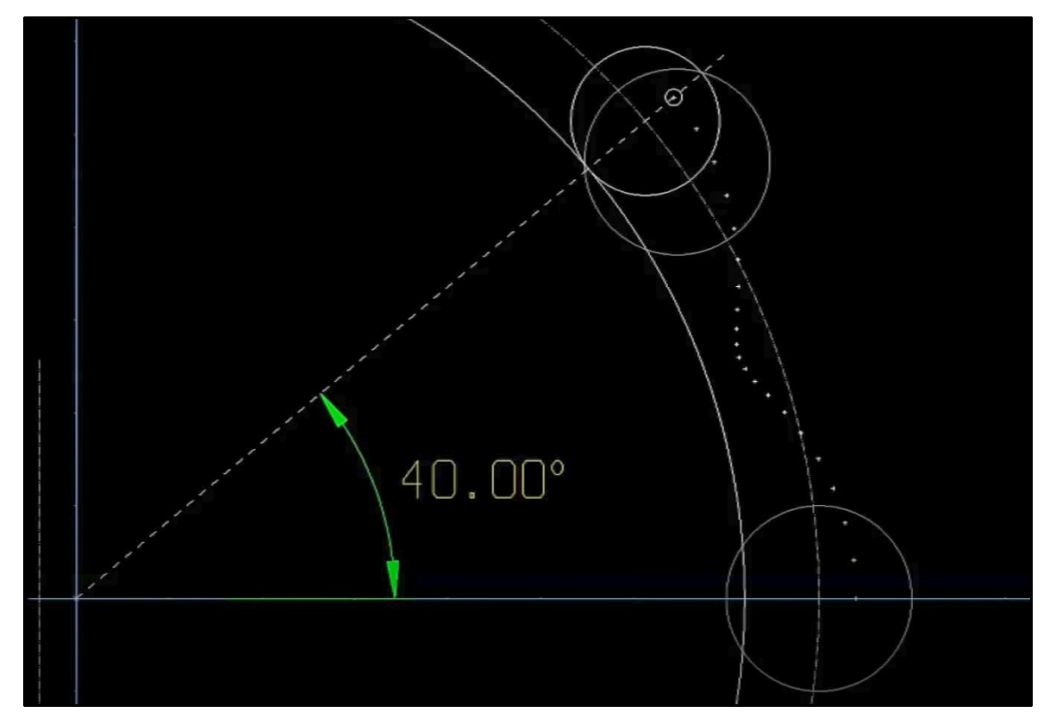

*(Figura 7) Profilo di lavoro generato con la rotazione del cerchio generatore sul cerchio deferente.* 

Ripetendo l'operazione altre otto volte si ottiene una nuvola di punti lungo l'intera circonferenza di base. Effettuando una interpolazione, si ottiene il profilo di lavoro della camma (Figura 8).

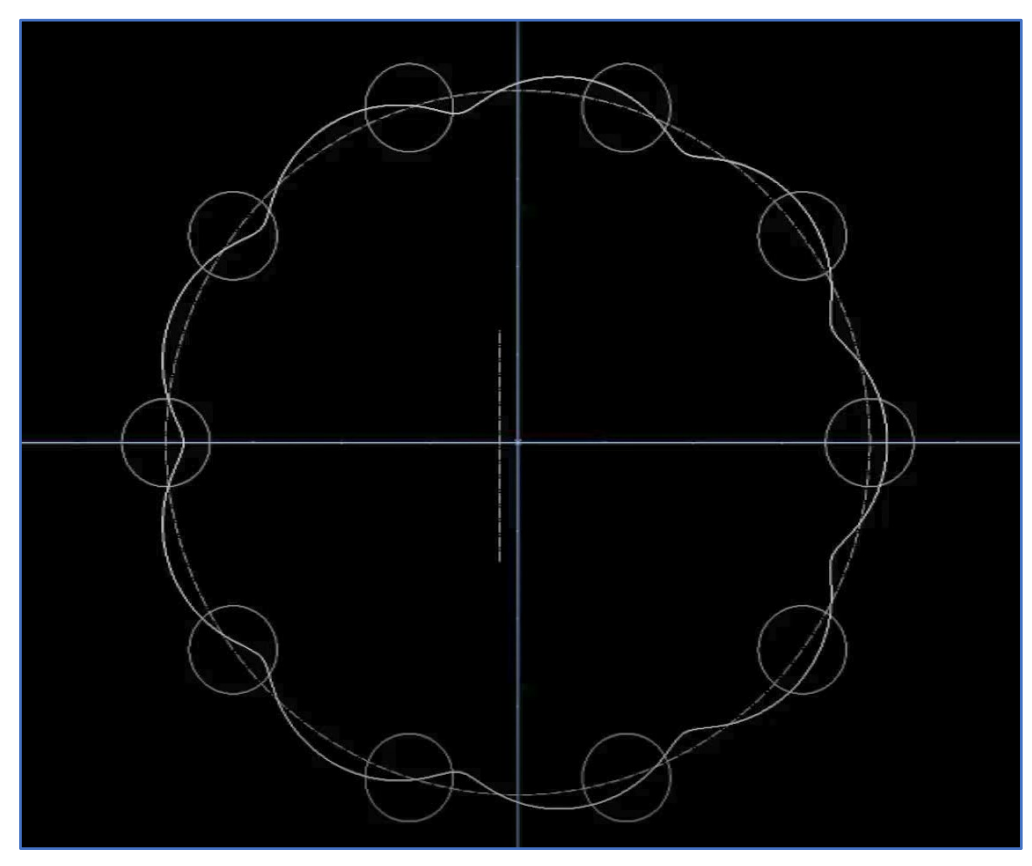

*(Figura 8) Profilo epicicloidale della camma.*

Per completare l'operazione, si genera una curva parallela a quella costruita con un offset pari a R<sub>2</sub>/2 = 2.5mm e infine la si trasla di un valore pari a quello dell'eccentricità in modo da avere un profilo che tocca ciascun perno fisso in un unico punto. (Figura 9).

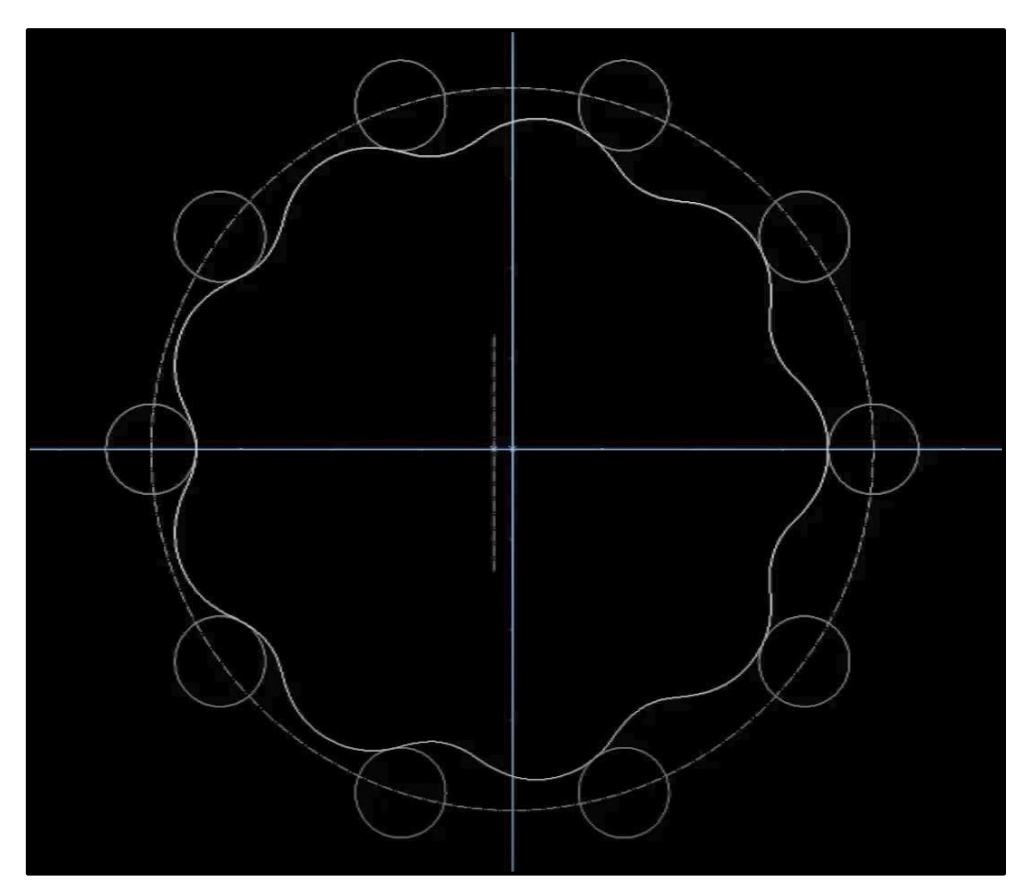

*(Figura 9) In seguito all'offset il profilo ora risulta più piccolo e traslato di 2mm in accordo con il valore di eccentricità. Notiamo come ora il profilo tocca unicamente un solo punto di ciascun perno, con condizione di tangenza.*

#### <span id="page-10-0"></span>2.1.2 Lavorazione

Il profilo delle camme viene realizzato su dei dischi in acciaio sui quali sono già stati effettuati tutti i trattamenti termici necessari (Figura 10). Le camme che andranno ad essere montate nello stesso riduttore vengono unite tramite l'impiego di bullonature in modo da lavorare i profili contemporaneamente (Figura 11), per poi essere separate a processo ultimato.

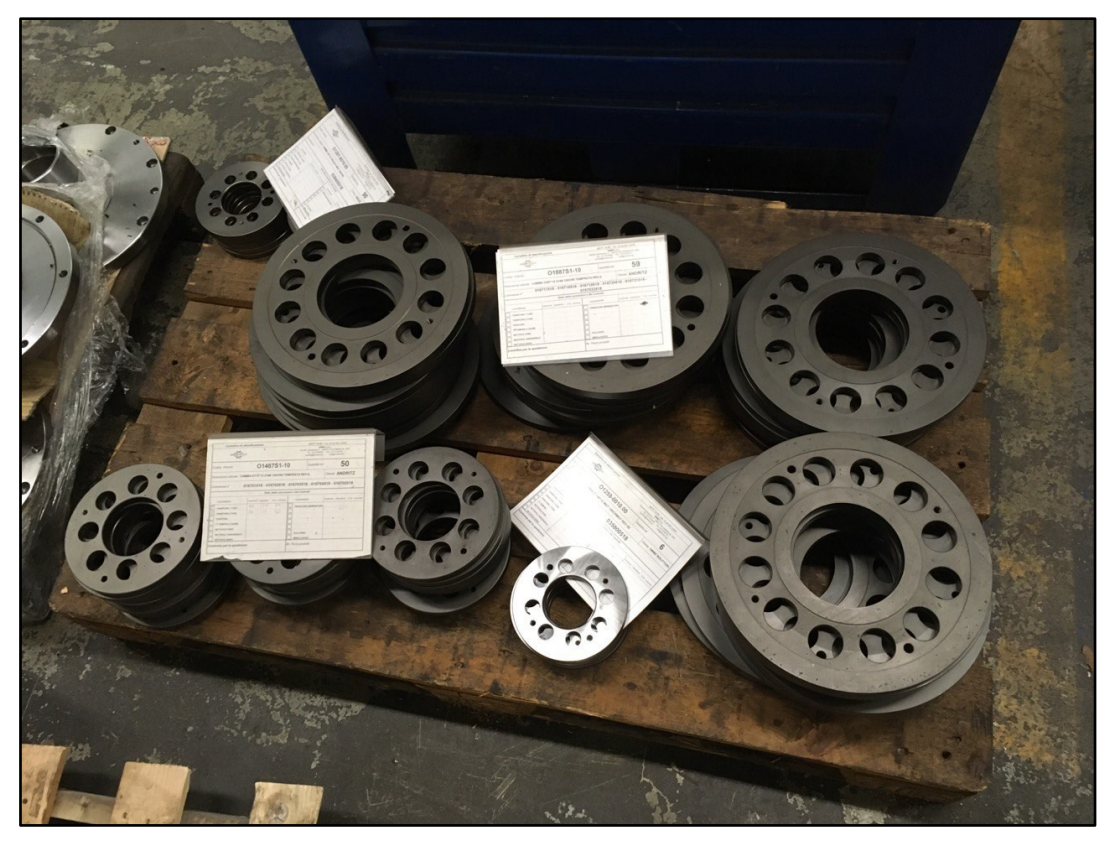

*(Figura 10) Camme nella fase precedente alla lavorazione.*

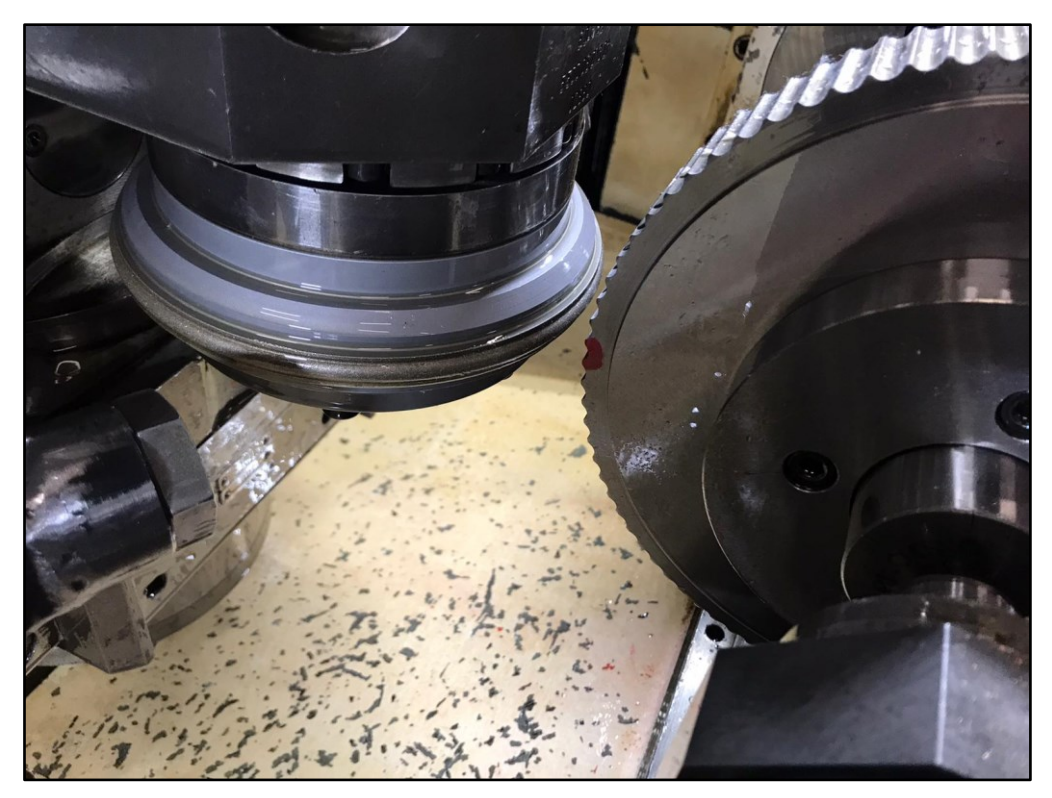

*(Figura 11) Dettaglio della mola diamantata. La mola ha una forma tale da dare alla camma il profilo richiesto.* 

Dalla immagine precedente (Figura 11), si può vedere in maniera molto chiara come il pezzo viene disposto in macchina e si può facilmente dedurre l'interazione che il pezzo ha con l'utensile. La mola, ruotando, asporta materiale avanzando in direzione parallela a quella dell'asse della camma. Una volta scavato un vano, la camma ruota attorno al suo asse permettendo alla mola di realizzare il vano successivo. La mola ricopre un settore appena superiore a quello del vano stesso come raffigurato (Figura 12), garantendo continuità di forma nella zona di transizione da un vano a quello successivo.

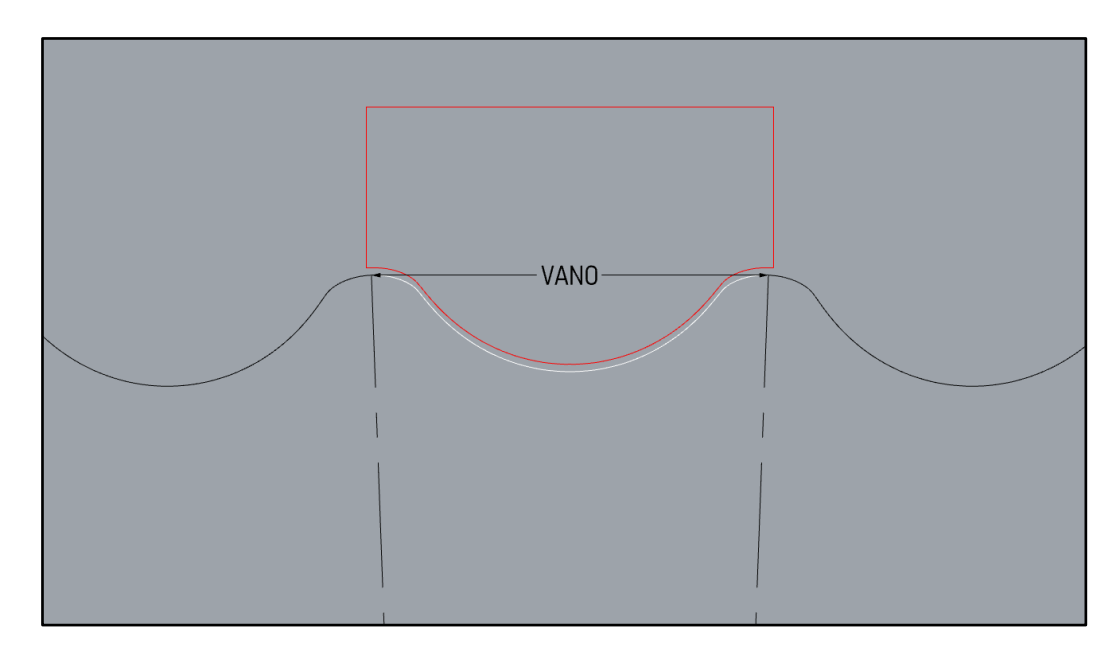

*(Figura 12) In rosso il profilo della mola. Questo ricopre un settore superiore a quello del vano per evitare che possano generarsi discontinuità geometriche tra un vano all'altro, essendo questi lavorati singolarmente.*

Avendo visto come una camma viene realizzata ci è più chiaro capire come determinati errori di lavorazione possano nascere.

- Posizionamento camma in macchina: se si è fuori tolleranza di planarità e la camma da lavorare non è ortogonale con l'asse della macchina questo può risultare in un vano non perfettamente dritto lungo l'asse della camma.
- Posizionamento della mola. Se la mola è spostata o inclinata, si possono generare imperfezioni sul profilo generale che inevitabilmente porteranno allo scarto del pezzo o a un riduttore il cui ciclo di vita e performance generali saranno negativamente influenzati.

Non esistendo una normativa per le ruote dentate a profilo cicloidale è stata usata come riferimento la ISO 1328-1:1995 (normativa per i denti con profili a evolvente) per definire alcuni dei parametri.

#### <span id="page-12-0"></span>2.1.3 Normative

Come menzionato nel paragrafo precedente, per definire alcuni parametri per le ruote dentate a profilo cicloidale, è stata usata come riferimento la normativa per ruote dentate con profilo a evolvente. Nella normativa ISO 1328-1:1995 sono descritti parametri che possono essere applicati, con le giuste ipotesi e condizioni, anche ad un profilo cicloidale. La prima categoria di parametri descritta è quella che riguarda le deviazioni del passo (Figura 13).

- Single Pitch Deviation,  $f_{pt}$ : differenza algebrica, sul piano trasversale tra il passo reale del pezzo (ottenuto dopo la lavorazione) e il passo teorico. Il passo è definito su una circonferenza concentrica all'asse della ruota dentata e che passa a metà altezza del dente.
- Cumulative Pitch Deviation, F<sub>pk</sub>: dato un settore con k passi, è la differenza algebrica tra la lunghezza effettiva e la lunghezza teorica di tale arco considerato. Può essere anche definito come la somma dei singoli f<sub>pt</sub> per il numero di passi k considerati.
- Total Cumulative Pitch Deviation, F<sub>p</sub> : deviazione di passo totale per tutti i denti della ruota.

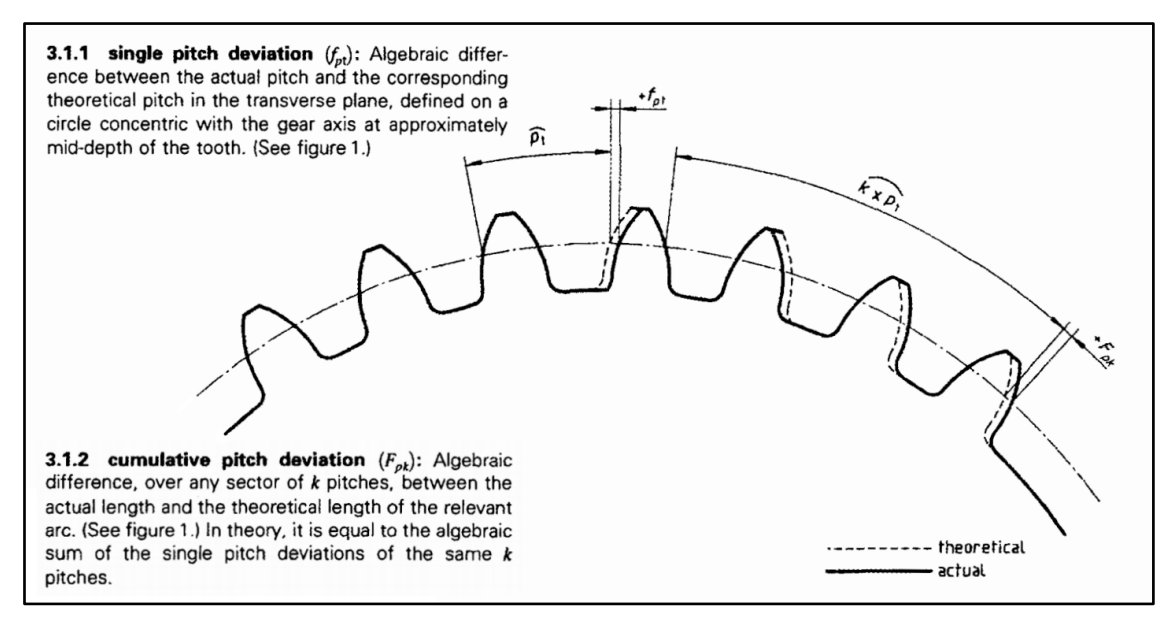

*(Figura 13) Estratto riguardante le deviazioni di passo della normativa ISO 1328-1:1995*

La seconda categoria di parametri descritta nelle normative è quella che riguarda le deviazioni di profilo (Figura 6). È tuttavia necessario prima descrivere le variabili utilizzate, elencando le ipotesi necessarie per applicare questa seconda tipologia di parametri al caso dei profili cicloidali.

- Usable Lenght, LAF : lunghezza totale del profilo del dente che si può utilizzare. Nel caso del profilo cicloidale è la lunghezza da un semivano all'altro.
- Active Lenght LAE : porzione effettivamente utilizzata del profilo durante l'ingranamento, di fatto quindi è la lunghezza che va dal punto di inizio contatto al punto di fine contatto. Siccome la camma con profilo cicloidale rotola senza strisciare, ogni punto del suo profilo va ad ingranarsi con i perni fissi della cassa. Consideriamo quindi come ipotesi del caso che l'*Active Lenght* sia uguale all'*Usable Lenght*.
- Profile Evaluation Range, L<sup>α</sup> : porzione dell' *Usable Lenght* al quale si applicano le tolleranze del grado di precisione specificato. Se non viene specificato è pari al 92% dell'*Active Lenght.* Nel caso del profilo cicloidale consideriamo come Evaluation Range il 100% dell'*Active Lenght*.
- Design Profile : è il profilo teorico, perfetto. Nella figura 6, compare come un segmento orizzontale.
- Mean Profile : segmento ottenuto tramite il metodo dei minimi quadrati da una linea irregolare (quest'ultima è ottenuta tramite scansione, rappresenta il fianco del dente e la sua rugosità)

I parametri di deviazione di profilo sono:

- Total Profile Deviation, F<sup>α</sup> : distanza all'interno di Lα, compresa tra due tracce del *Design Profile*, tale da includere anche il profilo reale (Figura 15).
- Profile Form Deviation, ff<sup>α</sup> : distanza tra due copie parallele del *Mean Profile*, collocate in modo tale che esse contengano il profilo reale per la lunghezza del tratto Lα.
- Profile Slope Deviation, fH<sup>α</sup> : distanza tra le due tracce del *Design Profile* che si intersecano con il *Mean Profile*.
- Runout Circolare: noto come oscillazione circolare radiale (UNI EN ISO 1101:2004), il Runout Circolare controlla l'errore di forma e di orientamento di una superficie durante una rotazione attorno ad un asse di riferimento (Figura 14).
- Runout Totale: la tolleranza di oscillazione totale definisce una zona di tolleranza tridimensionale, in quanto la condizione deve essere soddisfatta non più sezione per sezione, ma da tutti punti della superficie contemporaneamente. Estende a tre dimensioni il concetto del Runout Circolare precedentemente menzionato.

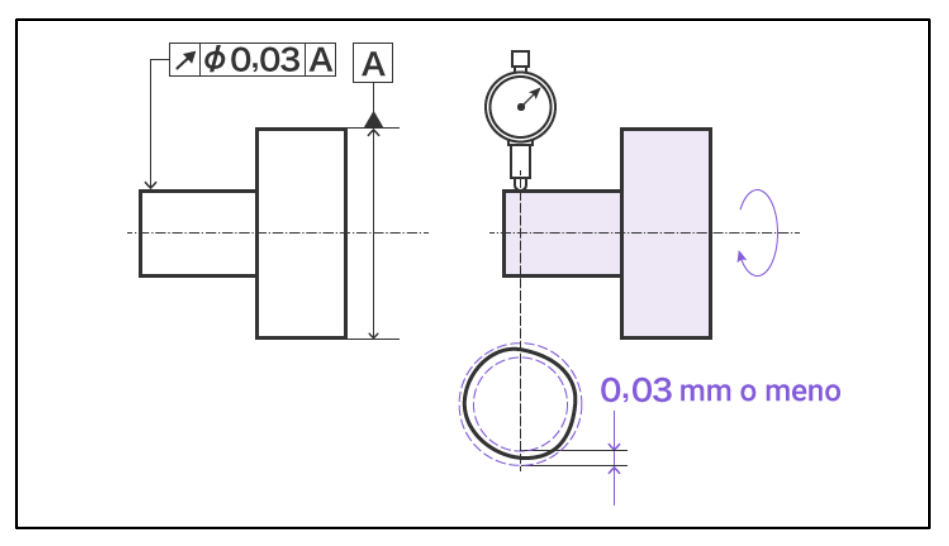

*(Figura 14) Esempio pratico sull'utilizzo della tolleranza di Runout Circolare.*

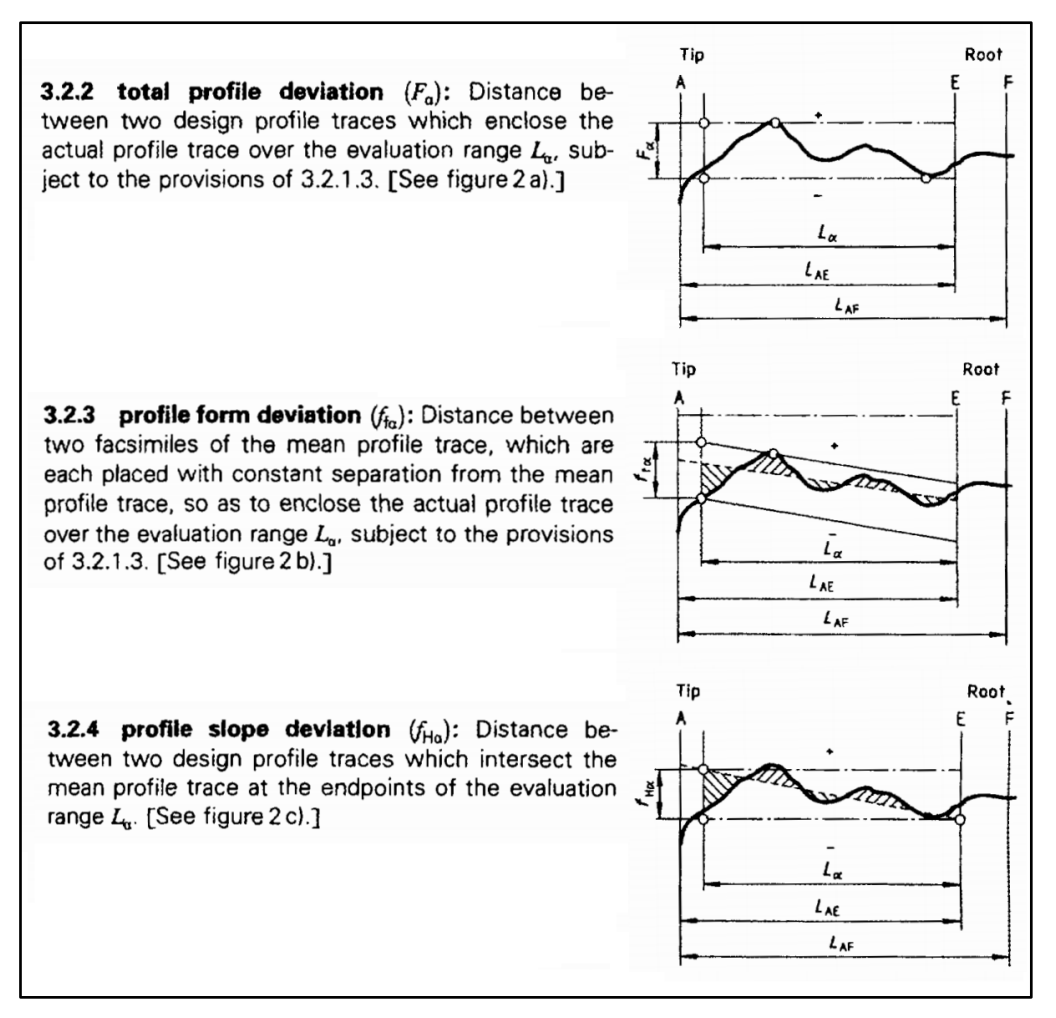

*(Figura 15) Estratto riguardante le deviazioni di profilo della normativa ISO 1328-1:1995*

#### <span id="page-15-0"></span>2.2 Scansione delle camme

Per poter analizzare le camme, la Omme Gears ha fornito, tramite un tastatore posto in un ambiente controllato, delle scansioni (Figura 16). Il risultato di queste scansioni è una nuvola di punti (Figura 17A), che unita con la curva teorica del profilo cicloidale di lavoro, ci fornisce tutti gli elementi necessari per identificare i parametri di qualità del pezzo. Al fine di ottenere risultati più affidabili, sono state necessarie delle scansioni molto dettagliate caratterizzate da un numero di punti molto elevato, tuttavia per evitare la gestione di una mole di punti troppo elevata e per evitare di impiegare il tastatore per troppo a lungo, si è deciso di realizzare scansioni caratterizzate da un numero di punti per dente compreso tra 50 e 100. Per avere maggiori informazioni sulla qualità della camma, il profilo di quest'ultima viene scansionato più volte (almeno quattro) lungo l'altezza della camma (Figura 17B). Il file finale ricevuto da Omme Gears, in formato .dxf, è poi subito pronto all'importazione in Rhinoceros.

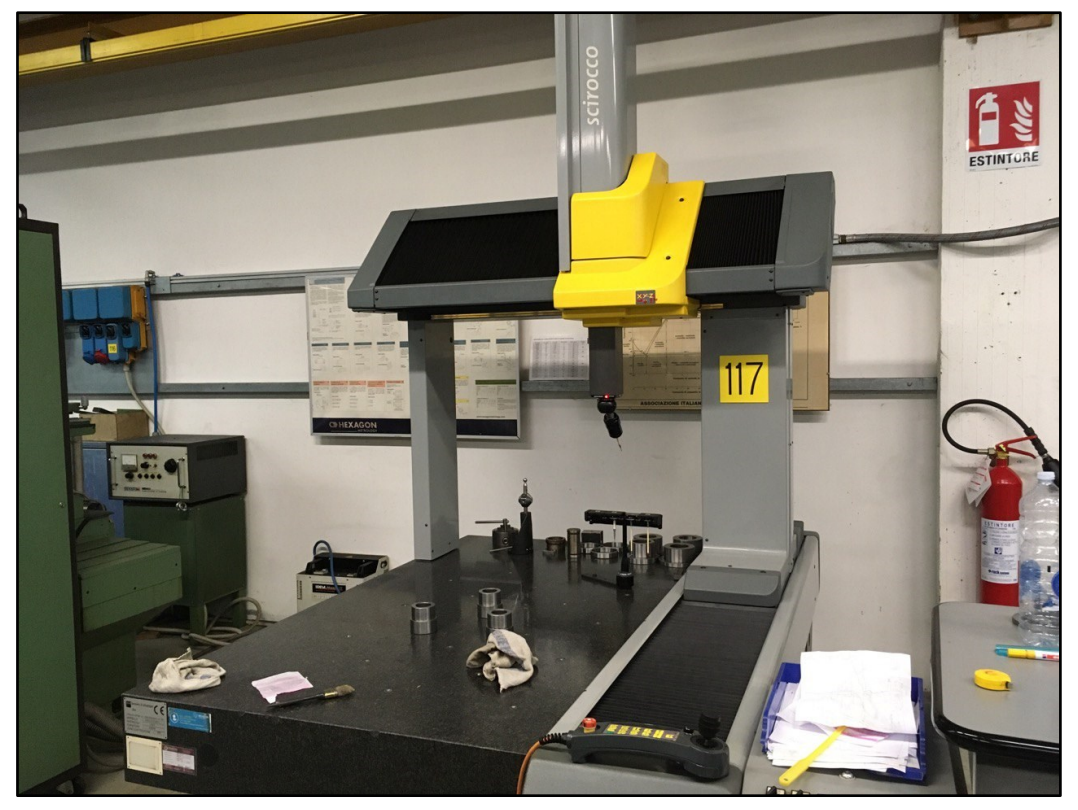

*(Figura 16) Tastatore utilizzato per le scansioni presso la Omme Gears.*

*Il tastatore è collocato in una stanza isolata, la cui temperatura viene monitorata e mantenuta costante.*

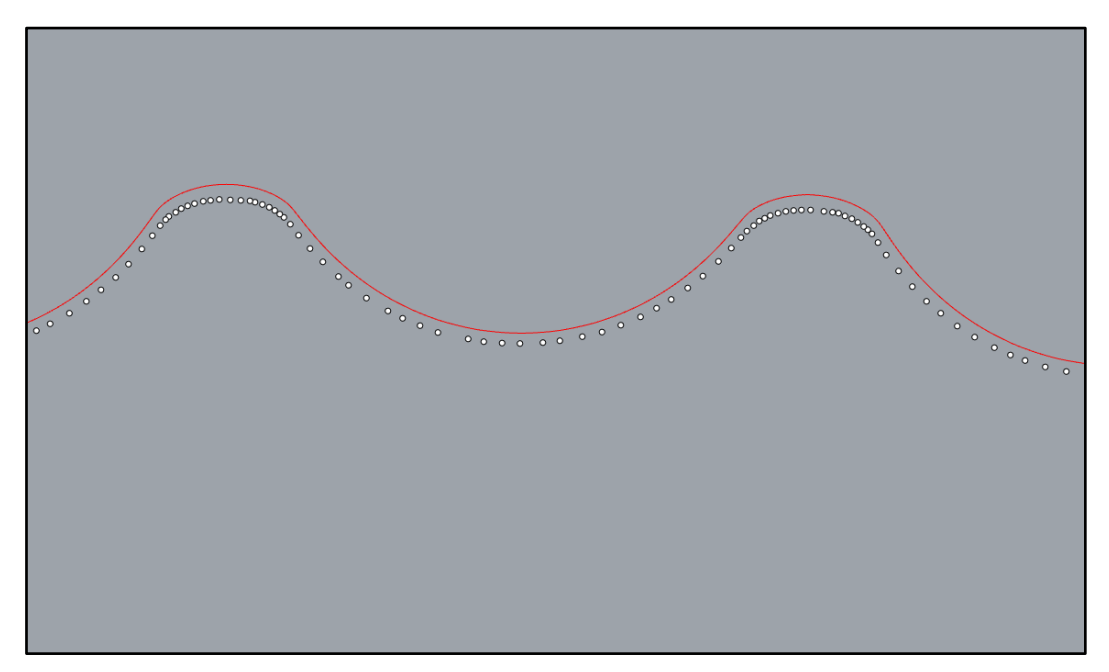

*(Figura 17A) I punti in bianco sono quelli ottenuti dalla scansione. In rosso la curva del profilo teorico, il cui metodo di realizzazione è stato illustrato nei precedenti capitoli.*

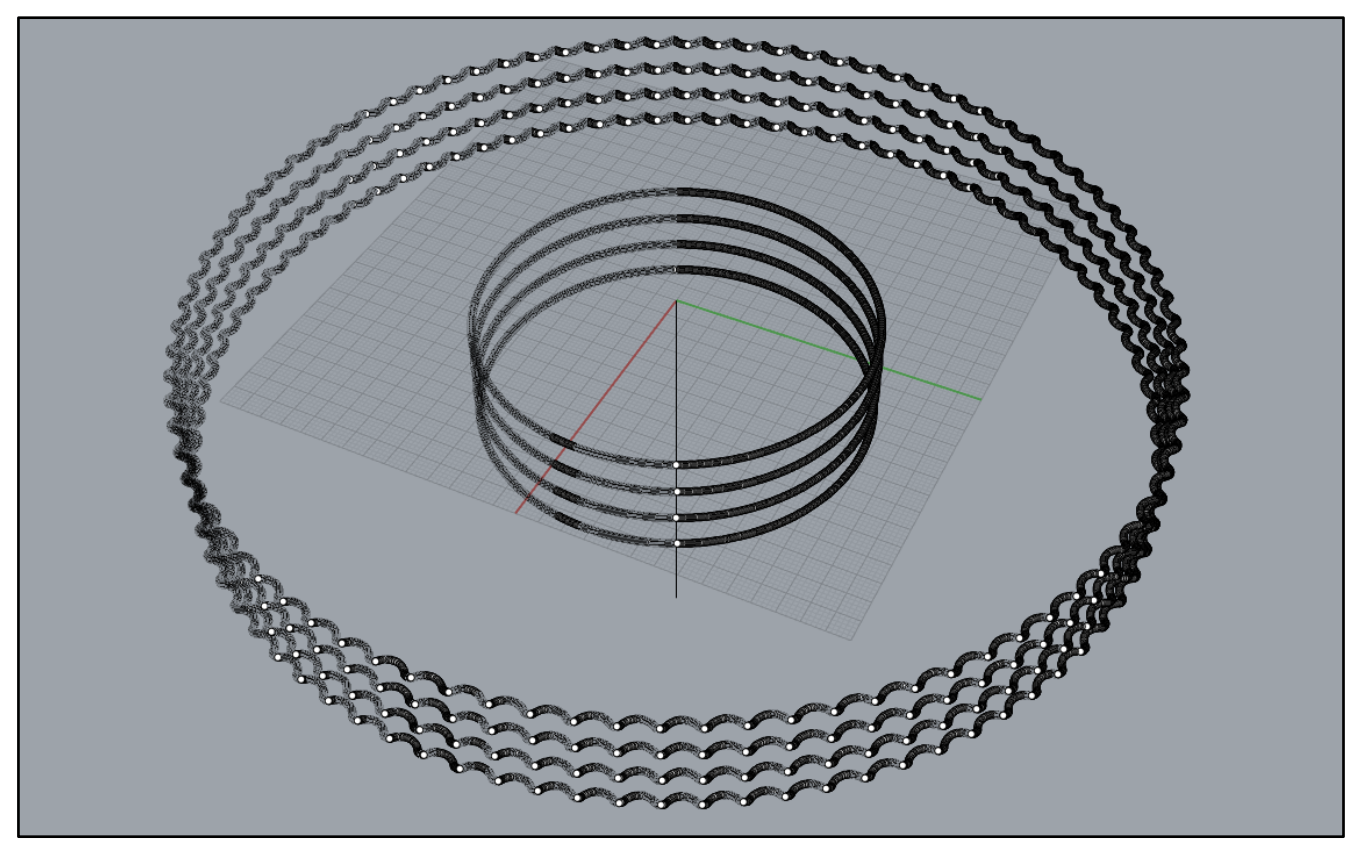

(Figura 17B) Scansione su 4 livelli di una camma. Ciascun livello contiene circa 6000 punti.

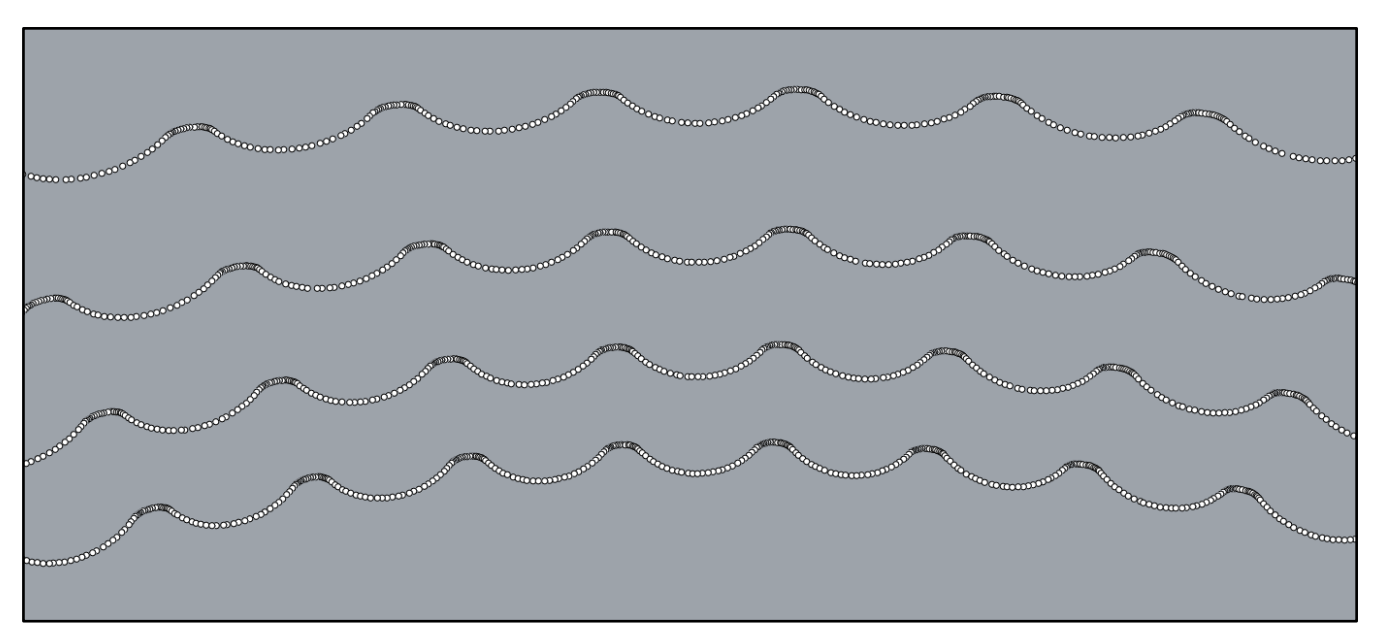

(Figura 17B) Ingrandimento della scansione. Si nota come sulla punta dei denti sono concentrati un maggior numero di punti, essendo una zona di particolare importanza ai fini della analisi.

# <span id="page-18-0"></span>3 Metodo per il controllo qualità di camme con profilo cicloidale

Di seguito (Figura 18) viene mostrata una flow-chart per dare una idea chiara delle varie operazioni e come queste sono ordinate. Come spiegato nella introduzione, dalla flow-chart si nota come molti passaggi della prima fase, sono da effettuare manualmente.

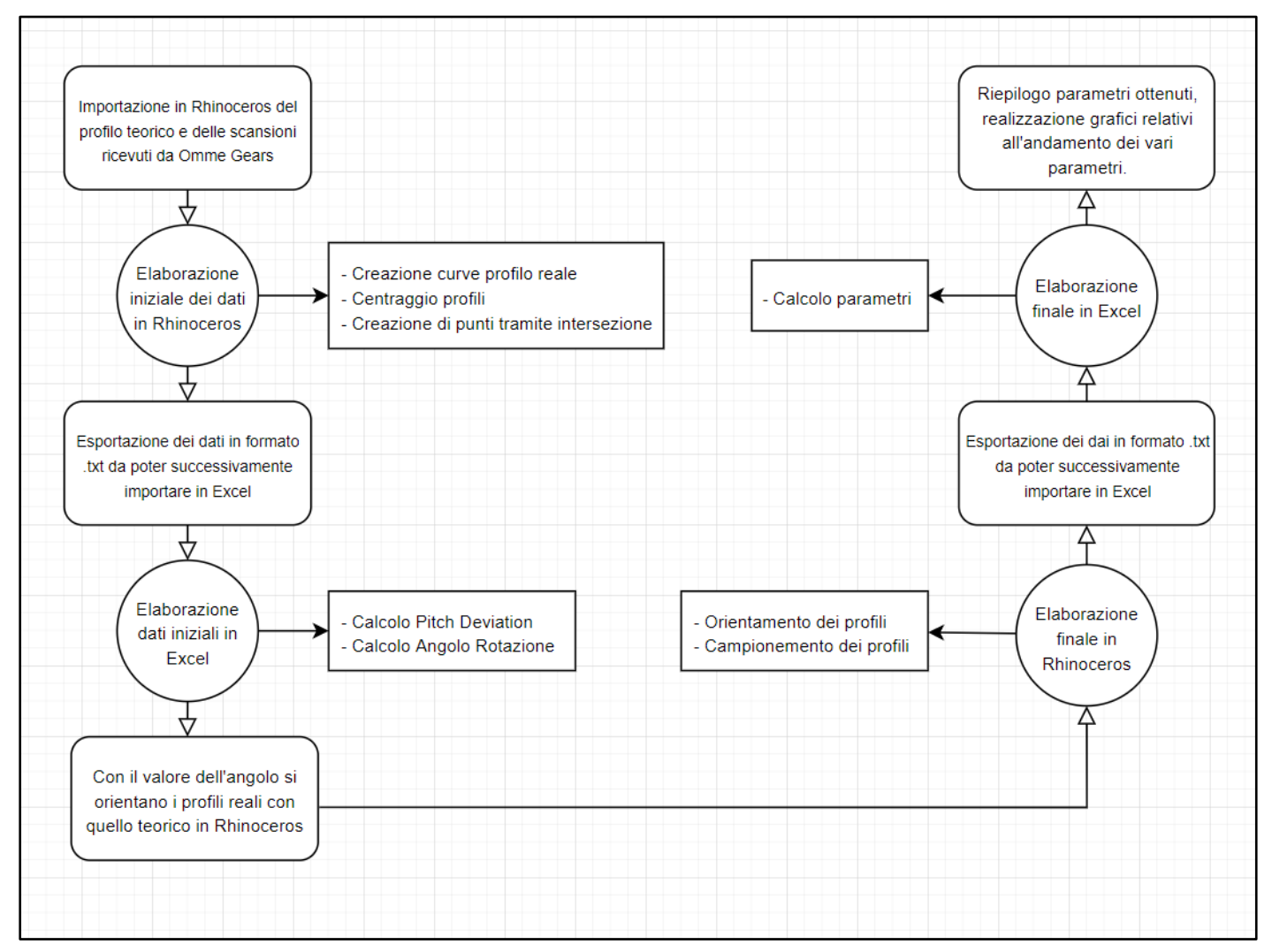

*(Figura 18) Flowchart raffigurante il flusso di lavoro a livello generale.* 

#### <span id="page-19-0"></span>3.1 Preparazione iniziale e prima importazione in Excel

Prima di poter elaborare i dati in Excel, è necessaria la giusta preparazione dei file ottenuti da Omme Gears. Le due operazioni principali da effettuare sono il centraggio e l'orientamento circonferenziale dei profili (teorico e reale). Si mostra un esempio di profili non orientati correttamente (Figura 19), tuttavia spesso accade che questo disallineamento non sia marcato a sufficienza da poter essere notato a occhio nudo (come mostrato nella figura 21).

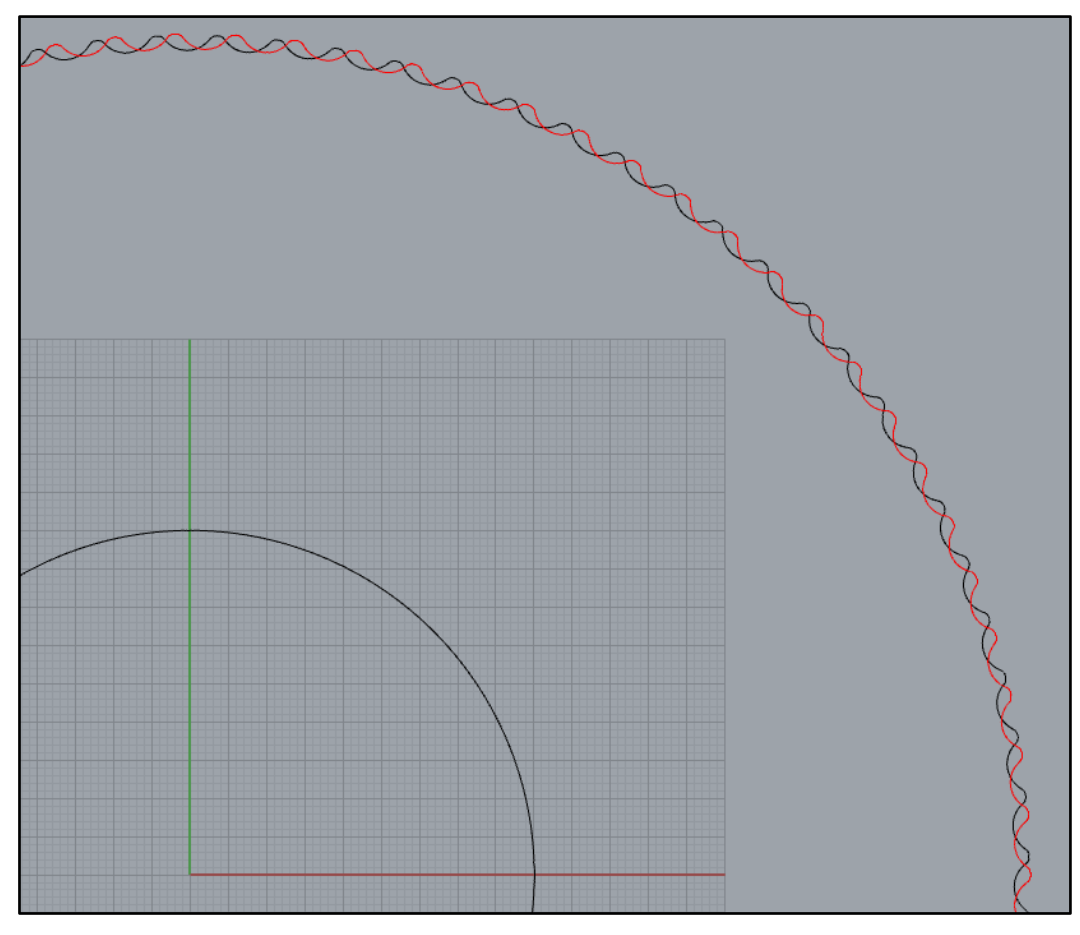

*(Figura 19) In rosso il profilo teorico. In nero, il profilo reale realizzando interpolando i punti ottenuti dalla scansione. Notiamo come questi non sono perfettamente allineati. Verrà mostrato nei capitoli successivi la soluzione adottata.*

#### <span id="page-19-1"></span>3.1.1 Centraggio dei profili

Il centraggio dei profili con l'origine degli assi in Rhinoceros viene effettuato con due metodi diversi, uno per il profilo teorico e uno per quello reale. Il profilo teorico viene centrato tracciando una circonferenza passante per tre punti. I tre punti di passaggio in questione saranno le cime di tre denti a scelta del profilo teorico. Ottenuta la circonferenza, si utilizza il suo centro come punto di partenza di una traslazione rigida effettuando così il centraggio.

Il profilo reale viene centrato con un metodo simile. Si tracciano dei raggi, che partono dall'origine e arrivano al profilo imponendo una condizione di perpendicolarità (Figura 20A). Idealmente si vuole tracciare un raggio per ogni dente, ma essendo una operazione da effettuare a mano e quindi temporalmente dispendiosa, i raggi possono anche essere tracciati in maniera randomica cercando di ricoprire in maniera quantomeno uniforme ciascun quadrante del profilo. Dopodiché si estraggono i punti di intersezione tra i raggi tracciati e il profilo reale e si utilizzano questi punti per realizzare una circonferenza con il comando <CircleFitPoints>. Si utilizza la circonferenza ottenuta per centrare il profilo reale come già descritto (Figura 21B).

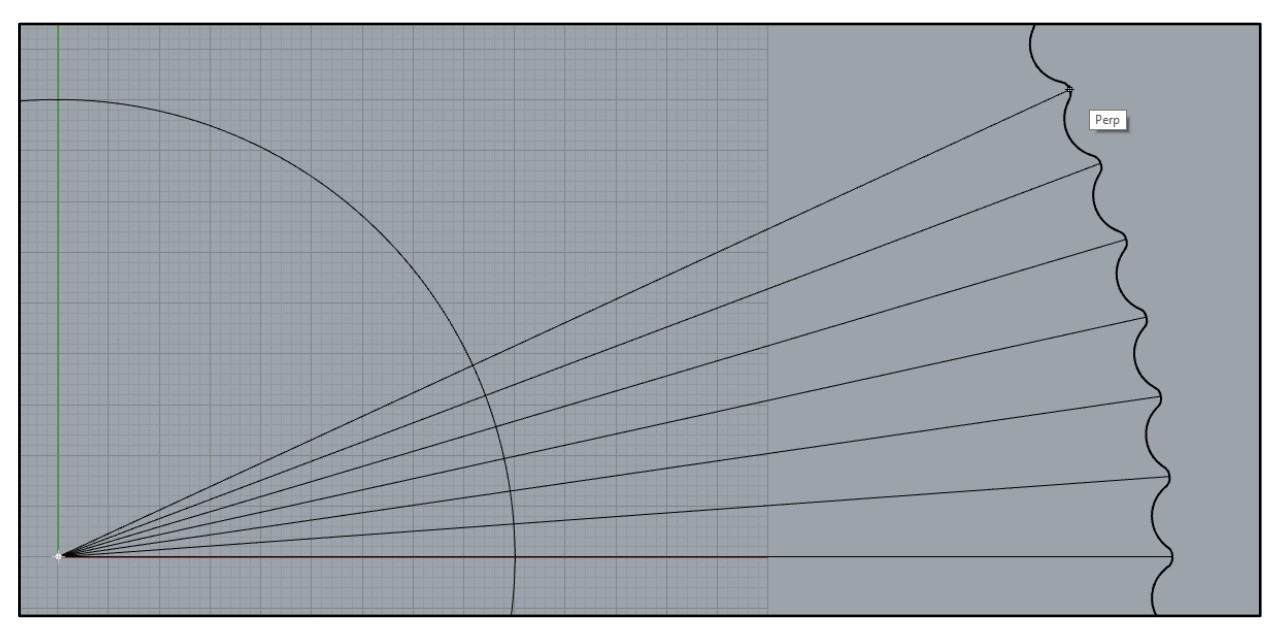

*(Figura 20A)*

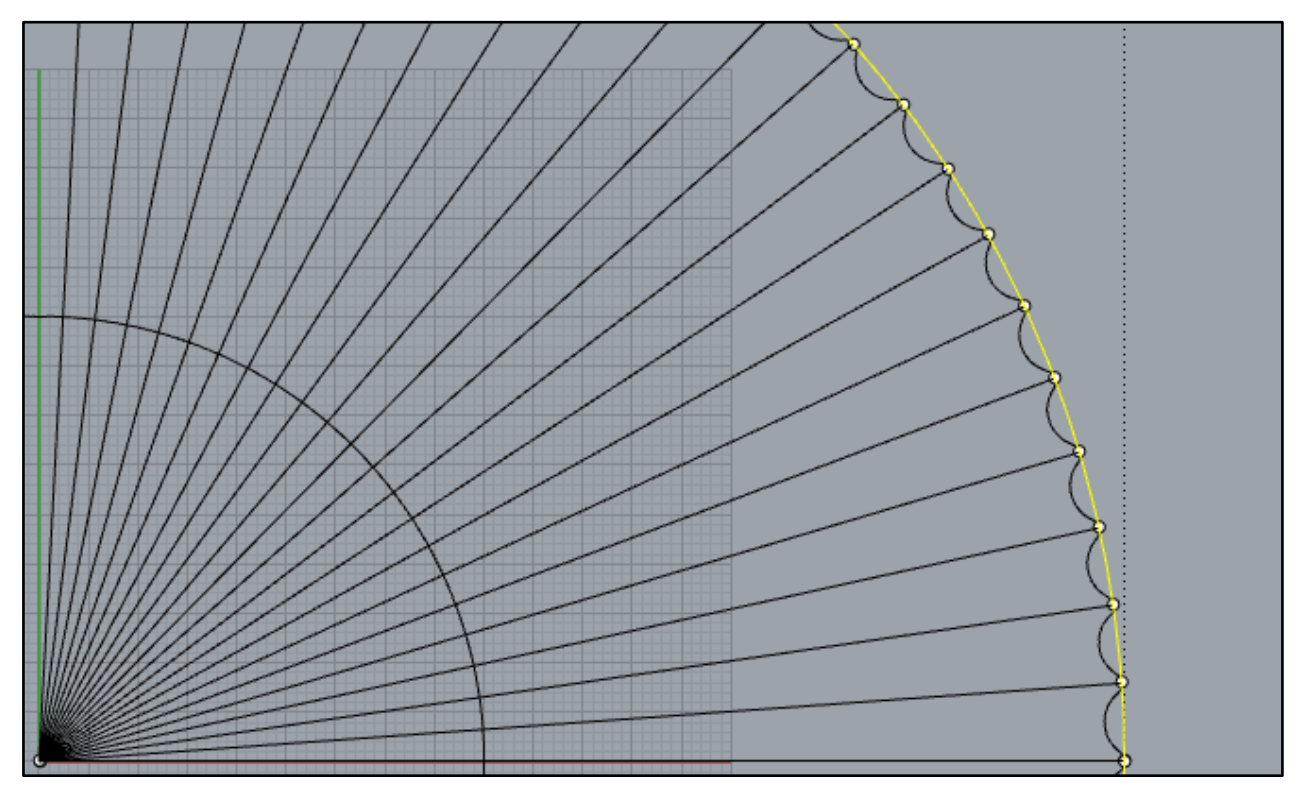

*(Figura 20B) In giallo è evidenziata la circonferenza ottenuta tramite il comando CircleFitPoints. La distanza dal centro di questa circonferenza ottenuta con l'origine ci dà l'errore di Runout.* 

#### <span id="page-21-0"></span>3.1.2 Orientamento circonferenziale

Per l'orientamento circonferenziale, si prendono in considerazione i punti ottenuti dall'intersezione della circonferenza di base rispettivamente con il profilo teorico e il profilo reale (Figura 21). La circonferenza di base ha un raggio pari alla media tra i valori del raggio massimo e minimo del profilo teorico.

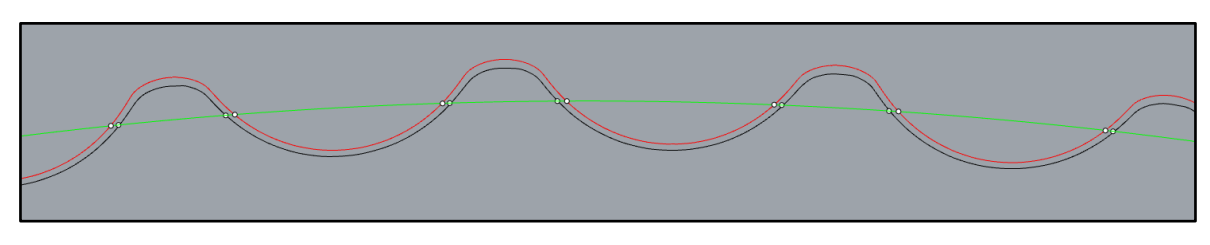

*(Figura 21) In verde la circonferenza di base disegnata rispetto al profilo teorico, disegnato in rosso. I punti rappresentano l'intersezione della circonferenza di base con i profili. I due profili sembrano all'apparenza allineati, tuttavia lo sfasamento spesso può essere anche inferiore a 1°.* 

I punti vengono poi esportati in due file di testo: uno per i punti provenienti dal profilo reale e uno per i punti provenienti dal profilo teorico. Dopodiché vengono importati in un primo foglio Excel (Figura 22). In questo foglio, si crea un filtro che permette di distinguere e selezionare unicamente i punti che si trovano su un fianco "destro" e i punti che si trovano su un fianco "sinistro" di uno dei due profili.

| D <sub>3</sub> | ▼              | $f_x$<br>÷.<br>$\times$<br>$\checkmark$                |               | =SE(D2="Destro R";"Sinistro R";"Destro R") |                |             |                                  |               |                                |  |
|----------------|----------------|--------------------------------------------------------|---------------|--------------------------------------------|----------------|-------------|----------------------------------|---------------|--------------------------------|--|
|                | A              | B                                                      | c.            | D                                          | Ε.             |             |                                  | G             | н                              |  |
|                | $\mathbb N$    | $\blacktriangledown$<br>$X$ Reale $\blacktriangledown$ | $Y$ Reale $V$ | $\mathbf v$<br>Fianco                      | N              | $\mathbf v$ | $X$ Teorico $\blacktriangledown$ | Y Teorico   v | $\blacktriangledown$<br>Fianco |  |
| $\overline{2}$ | $\mathbf{1}$   | 31,292031                                              | 104,411367    | <b>Destro R</b>                            | 1              |             | 108,9896861                      | 1,474112733   | Sinistro T                     |  |
|                | $\overline{2}$ | 28,820288                                              | 105,120482    | <b>Sinistro R</b>                          | $\overline{2}$ |             | 108,8119439                      | 6,394181094   | Destro T                       |  |
|                | 3              | 23.675442                                              | 106.397360    | Destro R                                   | 3              |             | 108.5992066                      | 9.334721217   | Sinistro T                     |  |
| 5              | 4              | 21.161252                                              | 106.925797    | Sinistro R                                 | 4              |             | 108.0669066                      | 14.22913862   | Destro T                       |  |
|                | 5              | 15.936237                                              |               | Destro R                                   | 5              |             | 107.642541                       |               | Sinistro T                     |  |
| 6              |                |                                                        | 107,828387    |                                            |                |             |                                  | 17,14666279   |                                |  |
|                | 6              | 13.391061                                              | 108.173953    | Sinistro R                                 | 6              |             | 106.7584585                      | 21.98991201   | Destro T                       |  |
| 8              | $\overline{7}$ | 8.114467                                               | 108.697195    | <b>Destro R</b>                            | $\overline{7}$ |             | 106.1246772                      | 24,8692096    | Sinistro T                     |  |
| 9              | 8              | 5,545382                                               | 108,858502    | <b>Sinistro R</b>                          | 8              |             | 104.8934212                      | 29,63604017   | Destro T                       |  |
| 10             | $\overline{9}$ | 0,249430                                               | 108,999369    | <b>Destro R</b>                            | 9              |             | 104,0535283                      | 32,46209987   | Sinistro T                     |  |
|                | 10             | $-2,321874$                                            | 108,974922    | <b>Sinistro R</b>                          | 10             |             | 102,4815182                      | 37,12765975   | Destro T                       |  |
| 12             | 11             | $-7,616230$                                            | 108,733241    | <b>Destro R</b>                            | 11             |             | 101,4398926                      | 39,88574777   | Sinistro T                     |  |
| 13             | 12             | $-10,177995$                                           | 108,523422    | Sinistro R                                 | 12             |             | 99,53532399                      | 44,4257129    | Destro T                       |  |
|                | 13             | $-15.442188$                                           | 107.900248    | Destro R                                   | 13             |             | 98.29739624                      | 47.10144986   | Sinistro T                     |  |
| 15             | 14             | $-17.983658$                                           | 107.505873    | Sinistro R                                 | 14             |             | 96.0701987                       | 51,49215095   | Destro T                       |  |
| 16             | 15             | $-23.188557$                                           | 106.504533    | <b>Destro R</b>                            | 15             |             | 94.64242277                      | 54.0715868    | Sinistro T                     |  |
| 17             | 16             | $-25,694060$                                           | 105.927994    | <b>Sinistro R</b>                          | 16             |             | 92,10420788                      | 58,29013277   | Destro T                       |  |
| 18             | 17             | $-30,812393$                                           | 104,553915    | <b>Destro R</b>                            | 17             |             | 90,49402753                      | 60,75981953   | Sinistro T                     |  |
| 19             | 18             | $-33,272250$                                           | 103,797312    | <b>Sinistro R</b>                          | 18             |             | 87,65802837                      | 64,78421683   | Destro T                       |  |
| 20             | 19             | $-38,276922$                                           | 102,057836    | <b>Destro R</b>                            | 19             |             | 85,87383833                      | 67,13127868   | Sinistro T                     |  |
| 21             | 20             | $-40,674786$                                           | 101,126092    | Sinistro R                                 | 20             |             | 82.75484048                      | 70.94054598   | Destro T                       |  |
| 22             | 21             | $-45.541858$                                           | 99,029611     | Destro R                                   | 21             |             | 80.8059427                       | 73.15274644   | Sinistro T                     |  |
| 23             | 22             | $-47.866150$                                           | 97.927301     | Sinistro R                                 | 22             |             | 77.42020718                      | 76.72702398   | Destro T                       |  |
| 24             | 23             | $-52.569525$                                           | 95.484919     | <b>Destro R</b>                            | 23             |             | 75.31676231                      | 78.79282964   | Sinistro T                     |  |

*(Figura 22) Si controllano le coordinate del primo punto di ciascuna lista e si assegna il fianco su cui sono collocati. Tramite una formula viene automaticamente assegnato un fianco ai restanti punti.*

Con questo filtro, si selezionano ad esempio le coordinate X dei punti collocati sul fianco destro del profilo reale (punti che ricordiamo sono stati ottenuti dall'intersezione con la circonferenza di base) e li si incollano nel foglio di lavoro successivo. La prima operazione è il passaggio a coordinate polari. Il calcolo dell'angolo viene effettuato con la formula ARCTAN.2(X;Y)/(PI.GRECO()/180) mentre per il raggio si utilizza RADQ(X^2+Y^2). In particolar modo ci interessa l'angolo alla quale ciascun punto è collocato (Figura 23A).

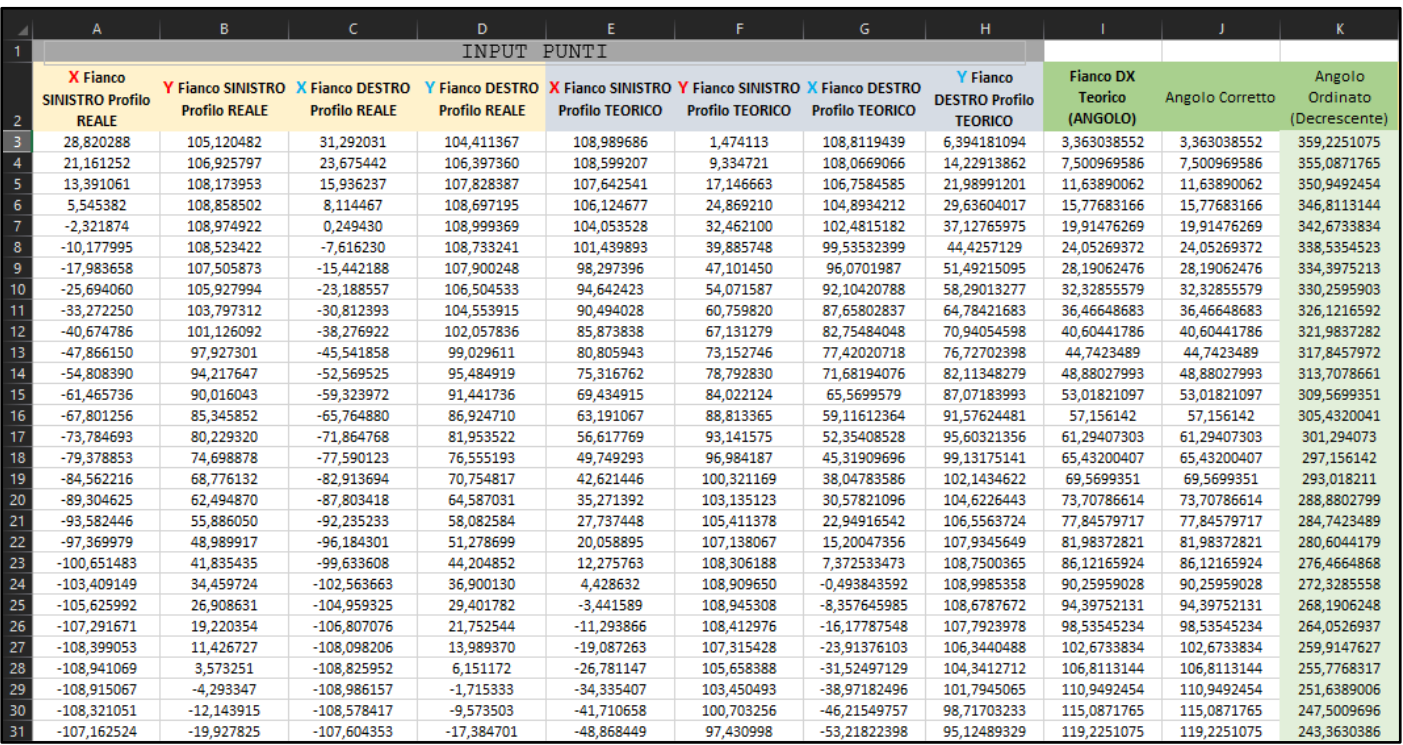

*(Figura 23A) Sulla sinistra vediamo le coordinate dei punti per i rispettivi fianchi dei profili. Sulla destra invece l'angolo per i punti del Fianco Destro del profilo Teorico, l'angolo per i punti del Fianco Destro del profilo Reale, etc.*

Con I dati ottenuti è possibile calcolare la differenza angolare tra i punti sul fianco destro del profilo teorico e i punti sul fianco destro del profilo reale (V<sub>n</sub>-W<sub>n</sub>); e la differenza angolare tra i punti sul fianco sinistro del profilo teorico e i punti sul fianco sinistro del profilo reale (AE<sub>n</sub>-AF<sub>n</sub>). È possibile calcolare la media delle differenze (MEDIA(Yn<sub>1</sub>:Yn<sub>i</sub>)) e facendo una ulteriore media sulle medie si ottiene l'angolo con cui ruotare il profilo reale per ottenere l'allineamento circonferenziale con il profilo teorico. Con i dati a disposizione siamo in grado di ricavare il Single Pitch Deviation sia per il fianco destro che sinistro, facendo la differenza tra il passo teorico e il passo reale (Figura 23B).

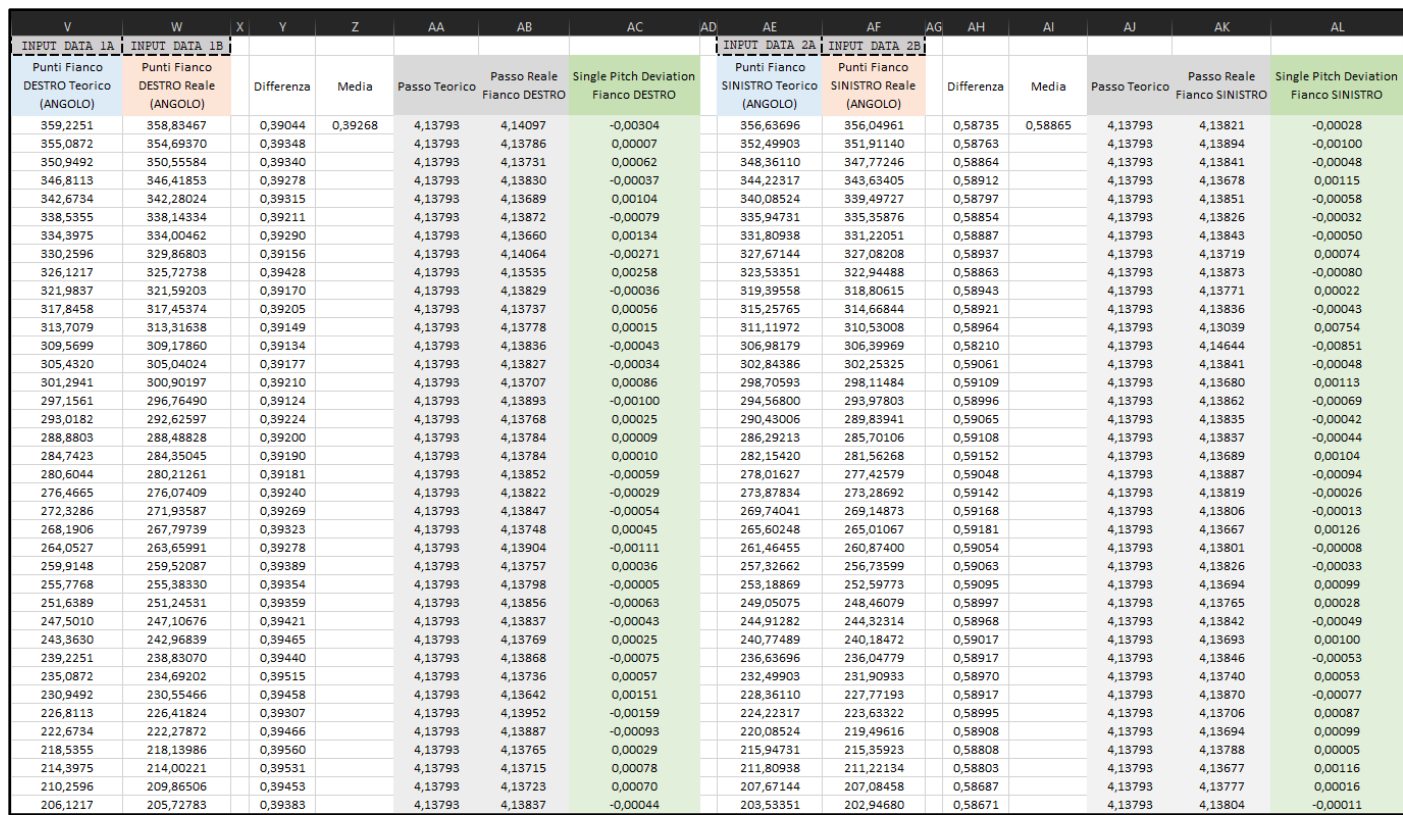

*(Figura 23B) Nella tabella, sono mostrate le colonne relative al calcolo del Single Pitch Deviation relativo al fianco destro e sinistro.* 

#### <span id="page-23-0"></span>3.2 Rilevazione delle misure

Ricavato il valore dell'angolo di cui ruotare il profilo reale, si torna in Rhinoceros per effettuare la rotazione e realizzare le ultime operazioni di preparazione. Per ricapitolare le operazioni effettuate finora:

- Importazione in Rhino della curva teorica ricevuta da Omme Gears e della nuvola di punti ottenuta dalla scansione (raffigurante il profilo reale).
- Realizzazione, tramite il comando <CurveThroughPoints>, di una curva profilo reale derivante da una interpolazione della nuvola di punti.
- Centraggio tramite i metodi descritti nel paragrafo 3.1.1.
- Realizzazione della circonferenza di base rispetto al profilo teorico ed estrazione dei punti intersezione tra la circonferenza di base e le due curve profilo (paragrafo 3.1.2).
- Importazione dei punti in Excel, seguito dal calcolo dell'angolo di rotazione (paragrafo 3.1.2).
- Rotazione del profilo reale e allineamento (paragrafo 3.1.2).

Una volta che i profili sono centrati e allineati, possiamo passare alla fase di campionamento, necessaria per ottenere una nuvola di punti da poter utilizzare in Excel. Viene effettuato un campionamento sia per il profilo teorico che per il profilo reale. Il vantaggio del campionamento è che ci permette di avere un insieme di punti equi-distanziati angolarmente l'uno dall'altro. Questo dettaglio è fondamentale per semplificare le operazioni di calcolo in Excel.

#### <span id="page-24-0"></span>3.2.1 Campionamento

Il campionamento viene realizzato creando per prima cosa un array polare. Si considera inizialmente un singolo vano e di questo si tracciano in Rhinoceros i raggi esterni (Figura 24A). Con il comando "ArrayPolar" si genera, per l'appunto, un array. Il numero di segmenti per il primo vano varierà in base a quanto fitto si vuole il campionamento (Figura 24B). Più sono i punti per vano considerati, maggiore sarà la precisione di alcuni dei parametri estratti, tuttavia per evitare di lavorare con una mole di dati troppo grande, si è evitato di creare un array troppo fitto. Si ripete l'operazione di Array, estendendo così il campionamento, sinora effettuato su un singolo vano, a tutti i denti del profilo. Ottenuto un array che copre l'intero angolo giro, si fa una intersezione tra questo e la curva interpolante del profilo reale (quest'ultima realizzata in precedenza), ottenendo una nuvola di punti. La differenza sostanziale tra questa nuvola di punti e quella ricevuta da Omme Gears tramite le scansioni, è che la prima è caratterizzata da punti distanziati angolarmente in maniera costante. Questo dettaglio è cruciale per far sì che le successive analisi in Excel possano funzionare.

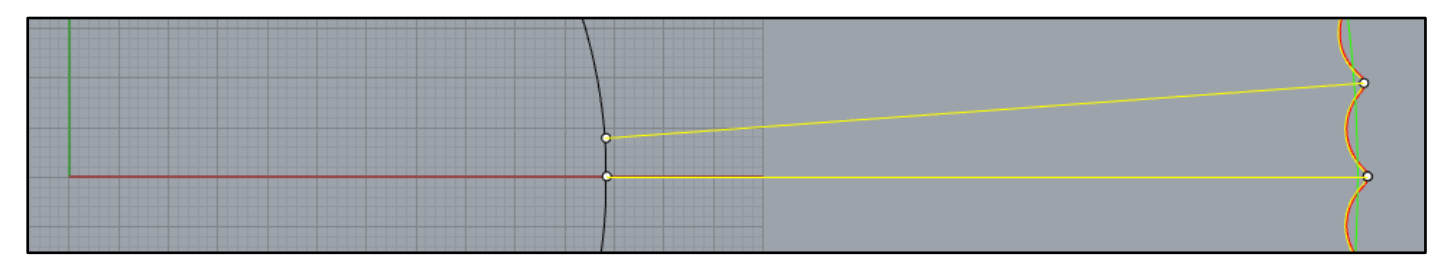

*(Figura 24A) In rosso, il profilo teorico. In verde, la circonferenza di base.*

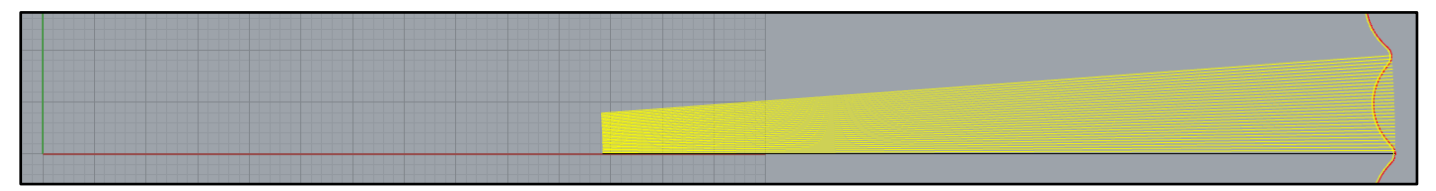

*(Figura 24B) Campionamento effettuato su un singolo vano. Come descritto, l'operazione successiva permette di ripetere l'array su tutti gli altri vani.*

Come con l'orientamento dei profili, si estraggono i punti derivanti dall'intersezione del profilo e, in questo caso, l'array polare (Figura 24C). I punti vengono esportati da Rhinoceros come un file testo (.txt). Ciascun file testo viene aperto per modificare il carattere utilizzato come separatore decimale dei valori. Il punto, utilizzato di default, viene sostituito con la virgola. L'operazione di sostituzione è molto breve tramite l'uso del comando "sostituisci" (Figura 25). Il passaggio è necessario per permettere ad Excel di leggere i valori senza errori. Questa lista di punti verrà successivamente importata in Excel.

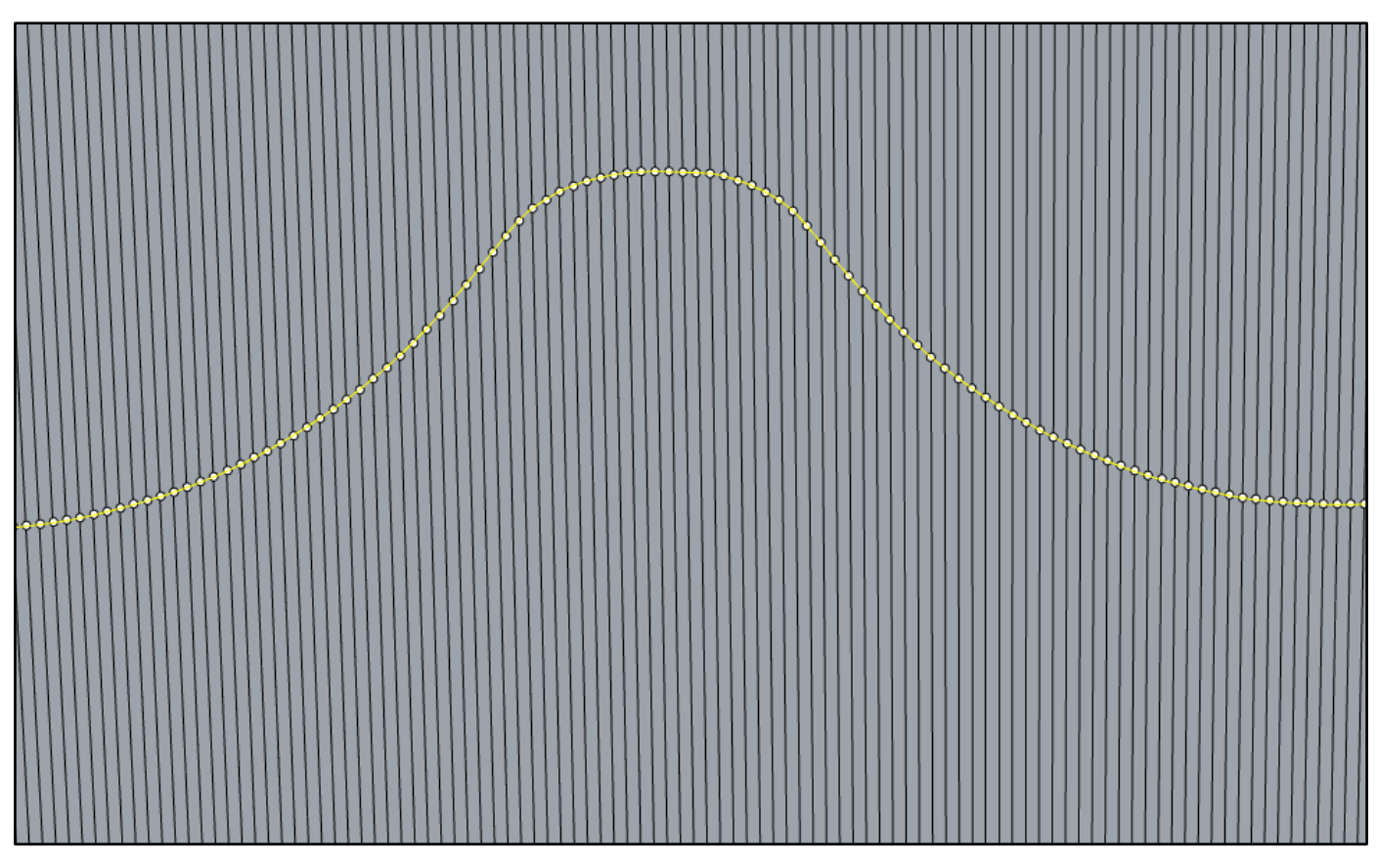

*(Figura 24C) Ingrandimento su un dente del profilo. In giallo è evidenziata la curva del profilo reale. L'array mostrato ha una densità di 100 punti per vano e viene utilizzato per campionare il profilo della camma.* 

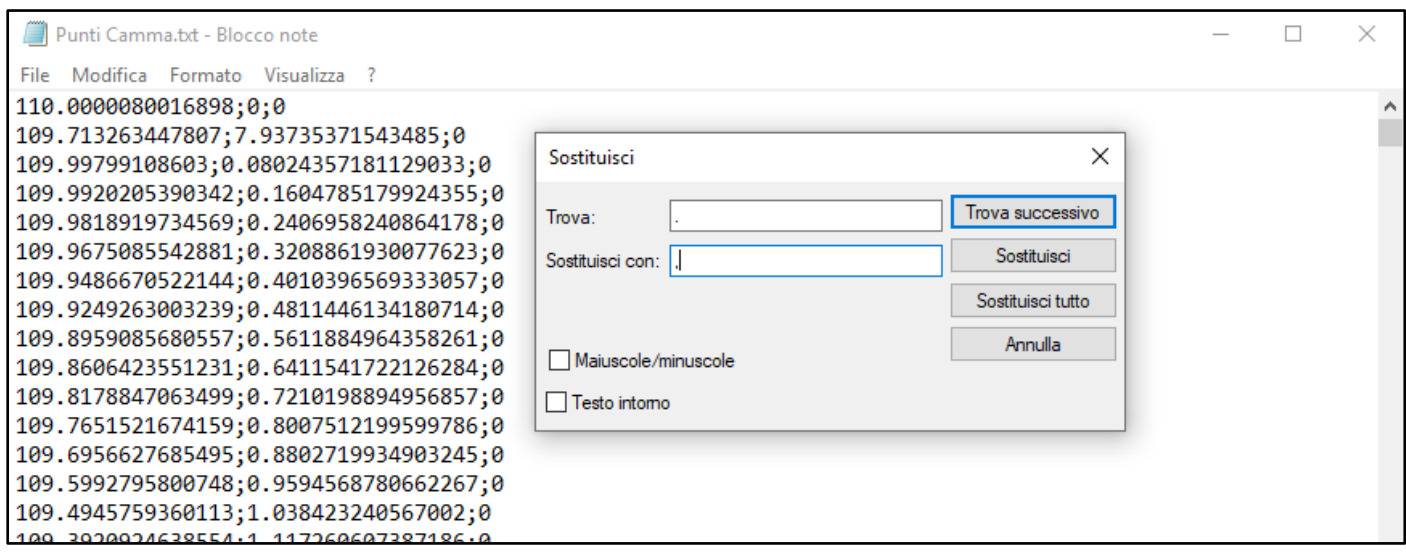

*(Figura 25)* Uso del comando "sostituisci". Il file .txt viene poi salvato per poter essere importato.

## <span id="page-26-0"></span>4 Calcolo dei parametri in Excel

Il risultato finale del lavoro svolto è un foglio Excel caratterizzato da un "workflow" ben preciso. Sulla sinistra del foglio vengono inseriti i dati di partenza (Figura 26) e da lì vengono calcolati, a cascata, tutti i parametri elencati nei capitoli precedenti. In questo modo si facilita l'utilizzo ad un possibile operatore.

| $\boldsymbol{A}$ | A.     | B.             | c                                 | D                                 | E.                       | F                        |
|------------------|--------|----------------|-----------------------------------|-----------------------------------|--------------------------|--------------------------|
| 1                |        |                |                                   |                                   |                          |                          |
| $\overline{c}$   |        |                |                                   |                                   |                          |                          |
| 3                |        |                |                                   |                                   |                          |                          |
| 4                |        |                |                                   | PUNTI DEL CAMPIONAMENTO           |                          |                          |
|                  |        |                |                                   |                                   |                          |                          |
| 5                | Indice |                | X Campionamento<br><b>Teorico</b> | Y Campionamento<br><b>Teorico</b> | X Campionamento<br>Reale | Y Campionamento<br>Reale |
| 6                |        | $\overline{0}$ |                                   |                                   |                          |                          |
| $\overline{7}$   | 7      | 1              | 109,99799                         | $-0.08024$                        | 109,81898                | $-0.08011$               |
| 8                | 8      | $\overline{c}$ | 109,99202                         | $-0.16048$                        | 109.81402                | $-0.16022$               |
| 9                | 9      | 3              | 109,98189                         | $-0.24070$                        | 109,80867                | $-0.24032$               |
| 10 <sub>10</sub> | 10     | 4              | 109.96751                         | $-0.32089$                        | 109.79907                | $-0.32039$               |
| 11               | 11     | 5              | 109.94867                         | $-0.40104$                        | 109.77870                | $-0.40042$               |
| 12 <sup>°</sup>  | 12     | 6              | 109,92493                         | $-0.48114$                        | 109,75124                | $-0.48038$               |
| 13 <sup>°</sup>  | 13     | 7              | 109,89591                         | $-0.56119$                        | 109,71984                | $-0.56029$               |
| 14               | 14     | 8              | 109.86064                         | $-0.64115$                        | 109.68180                | $-0.64011$               |
| 15 <sub>15</sub> | 15     | 9              | 109,81788                         | $-0.72102$                        | 109,63278                | $-0.71980$               |
| 16 <sup>°</sup>  | 16     | 10             | 109,76515                         | $-0.80075$                        | 109,57099                | $-0.79933$               |
| 17 <sup>°</sup>  | 17     | 11             | 109,69566                         | $-0.88027$                        | 109,48208                | $-0.87856$               |
| 18 <sup>18</sup> | 18     | 12             | 109,59928                         | $-0.95946$                        | 109,38210                | $-0.95756$               |
| 19               | 19     | 13             | 109,49458                         | $-1,03842$                        | 109,28420                | $-1,03643$               |
| 20               | 20     | 14             | 109,39209                         | $-1.11726$                        | 109,18891                | $-1,11519$               |
| 21               | 21     | 15             | 109.29440                         | $-1.19600$                        | 109.09735                | $-1.19385$               |
| 22               | 22     | 16             | 109,20186                         | $-1,27466$                        | 109,01112                | $-1.27244$               |
| 23               | 23     | 17             | 109,11424                         | $-1,35325$                        | 108,92967                | $-1,35096$               |
| 24               | 24     | 18             | 109,03208                         | $-1,43178$                        | 108,85164                | $-1,42941$               |
| 25               | 25     | 19             | 108,95408                         | $-1.51026$                        | 108,77696                | $-1,50780$               |
| 26               | 26     | 20             | 108.88065                         | $-1.58868$                        | 108.70706                | $-1.58615$               |

*(Figura 26) Colonne riservate all'inserimento delle coordinate (in forma cartesiana) dei punti del campionamento.*

Al fine di semplificare il calcolo, come per il calcolo dell'angolo di sfasamento (necessario per orientare i profili), si effettua il cambio di coordinate, passando da cartesiane a polari (Figura 27). Effettuando questo passaggio di coordinate stiamo difatti "srotolando" il profilo, ottenendo così due segnali con andamento sinusoidale (uno per il profilo teorico e uno per il profilo reale). La formula utilizzata per il cambio dell'angolo è =ARCTAN.2(X;Y)/(PI.GRECO()/180). I valori che si ottengono vanno da -180° a +180°, per cui è stata aggiunta una colonna per applicare una correzione e modificare il range di valori da 0° a 360°. Inoltre, Rhinoceros esporta le coordinate senza un punto di partenza preciso quindi è necessario fare in modo che i valori di angolo e raggio siano ordinati (in questo caso in maniera decrescente).

| G                               | H                                       |                                      |                                 | к                                           |                                                                        | M                                    | N                             | $\Omega$                                | P.                              | $\circ$                | <b>B</b>                                  | s.                                                                   |
|---------------------------------|-----------------------------------------|--------------------------------------|---------------------------------|---------------------------------------------|------------------------------------------------------------------------|--------------------------------------|-------------------------------|-----------------------------------------|---------------------------------|------------------------|-------------------------------------------|----------------------------------------------------------------------|
|                                 |                                         |                                      |                                 |                                             |                                                                        |                                      |                               |                                         |                                 |                        |                                           |                                                                      |
|                                 |                                         |                                      |                                 |                                             |                                                                        |                                      |                               |                                         |                                 |                        |                                           |                                                                      |
|                                 |                                         |                                      |                                 |                                             |                                                                        |                                      |                               |                                         |                                 |                        |                                           |                                                                      |
|                                 |                                         |                                      |                                 |                                             |                                                                        |                                      |                               |                                         |                                 |                        |                                           |                                                                      |
| <b>Angolo</b><br><b>Teorico</b> | <b>Approssimazione</b><br><b>Angolo</b> | Angolo<br><b>Teorico</b><br>Corretto | <b>Raggio</b><br><b>Teorico</b> | Angolo Teorico<br>Ordinato<br>(Decrescente) | <b>Raggio Teorico</b><br>Ordinato in<br>accordo con<br><b>l'Angolo</b> | <b>Raggio Teorico</b><br>Arrotondato | <b>Angolo</b><br><b>Reale</b> | <b>Approssimazione</b><br><b>Angolo</b> | <b>Angolo Reale</b><br>Corretto | <b>Raggio Reale</b>    | Angolo Reale<br>Ordinato<br>(Decrescente) | <b>Raggio Reale</b><br>Ordinato in<br>accordo con<br><b>l'Angolo</b> |
|                                 |                                         |                                      |                                 |                                             |                                                                        |                                      |                               |                                         |                                 |                        |                                           |                                                                      |
| $-0.04180$                      | $-0.04180$                              | 359.95820                            | 109.99802                       | 360,00000                                   | 110.00001                                                              | 110,00001                            | $-0.04180$                    | $-0.04180$                              | 359.95820                       | 109.81901              | 360,00000                                 | 109.82160                                                            |
| $-0.08359$                      | $-0.08359$                              | 359.91641                            | 109.99214                       | 359.95820                                   | 109.99802                                                              | 109.99802                            | $-0.08359$                    | $-0.08359$                              | 359.91641                       | 109.81414              | 359.95820                                 | 109,81901                                                            |
| $-0,12539$                      | $-0,12539$<br>$-0.16719$                | 359.87461                            | 109,98216                       | 359,91641                                   | 109,99214                                                              | 109,99214                            | $-0,12539$                    | $-0,12539$                              | 359,87461                       | 109.80893              | 359,91641                                 | 109,81414                                                            |
| $-0,16719$<br>$-0.20899$        | $-0.20899$                              | 359.83281<br>359.79101               | 109,96798<br>109.94940          | 359.87461<br>359.83281                      | 109,98216<br>109.96798                                                 | 109,98216                            | $-0,16719$<br>$-0.20899$      | $-0.16719$<br>$-0.20899$                | 359,83281<br>359.79101          | 109.79954<br>109.77943 | 359.87461<br>359.83281                    | 109.80893<br>109.79954                                               |
| $-0,25078$                      | $-0.25078$                              | 359,74922                            | 109,92598                       | 359,79101                                   | 109,94940                                                              | 109,96798<br>109,94940               | $-0.25078$                    | $-0.25078$                              | 359,74922                       | 109,75229              | 359,79101                                 | 109,77943                                                            |
| $-0.29258$                      | $-0.29258$                              | 359.70742                            | 109,89734                       | 359.74922                                   | 109,92598                                                              | 109,92598                            | $-0,29258$                    | $-0.29258$                              | 359.70742                       | 109,72127              | 359.74922                                 | 109,75229                                                            |
| $-0.33438$                      | $-0.33438$                              | 359,66562                            | 109,86251                       | 359.70742                                   | 109.89734                                                              | 109,89734                            | $-0.33438$                    | $-0.33438$                              | 359.66562                       | 109.68367              | 359.70742                                 | 109.72127                                                            |
|                                 |                                         |                                      |                                 |                                             |                                                                        |                                      |                               |                                         |                                 |                        |                                           |                                                                      |
| $-0.37618$<br>$-0.41797$        | $-0.37618$<br>$-0.41797$                | 359,62382<br>359,58203               | 109,82025                       | 359,66562                                   | 109,86251                                                              | 109,86251                            | $-0.37618$<br>$-0.41797$      | $-0.37618$                              | 359,62382<br>359,58203          | 109,63514<br>109,57391 | 359,66562<br>359,62382                    | 109,68367<br>109,63514                                               |
| $-0.45977$                      | $-0.45977$                              | 359,54023                            | 109,76807<br>109,69919          | 359,62382<br>359,58203                      | 109,82025<br>109,76807                                                 | 109,82025<br>109,76807               | $-0.45977$                    | $-0.41797$<br>$-0.45977$                | 359,54023                       | 109.48560              | 359.58203                                 | 109,57391                                                            |
| $-0.50157$                      | $-0.50157$                              | 359,49843                            | 109,60348                       | 359,54023                                   | 109,69919                                                              | 109,69919                            | $-0.50157$                    | $-0.50157$                              | 359,49843                       | 109,38629              | 359,54023                                 | 109,48560                                                            |
| $-0.54336$                      | $-0.54336$                              | 359,45664                            | 109,49950                       | 359,49843                                   | 109,60348                                                              | 109,60348                            | $-0.54336$                    | $-0.54336$                              | 359,45664                       | 109,28911              | 359,49843                                 | 109,38629                                                            |
| $-0.58516$                      | $-0.58516$                              | 359,41484                            | 109,39780                       | 359,45664                                   | 109.49950                                                              | 109.49950                            | $-0.58516$                    | $-0.58516$                              | 359,41484                       | 109.19460              | 359,45664                                 | 109,28911                                                            |
| $-0.62696$                      | $-0.62696$                              | 359.37304                            | 109,30095                       | 359.41484                                   | 109.39780                                                              | 109.39780                            | $-0.62696$                    | $-0.62696$                              | 359.37304                       | 109.10388              | 359,41484                                 | 109.19460                                                            |
|                                 |                                         |                                      |                                 |                                             |                                                                        |                                      |                               |                                         |                                 |                        |                                           |                                                                      |
| $-0.66876$                      | $-0.66876$                              | 359.33124                            | 109.20930                       | 359,37304                                   | 109.30095                                                              | 109.30095                            | $-0.66876$<br>$-0.71055$      | $-0.66876$<br>$-0.71055$                | 359.33124                       | 109.01855              | 359.37304                                 | 109.10388<br>109.01855                                               |
| $-0.71055$                      | $-0.71055$                              | 359.28945                            | 109.12263                       | 359.33124                                   | 109.20930                                                              | 109.20930                            |                               |                                         | 359.28945                       | 108.93805              | 359.33124                                 |                                                                      |
| $-0,75235$                      | $-0.75235$                              | 359.24765                            | 109.04148                       | 359.28945                                   | 109.12263                                                              | 109,12263                            | $-0,75235$                    | $-0.75235$                              | 359.24765                       | 108.86102              | 359,28945                                 | 108.93805                                                            |
| $-0.79415$                      | $-0.79415$                              | 359.20585                            | 108.96454                       | 359.24765                                   | 109.04148                                                              | 109.04148                            | $-0.79415$                    | $-0.79415$                              | 359.20585                       | 108.78741              | 359.24765                                 | 108.86102                                                            |
| $-0,83595$                      | $-0,83595$                              | 359.16405                            | 108,89224                       | 359.20585                                   | 108.96454                                                              | 108,96454                            | $-0,83595$                    | $-0,83535$                              | 359.16405                       | 108.71863              | 359.20585                                 | 108,78741                                                            |

*(Figura 27) Colonne relative al cambio di coordinate.*

Avendo a disposizione l'angolo e il raggio, sappiamo che, per il profilo teorico, il valore del raggio oscillerà tra un valore massimo e un valore minimo. Usando questa informazione a nostro vantaggio, insieme al numero di punti per vano e il numero di denti (che sono tutti dati noti), è stato possibile realizzare una formula che permettesse di separare i vani e identificare ciascuno di questi con un numero (Figura 28). Il poter identificare ciascun vano è essenziale per calcolare i vari parametri in maniera automatica per ciascuno di questi vani.

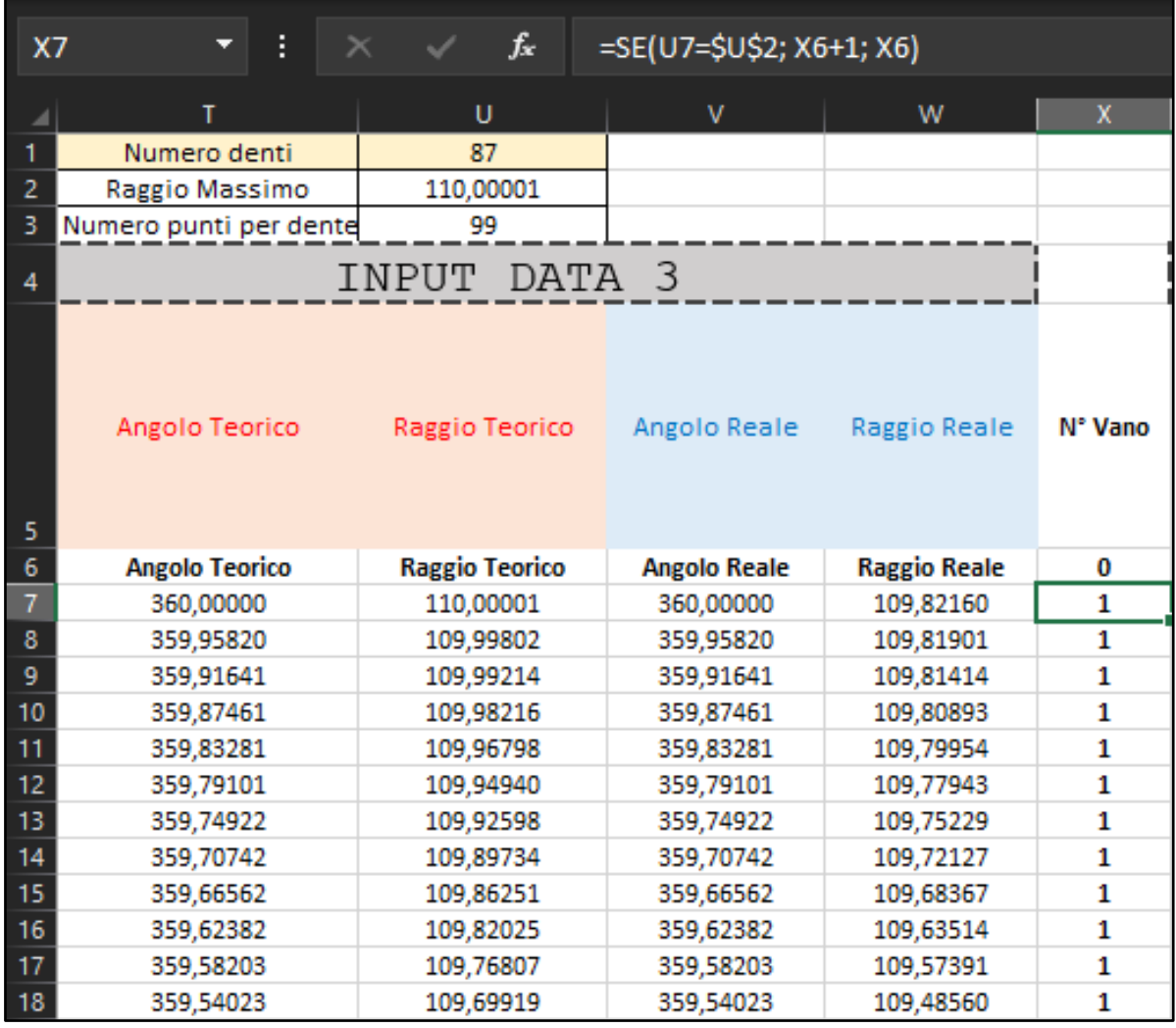

*(Figura 28) In alto a sinistra un riquadro dove sono evidenziati i dati principali per identificare e numerare i vani. Il numero di denti è un valore che viene inserito manualmente dall'operatore, mentre il raggio massimo e il numero di punti per dente sono valori automaticamente riempiti dal sistema. Notiamo come l'angolo, sia per il profilo teorico che reale, punto per punto abbia lo stesso valore.* 

*Questo è dovuto al campionamento fatto in precedenza. Lo stesso array viene usato per entrambi i profili.*

#### <span id="page-28-0"></span>4.1 Parametri di Profile Deviation

In questo capitolo vedremo nel dettaglio come vengono calcolati i parametri di deviazione di profilo. Si parte calcolando lo scostamento che viene calcolato come differenza tra il raggio teorico e il raggio reale. Lo scostamento non è un parametro in sé per sé. Per costruzione il profilo reale della camma risulta essere più piccolo del profilo teorico e lo scostamento altro non è che la visualizzazione numerica di tale differenza. Considerato l'andamento dello scostamento per ciascun vano, possiamo calcolare il modulo e l'intercetta della retta interpolante, in più anche la distanza tra la curva dello scostamento e la retta interpolante (Figura 29).

|    | x       | ٧           | z          | AA     | AB                                                                      |
|----|---------|-------------|------------|--------|-------------------------------------------------------------------------|
| 3  |         |             |            |        |                                                                         |
| 4  |         |             |            |        |                                                                         |
| 5  | N° Vano | Scostamento | Modulo     |        | Distanza<br>curva<br>Intercetta scostamento<br>da retta<br>interpolante |
| 6  | 0       |             |            |        |                                                                         |
| 7  | 1       | 0,17841     | $-0,00207$ | 0,9035 | 0,0210                                                                  |
| 8  | 1       | 0,17901     |            |        | 0,0215                                                                  |
| 9  | 1       | 0,17800     |            |        | 0,0204                                                                  |
| 10 | 1       | 0,17323     |            |        | 0,0155                                                                  |
| 11 | 1       | 0,16844     |            |        | 0,0107                                                                  |
| 12 | 1       | 0,16997     |            |        | 0,0121                                                                  |
| 13 | 1       | 0,17369     |            |        | 0,0157                                                                  |
| 14 | 1       | 0,17607     |            |        | 0,0180                                                                  |

*(Figura 29) Modulo e intercetta della retta interpolante l'andamento dello scostamento per il primo vano.*

Dei valori della distanza tra la curva di scostamento e la retta interpolante, avremo un massimo e un minimo. Con questi ci si ricava l'angolo corrispondente. Essendo passati alle coordinate polari, possiamo infatti visualizzare l'andamento dello scostamento in funzione dell'angolo (Figura 30).

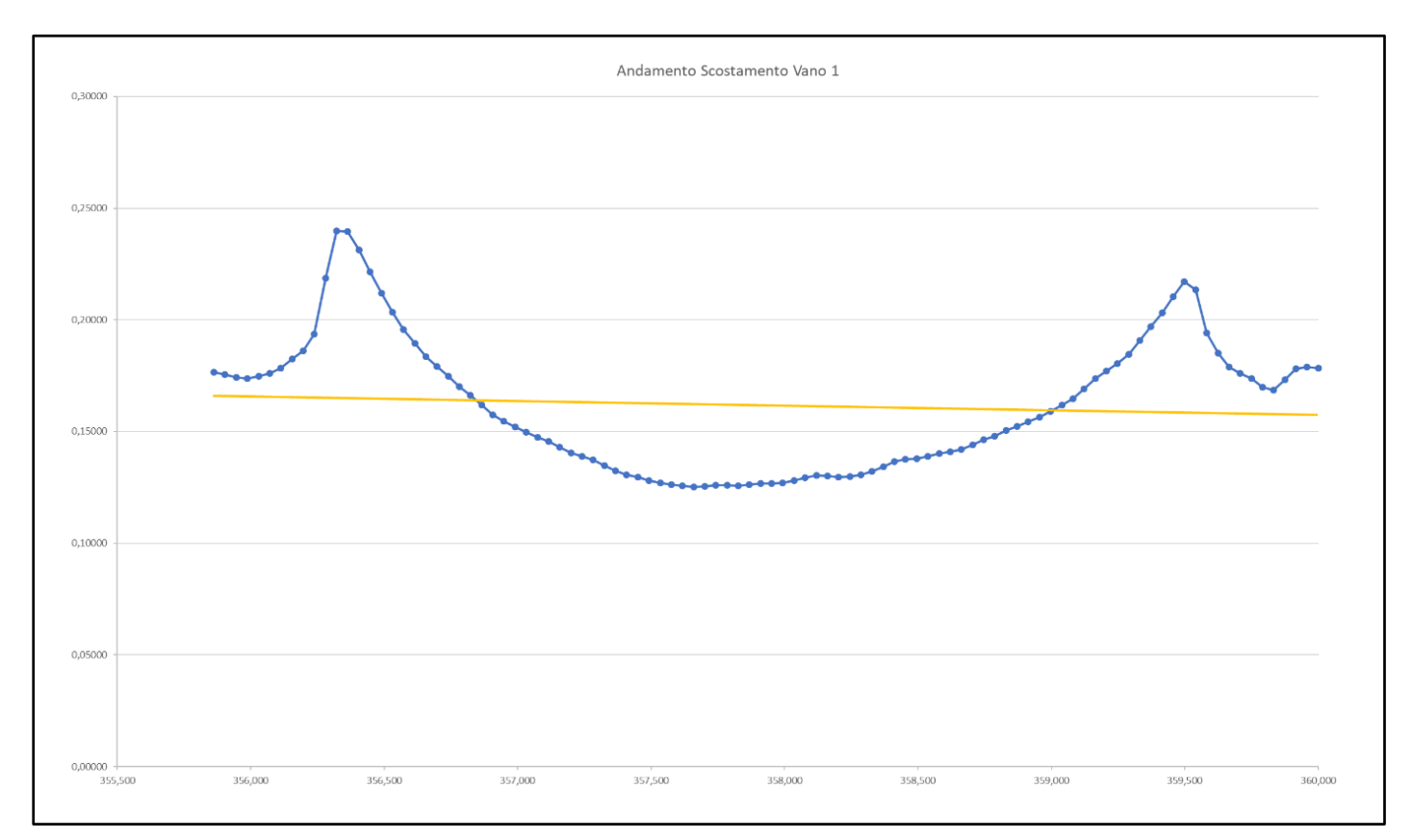

*(Figura 30) In blu l'andamento dello scostamento, in giallo la retta interpolante.* Lungo l'asse orizzontale abbiamo i valori dell'angolo, sulla verticale lo scostamento tra profilo reale e teorico.

Dati quindi il valore massimo e minimo della differenza tra le due curve appena mostrate, e il valore dei rispettivi angoli associati, abbiamo gli elementi per calcolare il parametro di Profile Form Deviation (Ff<sub>a</sub>). Questo viene calcolato come differenza tra il valore dello scostamento che si ha in corrispondenza dell'angolo per il quale la differenza (tra lo scostamento e la retta interpolante) è massima con il valore dello scostamento che si ha in corrispondenza dell'angolo per il quale la differenza è minima (Figura 31).

|                                                   | MATR.TR $\blacktriangledown$ | B.<br>$\times$<br>$\checkmark$ | $f_{\rm x}$  |                    |            |        |                                               | =SE(X7<>X6;CERCA.VERT(AG7;V:Y;4;FALSO)-CERCA.VERT(AH7;V:Y;4;FALSO);"") |                 |                 |                    |                                     |                                    |                                 |
|---------------------------------------------------|------------------------------|--------------------------------|--------------|--------------------|------------|--------|-----------------------------------------------|------------------------------------------------------------------------|-----------------|-----------------|--------------------|-------------------------------------|------------------------------------|---------------------------------|
|                                                   | $\mathbf v$                  | W                              | х            | Y                  | z          | AA     | AB                                            | AC                                                                     | AD              | AE              | AF                 | AG                                  | AH                                 | AI.                             |
|                                                   |                              |                                |              |                    |            |        |                                               |                                                                        |                 |                 |                    |                                     |                                    |                                 |
| $\frac{2}{3}$                                     |                              |                                |              |                    |            |        |                                               |                                                                        |                 |                 |                    |                                     |                                    |                                 |
|                                                   |                              |                                |              |                    |            |        |                                               |                                                                        |                 |                 |                    |                                     |                                    |                                 |
| $\overline{4}$                                    | 3                            |                                |              |                    |            |        |                                               |                                                                        |                 |                 |                    |                                     |                                    | PROFILE DEVIAT                  |
|                                                   | Angolo Reale                 | Raggio Reale                   |              |                    |            |        | Distanza<br>curva<br>da retta<br>interpolante | Nº Vano Scostamento Modulo Intercetta scostamento Angolo Reale         | Distanza<br>Max | Distanza<br>Min | Distanza Max - Min | Angolo della<br>distanza<br>massima | Angolo della<br>distanza<br>minima | Profile form<br>deviation - Ffa |
| $\begin{array}{r} 5 \\ 6 \\ \hline 7 \end{array}$ | <b>Angolo Reale</b>          | <b>Raggio Reale</b>            | $\mathbf{0}$ |                    |            |        |                                               |                                                                        |                 |                 |                    |                                     |                                    |                                 |
|                                                   | 360,00000                    | 109,82160                      |              | 0,17841            | $-0,00207$ | 0,9035 | 0,0210                                        | 360,0000                                                               | 0,0748          | $-0,0370$       | 0,11177072         | 356,3218                            | 357,6594                           | IY;4;FALSO);"")                 |
| $\mathbf{8}$                                      | 359,95820                    | 109,81901                      |              | 0.17901            |            |        | 0,0215                                        | 359,9582                                                               |                 |                 |                    |                                     |                                    |                                 |
| $\overline{9}$                                    | 359,91641                    | 109,81414                      | 1            | 0,17800            |            |        | 0,0204                                        | 359,9164                                                               |                 |                 |                    |                                     |                                    |                                 |
| 10 <sup>10</sup>                                  | 359,87461                    | 109,80893                      |              | 0,17323            |            |        | 0.0155                                        | 359,8746                                                               |                 |                 |                    |                                     |                                    |                                 |
| 11<br>12                                          | 359,83281                    | 109,79954                      | $\mathbf{1}$ | 0,16844            |            |        | 0,0107                                        | 359,8328                                                               |                 |                 |                    |                                     |                                    |                                 |
| 13                                                | 359,79101<br>359,74922       | 109,77943<br>109,75229         |              | 0,16997<br>0,17369 |            |        | 0.0121<br>0,0157                              | 359,7910<br>359,7492                                                   |                 |                 |                    |                                     |                                    |                                 |
| 14                                                | 359,70742                    | 109,72127                      | $\mathbf{1}$ | 0,17607            |            |        | 0.0180                                        | 359,7074                                                               |                 |                 |                    |                                     |                                    |                                 |
| 15                                                | 359.66562                    | 109,68367                      | 1            | 0,17884            |            |        | 0.0207                                        | 359,6656                                                               |                 |                 |                    |                                     |                                    |                                 |
| 16 <sup>°</sup>                                   | 359,62382                    | 109,63514                      | $\mathbf{1}$ | 0,18511            |            |        | 0.0269                                        | 359,6238                                                               |                 |                 |                    |                                     |                                    |                                 |
| 17                                                | 359,58203                    | 109,57391                      |              | 0,19416            |            |        | 0,0359                                        | 359,5820                                                               |                 |                 |                    |                                     |                                    |                                 |
| 18                                                | 359,54023                    | 109,48560                      |              | 0,21359            |            |        | 0.0552                                        | 359,5402                                                               |                 |                 |                    |                                     |                                    |                                 |

*(Figura 31) Formula per il calcolo del parametro Profile Form Deviation.* 

*La condizione iniziale di "SE(…)" permette di calcolare il parametro al variare del numero del vano.* 

Il secondo parametro, il Total Profile Deviation ( $F_{\alpha}$ ) viene invece calcolato facendo la differenza tra il massimo valore di scostamento con il minimo valore di scostamento lungo un vano (Figura 32).

|                           | MATR.TR $\mathbf{v}$ : $\mathbf{X}$ $\mathbf{v}$ fx |            |        |                                                                                                    |          |                 |                        | =SE.ERRORE(SE(X7<>X6;MAX(SCARTO(Y7;0;0;\$U\$3+1;1))-MIN(SCARTO(Y7;0;0;\$U\$3+1;1));"");0) |                                     |                                    |                                 |         |                                   |                                        |                                       |                                        |
|---------------------------|-----------------------------------------------------|------------|--------|----------------------------------------------------------------------------------------------------|----------|-----------------|------------------------|-------------------------------------------------------------------------------------------|-------------------------------------|------------------------------------|---------------------------------|---------|-----------------------------------|----------------------------------------|---------------------------------------|----------------------------------------|
| $\mathbf{X}$ $\mathbf{X}$ | <b>Y</b>                                            | Z.         | AA     | AB                                                                                                    | AC.      | AD              | AE                     | AF.                                                                                       | AG                                  | AH                                 | $\mathbf{A}$                    | AJ.     | AK                                | AL.                                    | AM                                    | AN                                     |
|                           |                                                     |            |        |                                                                                                    |          |                 |                        |                                                                                           |                                     |                                    |                                 |         |                                   |                                        |                                       |                                        |
| $\overline{2}$            |                                                     |            |        |                                                                                                    |          |                 |                        |                                                                                           |                                     |                                    |                                 |         |                                   |                                        |                                       |                                        |
|                           |                                                     |            |        |                                                                                                    |          |                 |                        |                                                                                           |                                     |                                    |                                 |         |                                   |                                        |                                       |                                        |
|                           | PROFILE DEVIATION                                   |            |        |                                                                                                    |          |                 |                        |                                                                                           |                                     |                                    |                                 |         |                                   |                                        |                                       |                                        |
|                           |                                                     |            |        | Distanza<br>curva<br>Nº Vano Scostamento Modulo Intercetta scostamento Angolo Reale<br>da retta<br>interpolante |          | Distanza<br>Max | <b>Distanza</b><br>Min | Distanza Max - Min                                                                        | Angolo della<br>distanza<br>massima | Angolo della<br>distanza<br>minima | Profile form<br>deviation - Ffa | massimo | Scostamento Scostamento<br>minimo | Angolo dello<br>scostamento<br>massimo | Angolo dello<br>scostamento<br>minimo | <b>Total profile</b><br>deviation - Fa |
| $\bf{0}$<br>6             |                                                     |            |        |                                                                                                    |          |                 |                        |                                                                                           |                                     |                                    |                                 |         |                                   |                                        |                                       |                                        |
| $\mathbf{1}$              | 0.17841                                             | $-0.00207$ | 0,9035 | 0,0210                                                                                                    | 360,0000 | 0,0748          | $-0.0370$              | 0.11177072                                                                                | 356,3218                            | 357,6594                           | 0,11454                         | 0,2398  | 0,1253                            | 356,3218                               | 357,6594                              | SU\$3+1;1));"");0)                     |
| $\bf{8}$<br>$\mathbf{1}$  | 0,17901                                             |            |        | 0,0215                                                                                                    | 359,9582 |                 |                        |                                                                                           |                                     |                                    |                                 |         |                                   |                                        |                                       |                                        |
| $\mathbf{1}$              | 0.17800                                             |            |        | 0,0204                                                                                                    | 359,9164 |                 |                        |                                                                                           |                                     |                                    |                                 |         |                                   |                                        |                                       |                                        |
| 10<br>$\mathbf{1}$        | 0,17323                                             |            |        | 0,0155                                                                                                    | 359,8746 |                 |                        |                                                                                           |                                     |                                    |                                 |         |                                   |                                        |                                       |                                        |
| 11<br>-1                  | 0.16844                                             |            |        | 0.0107                                                                                                    | 359,8328 |                 |                        |                                                                                           |                                     |                                    |                                 |         |                                   |                                        |                                       |                                        |
| 12 <sub>2</sub><br>-1     | 0.16997                                             |            |        | 0,0121                                                                                                    | 359,7910 |                 |                        |                                                                                           |                                     |                                    |                                 |         |                                   |                                        |                                       |                                        |
| 13<br>1                   | 0.17369                                             |            |        | 0,0157                                                                                                    | 359,7492 |                 |                        |                                                                                           |                                     |                                    |                                 |         |                                   |                                        |                                       |                                        |
| 14<br>$\mathbf{1}$        | 0,17607                                             |            |        | 0,0180                                                                                                    | 359,7074 |                 |                        |                                                                                           |                                     |                                    |                                 |         |                                   |                                        |                                       |                                        |
| 15<br>$\mathbf{1}$        | 0,17884                                             |            |        | 0,0207                                                                                                    | 359,6656 |                 |                        |                                                                                           |                                     |                                    |                                 |         |                                   |                                        |                                       |                                        |
| 16<br>$\mathbf{1}$        | 0.18511                                             |            |        | 0.0269                                                                                                    | 359,6238 |                 |                        |                                                                                           |                                     |                                    |                                 |         |                                   |                                        |                                       |                                        |
| 17<br>$\mathbf{1}$        | 0,19416                                             |            |        | 0.0359                                                                                                    | 359,5820 |                 |                        |                                                                                           |                                     |                                    |                                 |         |                                   |                                        |                                       |                                        |
| 18<br>-1                  | 0,21359                                             |            |        | 0,0552                                                                                                    | 359,5402 |                 |                        |                                                                                           |                                     |                                    |                                 |         |                                   |                                        |                                       |                                        |
| 19<br>-1                  | 0,21719                                             |            |        | 0,0587                                                                                                    | 359,4984 |                 |                        |                                                                                           |                                     |                                    |                                 |         |                                   |                                        |                                       |                                        |
| 20<br>-1                  | 0,21039                                             |            |        | 0,0518                                                                                                    | 359,4566 |                 |                        |                                                                                           |                                     |                                    |                                 |         |                                   |                                        |                                       |                                        |
| 21<br>-1                  | 0.20320                                             |            |        | 0.0445                                                                                                    | 359,4148 |                 |                        |                                                                                           |                                     |                                    |                                 |         |                                   |                                        |                                       |                                        |
| 22<br>1                   | 0.19707                                             |            |        | 0,0383                                                                                                    | 359,3730 |                 |                        |                                                                                           |                                     |                                    |                                 |         |                                   |                                        |                                       |                                        |
| 23<br>-1                  | 0,19075                                             |            |        | 0,0319                                                                                                    | 359,3312 |                 |                        |                                                                                           |                                     |                                    |                                 |         |                                   |                                        |                                       |                                        |
| 24<br>$\mathbf{1}$        | 0,18458                                             |            |        | 0,0257                                                                                                    | 359,2895 |                 |                        |                                                                                           |                                     |                                    |                                 |         |                                   |                                        |                                       |                                        |
| 25<br>$\mathbf{1}$        | 0,18046                                             |            |        | 0,0215                                                                                                    | 359,2477 |                 |                        |                                                                                           |                                     |                                    |                                 |         |                                   |                                        |                                       |                                        |
| 26<br>$\mathbf{1}$        | 0,17713                                             |            |        | 0,0180                                                                                                    | 359,2059 |                 |                        |                                                                                           |                                     |                                    |                                 |         |                                   |                                        |                                       |                                        |
| 27<br>$\mathbf{1}$        | 0,17361                                             |            |        | 0,0144                                                                                                    | 359,1641 |                 |                        |                                                                                           |                                     |                                    |                                 |         |                                   |                                        |                                       |                                        |
| 28<br>$\mathbf{1}$        | 0,16907                                             |            |        | 0,0098                                                                                                    | 359,1223 |                 |                        |                                                                                           |                                     |                                    |                                 |         |                                   |                                        |                                       |                                        |
| 29<br>$\mathbf{1}$        | 0,16479                                             |            |        | 0,0054                                                                                                    | 359,0805 |                 |                        |                                                                                           |                                     |                                    |                                 |         |                                   |                                        |                                       |                                        |

*(Figura 32) Formula per il calcolo del Total Profile Deviation.*

L'ultimo parametro della categoria inerente le deviazioni di profilo è il Profile Slope Deviation (Fhα). Questo viene calcolato come differenza di quote tra il primo e l'ultimo punto della retta interpolante (dalla Figura 30).

#### <span id="page-31-0"></span>4.2 Inclinazione dell'asse del vano

L'angolo di inclinazione del vano è un ottimo indicatore che notifica l'operatore di una mola montata fuori asse, inclinata o una camma montata in macchina fuori la tolleranza di planarità. Il calcolo di tale parametro viene effettuato considerando i punti di ciascun vano (angolo e raggio di ciascuno) ed estraendo da questi la retta interpolante. Con il modulo di tale retta interpolante possiamo poi calcolare l'angolo di inclinazione rispetto all'ipotetico asse verticale (Figura 33).

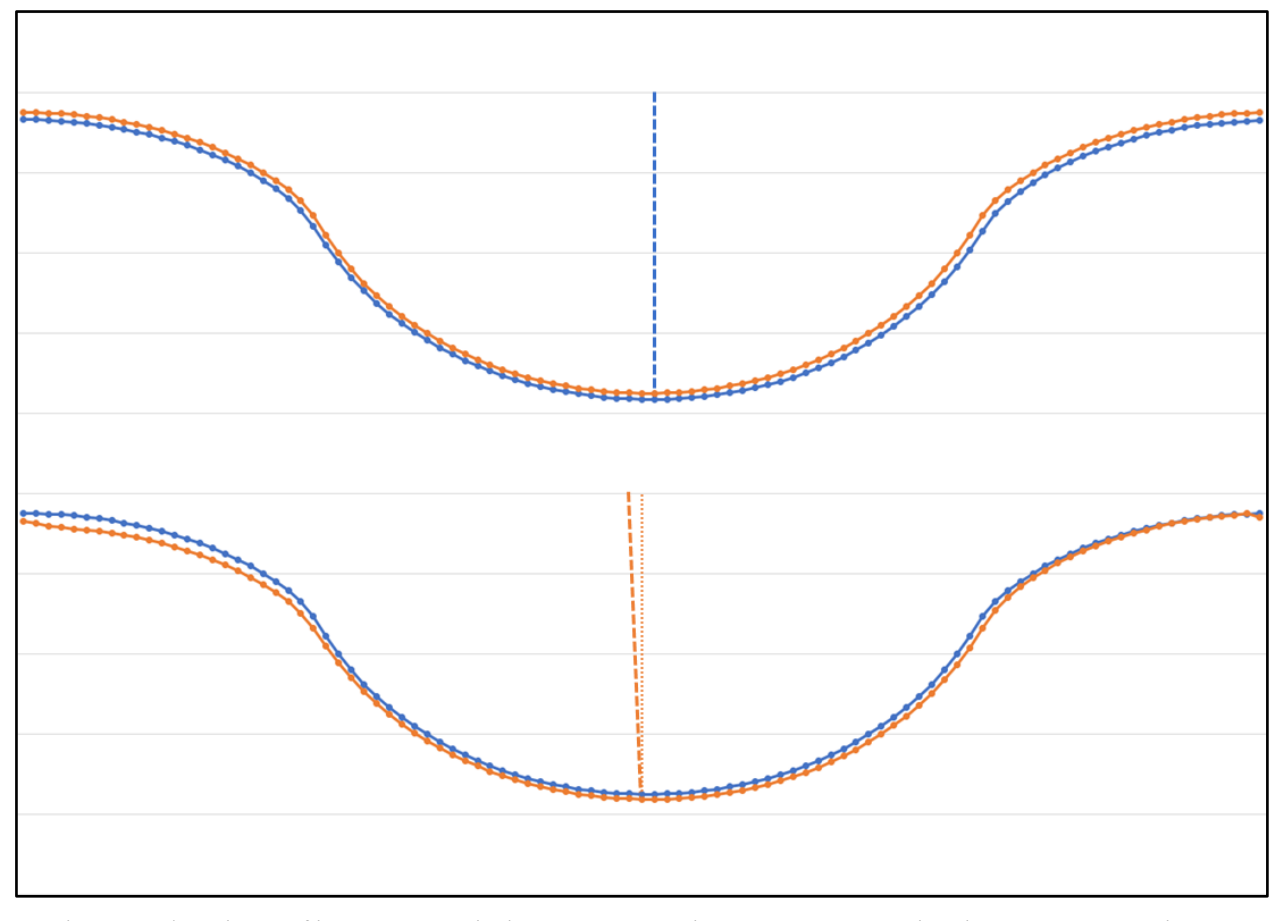

*(Figura 33) In alto, profilo teorico e reale di una camma realizzata senza errori e la relativa retta interpolante. In basso, una camma realizzata con una mola fuori asse e conseguentemente caratterizzata da un profilo reale che risulta inclinato, come evidenziato anche dalla retta interpolante. L'angolo di inclinazione ci comunica in maniera numerica e rapida la presenza di tale errore sul profilo.*

#### <span id="page-32-0"></span>4.3 Asimmetria del Vano

Dalla Figura 30 si è potuto notare come, per ciascun vano, il tratto iniziale e quello finale presentano un andamento dello scostamento molto diverso tra loro. Il parametro di asimmetria viene pertanto calcolato sul primo e ultimo 10% del vano, in quanto sono questi i punti più significativi per quanto concerne la forma del profilo. Eventuali difetti infatti si concentrano nella zona vicina al dente e molto raramente, se non quasi mai, nella zona a valle del vano. Un vano è costituito da 100 punti, in accordo con in campionamento (estremi inclusi). Per ciascuno di questi è possibile calcolare lo scostamento rispetto al profilo teorico facendo la differenza tra il valore del raggio. Se il vano del profilo reale è perfettamente simmetrico avremo che lo scostamento del primo punto con il profilo teorico sarà uguale allo scostamento dell'ultimo punto con il profilo teorico; lo scostamento del secondo punto sarà uguale allo scostamento del penultimo punto e così via. La differenza dello scostamento del primo punto con l'ultimo, del secondo con il penultimo, etc. sarà 0 nel caso di un profilo perfettamente simmetrico. In caso contrario però avremo valori diversi da quello nullo. Questa differenza dello scostamento si può tradurre direttamente in asimmetria. I valori della differenza tra i punti presi in considerazione sono espressi in valore assoluto e in valore percentuale (Figura 34). Esprimerli

in forma percentuale aiuta in maniera maggiore a visualizzare l'impatto che pochi millesimi di millimetro hanno sulla forma del vano.

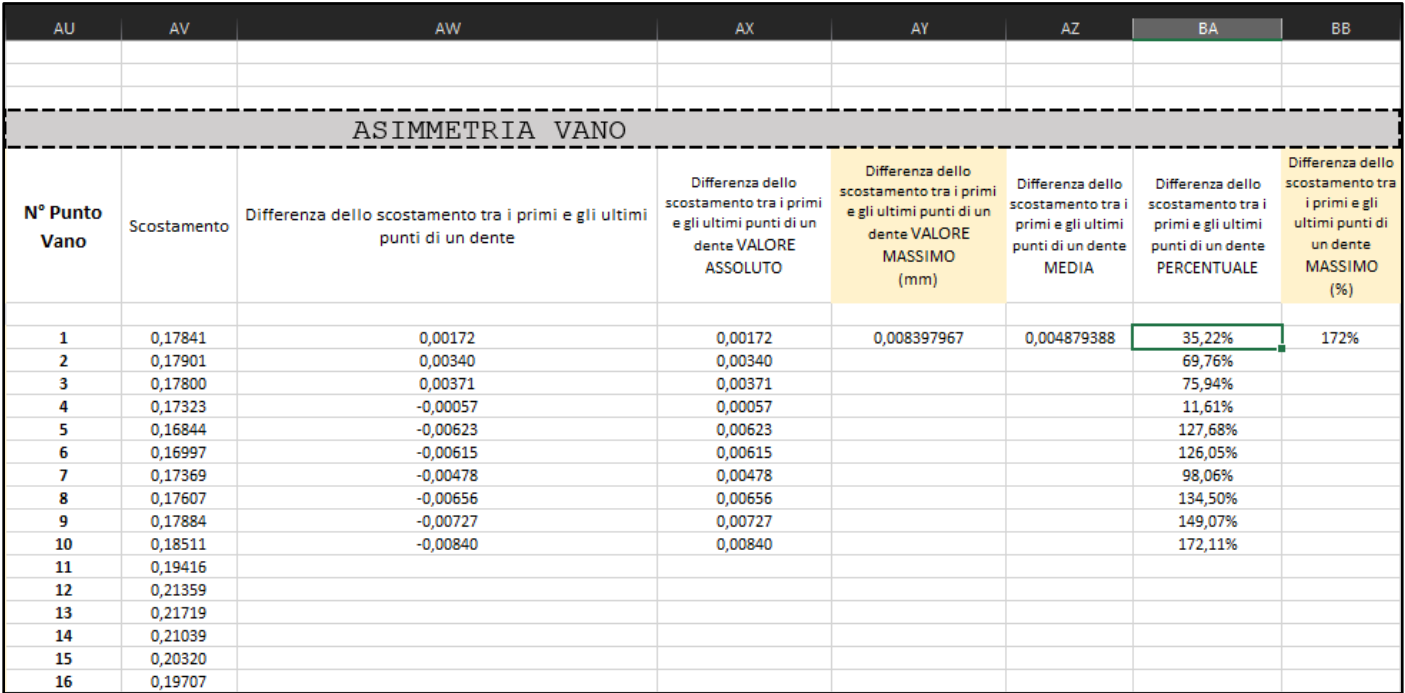

*(Figura 34) Colonne relative al calcolo del parametro di asimmetria per i primi e ultimi dieci punti del primo vano di una camma.*

Tra tutti i parametri illustrati nei paragrafi precedenti, quello dell'asimmetria del vano (assieme anche a quello di inclinazione dell'asse del vano) è di significativa importanza. Questo infatti è un parametro del tutto nuovo non presente sulle normative e soprattutto, è un parametro che non necessita di alcuna altra conversione o interpretazione. Se considerati i valori di asimmetria di un singolo vano, questi ci restituiscono, tramite i numeri, una descrizione diretta e tangibile della forma del vano che è stato lavorato in precedenza dalla mola. Se invece si osservano assieme i valori massimi per tutti i vani è possibile accorgersi di particolari tendenze che indicherebbero a una mola o un pezzo mal posizionato.

#### <span id="page-33-0"></span>4.4 Runout

Rispetto alla definizione canonica di runout data nel paragrafo 2.1.3, che nel nostro caso prevede che il raggio minimo e massimo su tutta la camma rientrino in un intervallo di tolleranza dato, si è considerata invece la distanza tra in centro del profilo reale e l'origine degli assi, il quale, come prima, deve rientrare nell'intervallo di tolleranza specificato. In questo modo questo può essere misurato direttamente in Rhinoceros, nella fase di centraggio del profilo reale (Figura 35).

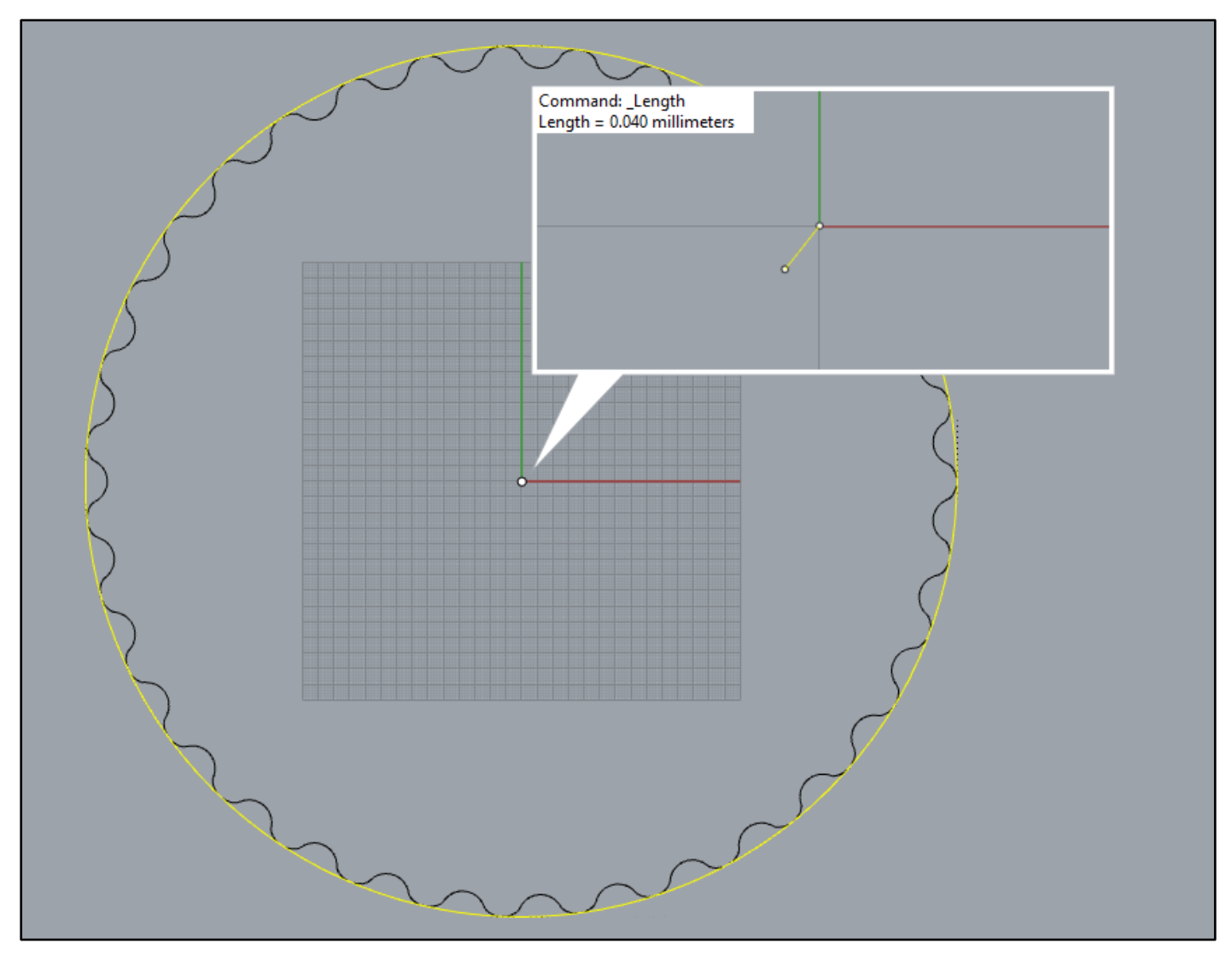

*(Figura 35) Costruita la circonferenza con il metodo descritto nel paragrafo 3.1.1 ed estratto il suo centro, che con errore trascurabile è anche il centro del profilo reale, possiamo misurare con il comando "Lenght" la distanza dall'origine degli assi al centro di questa circonferenza creata.* 

#### <span id="page-34-0"></span>4.5 Analisi multilivello ed errore sull'angolo di elica

Come visto nel paragrafo 2.2, il profilo della camma viene scansionato più volte su altezze diverse e di conseguenza, il calcolo dei parametri visti fino ad ora può essere ripetuto su ciascuno di questi profili, permettendo di analizzare la variazione di questi mentre ci si sposta lungo l'asse della camma. In particolare, prendendo in esame le variazioni dell'angolo dell'asse del vano è possibile verificare che il vano sia stato scavato dalla mola in maniera corretta lungo tutta la sua altezza. Se infatti, passando da un livello all'altro, l'angolo dell'asse del vano subisce variazioni notevoli (Figure 36A e 36B) questo indicherebbe una possibile presenza di vibrazioni indesiderate. Un altro metodo per verificare che la camma non presenti variazioni significative è analizzare la differenza del raggio di ciascun punto tra un livello e l'altro. Ogni livello viene con lo stesso array, quindi prendendo ad esempio il primo punto di ciascun livello, questo avrà lo stesso angolo (per via di come è stato effettuato il campionamento, paragrafo 3.2.1) ma raggio diverso.

Nella figura 37 vengono mostrati i quattro livelli scansionati di una camma e tra questi, il primo livello (quello più in alto) è stato ruotato leggermente per simulare un errore di elica concentrato tra il primo e il secondo livello. Questa differenza si può vedere facendo la differenza dei raggi dei punti del primo livello con i raggi dei punti del secondo (Figura 38), differenza che è quasi nulla tra i raggi dei punti del secondo e terzo livello o tra i punti del terzo e quarto livello.

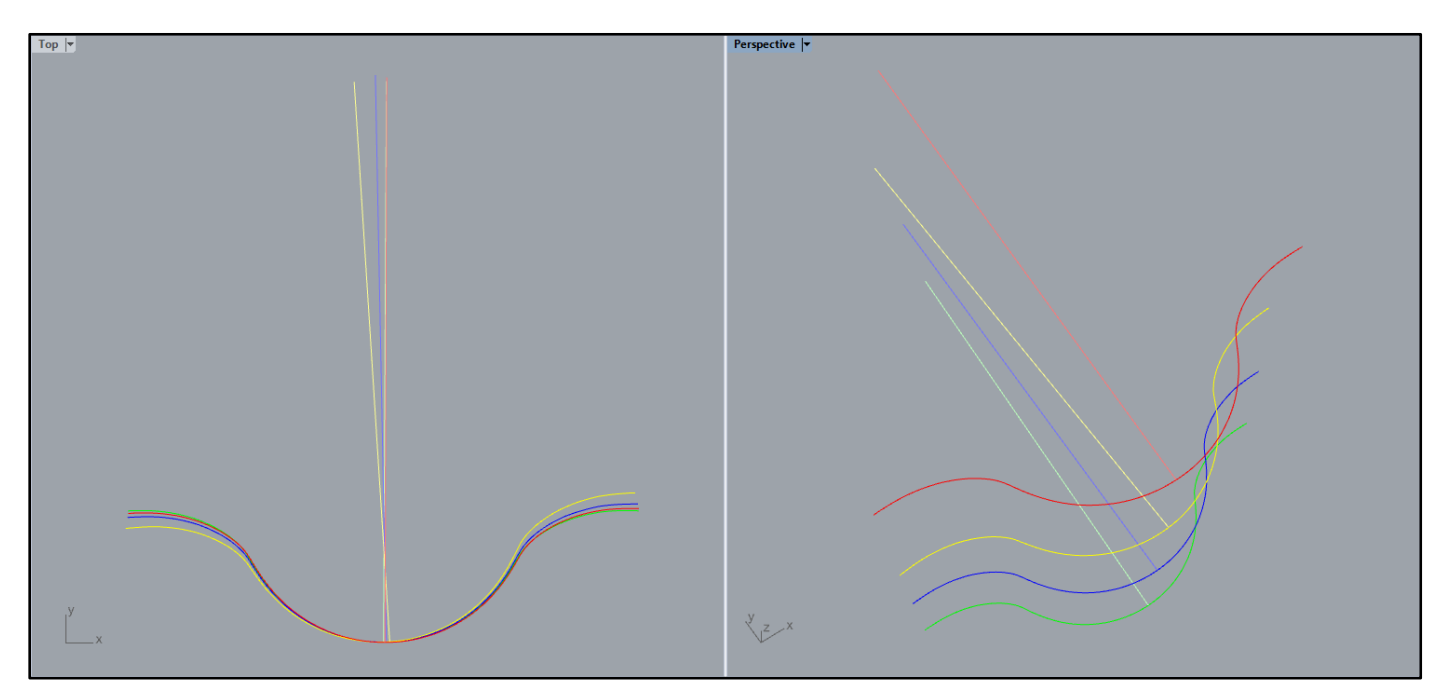

*(Figura 36A) Rappresentazione di un vano su più livelli. Ciascuno è stato ruotato per simulare un errore di inclinazione del vano.* 

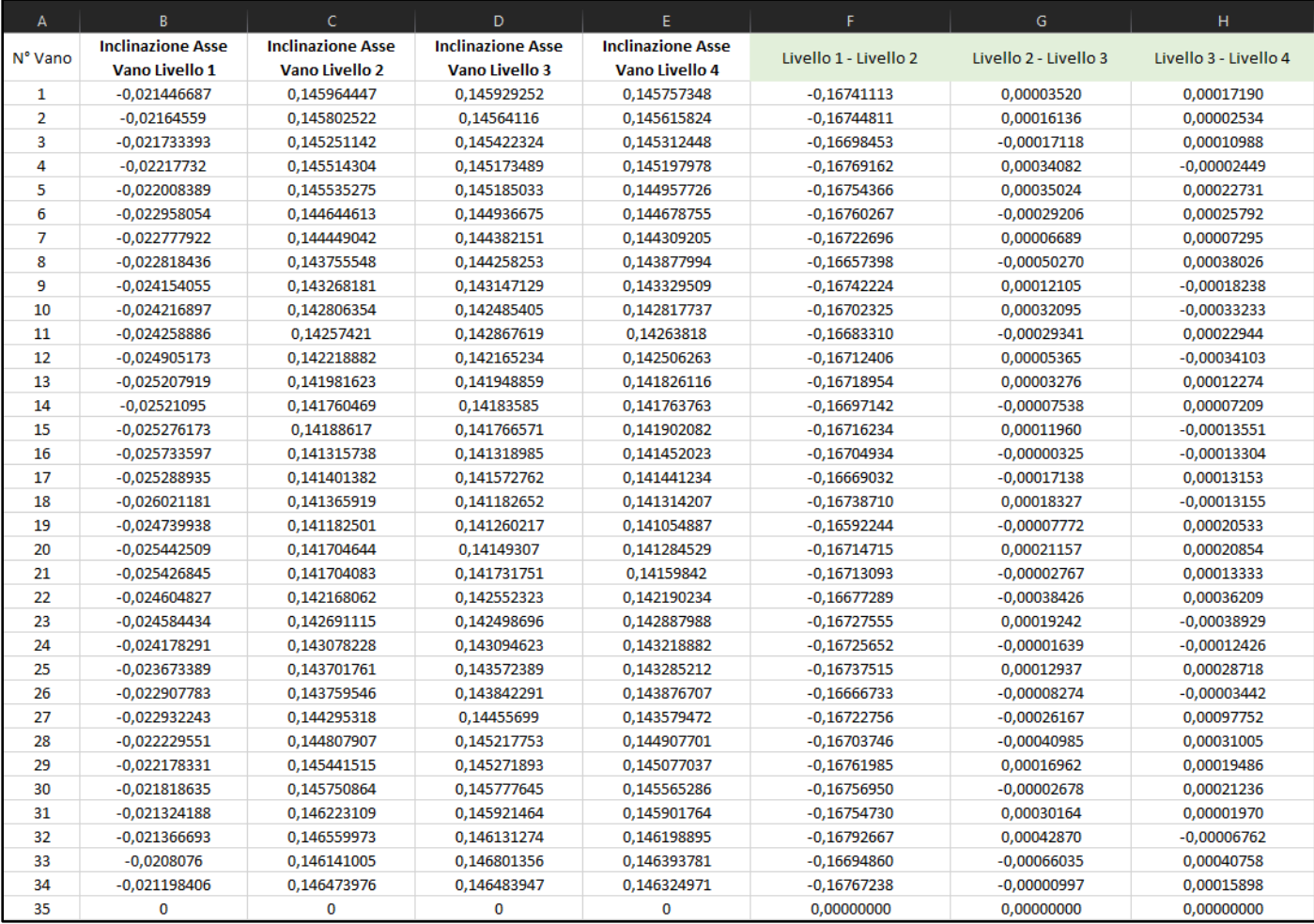

*(Figura 36B) Differenza di inclinazione dell'asse del vano tra un livello e l'altro.*

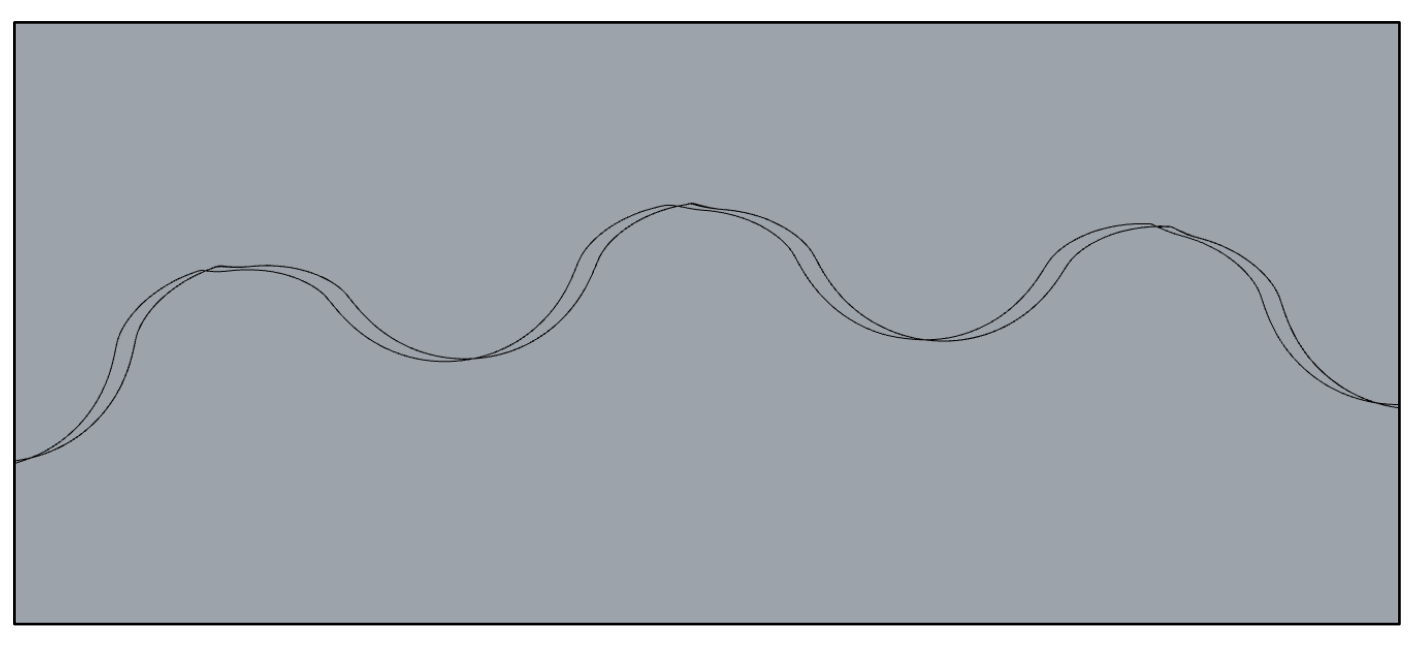

*(Figura 37) Vista dall'alto di quattro livelli di profilo reale. Il primo risulta sfasato rispetto agli altri.* 

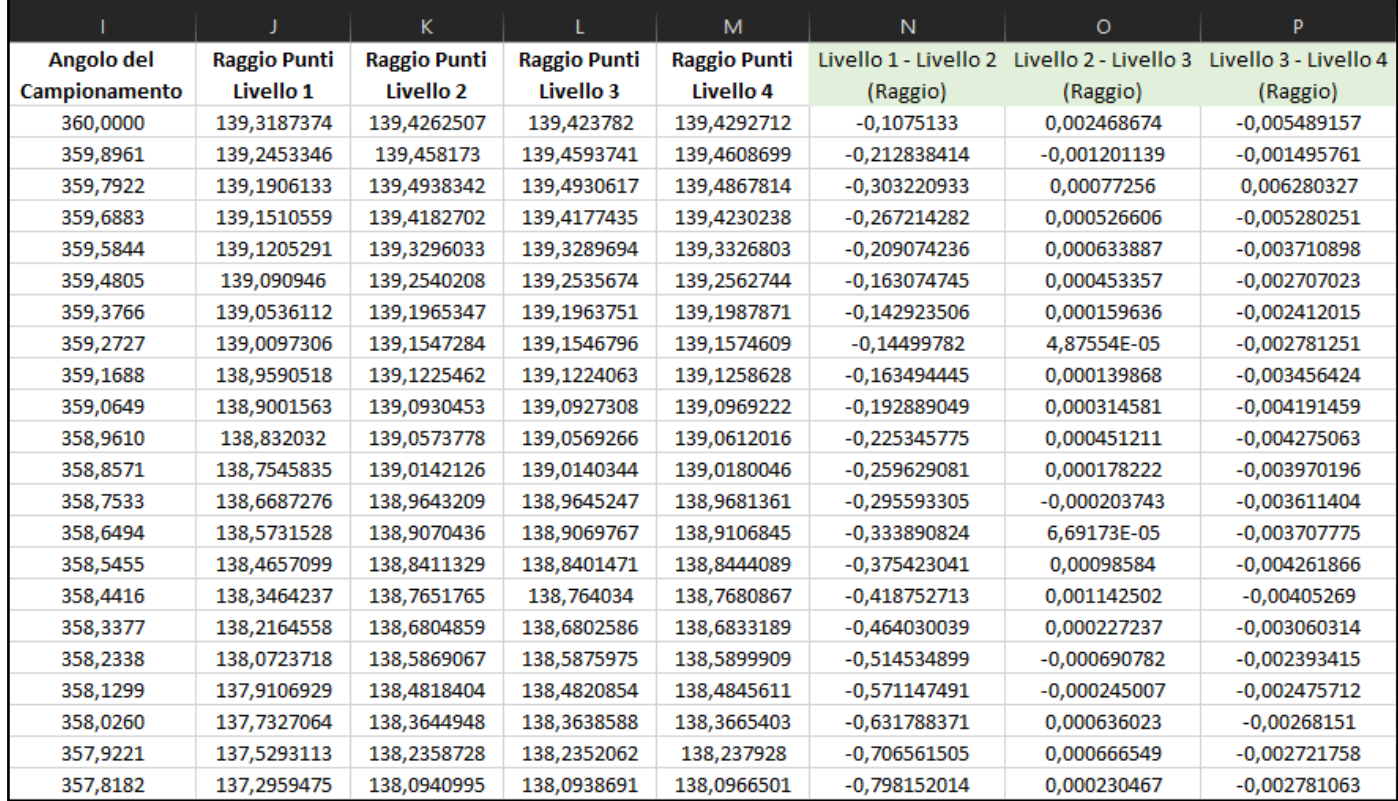

*(Figura 38) La differenza di raggio tra i punti del primo livello e del secondo è nell'ordine del decimo. Questa informazione suona un campanello di allarme, infatti tra il primo profilo e il secondo è presente uno sfasamento significativo.* 

#### <span id="page-37-0"></span>4.6 Riepilogo dati

Tutti i parametri, per ciascuno dei vani della camma, vengono riepilogati per poterne valutare l'andamento lungo il profilo della camma e per permettere, come già menzionato in precedenza, di studiare particolari andamenti o tendenze dei valori (Figura 39).

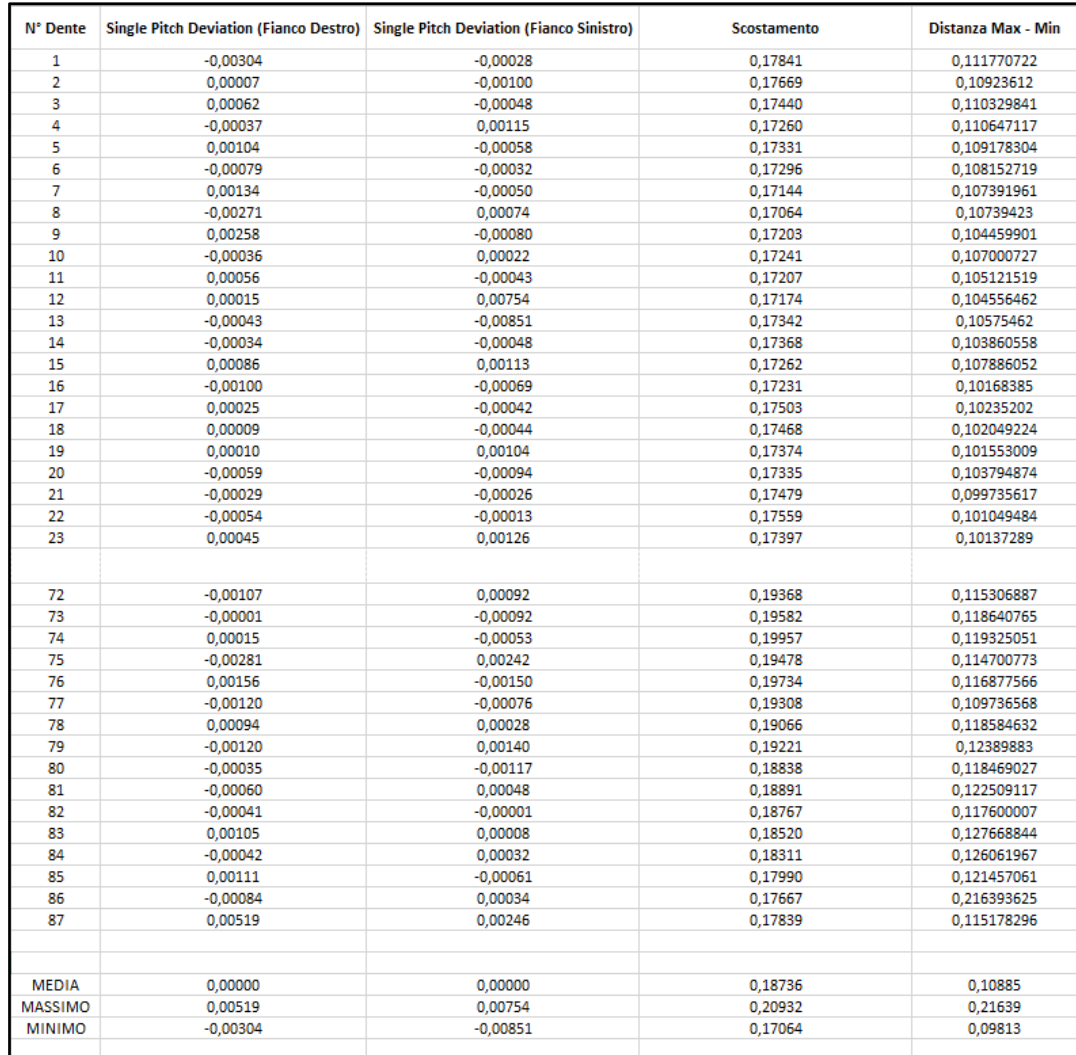

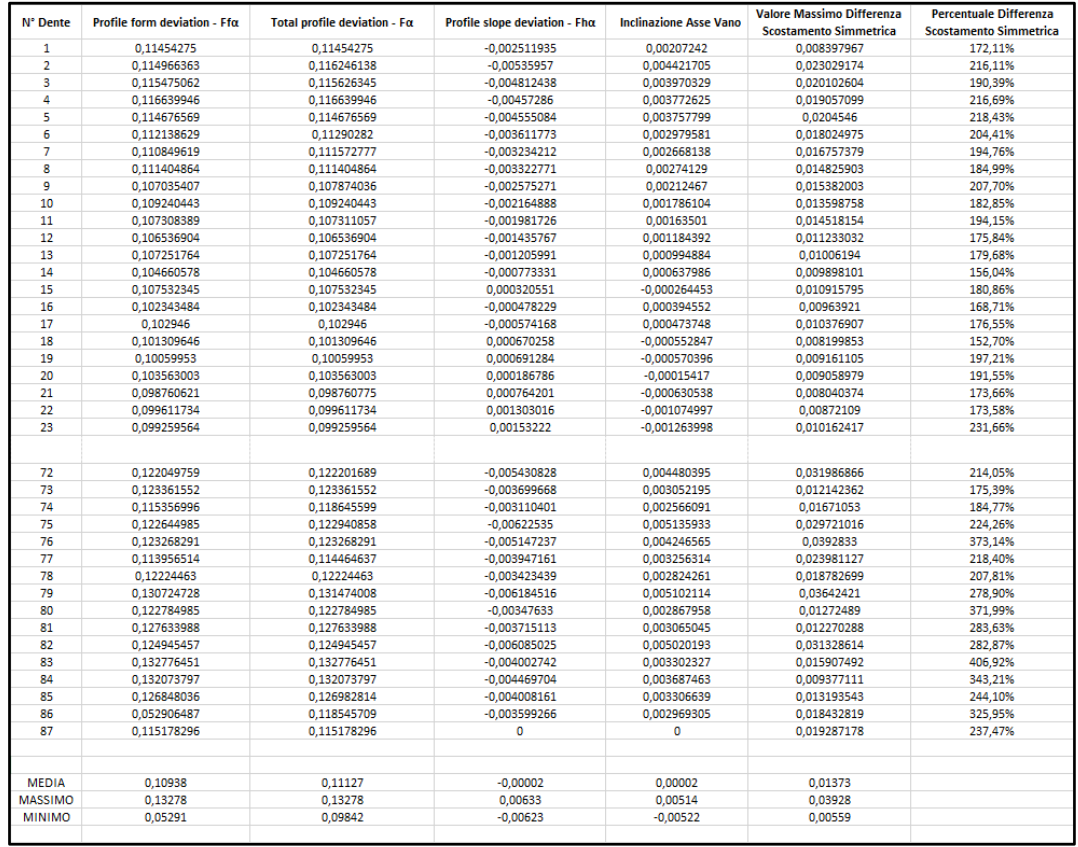

*(Figura 39A, 39B) Riepilogo dei parametri per gli 87 vani della camma presa in esame.* 

*In basso, il valore massimo, minimo e la media calcolata per ciascuna colonna.*

Nella Figura 39 vengono ri-elencati, per facilitare la lettura complessiva, i parametri calcolati per ciascun dente/vano.

Nella prima colonna sono riepilogati i vani del profilo, numerati da 1 a n. La seconda e terza colonna è dedicata al Pitch Deviation, rispettivamente per il fianco destro e sinistro del profilo (paragrafo 3.1.2). La quarta colonna contiene il primo valore dello scostamento tra i due profili lungo un vano, nonostante questo da solo non sia un parametro. La quinta colonna contiene la differenza tra il valore massimo e minimo della distanza tra la curva dello scostamento e la sua retta interpolante (paragrafo 4.1, figura 30). Seguono nelle colonne successive i parametri principali del profilo (Profile Form Deviation, Total Profile Deviation e Profile Slope Deviation), il parametro di inclinazione del vano e il parametro di asimmetria (espresso in una colonna come valore numerico e nella successiva in valore percentuale). Nella figura 39, in basso, troviamo anche tre righe dove si elencano il valore massimo, minimo e medio.

# <span id="page-40-0"></span>5 Casi studio e risultati

#### <span id="page-40-1"></span>5.1 Presentazione dei casi studio

Con il fine di testare l'efficacia del metodo di analisi, la Omme Gears ha realizzato diverse camme, volutamente spostando la mola fuori asse per generare dei profili con errori. Prendiamo in considerazione due camme, la O1687 e la O1835. La prima camma (O1687) come il nome suggerisce ha un totale di 87 denti, raggio massimo di 110mm e minimo di 108mm con conseguente altezza di ciascun dente pari a 2mm. La seconda camma (O1835) ha un totale di 35 denti, raggio massimo e minimo rispettivamente pari a 139,5mm e 132,5mm con conseguente altezza di ciascun dente pari a 7mm.

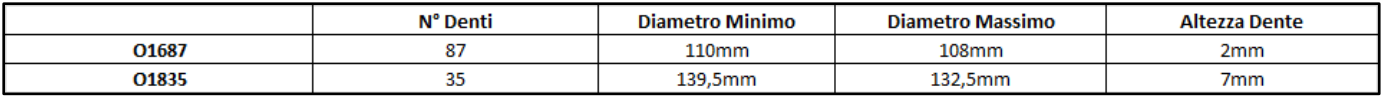

Della prima camma, la O1687 sono state realizzate tre varianti: una con mola in asse (+0mm), una con mola fuori asse di +0,5mm e una con mola fuori asse di +1mm. Per la seconda camma sono state realizzate due varianti: una con mola in asse e una con mola spostata di +2mm.

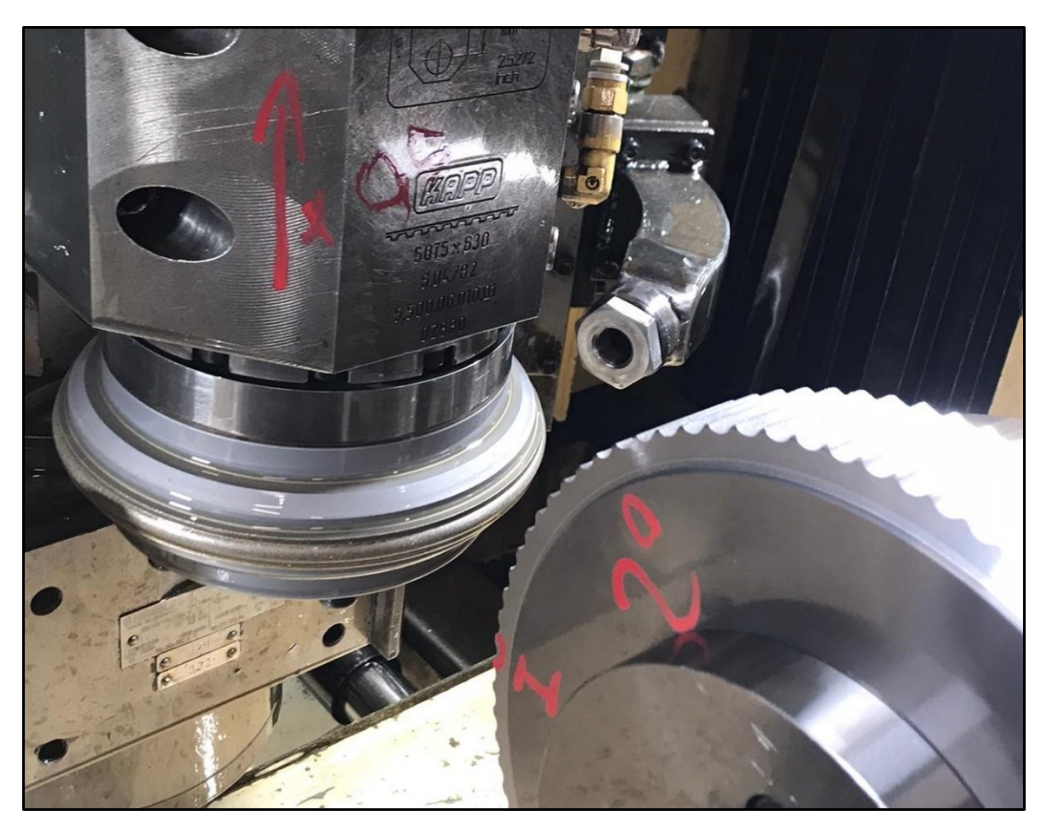

*(Figura 40) Mola fuori asse di +0,5mm nella fase di realizzazione del simulacro.*

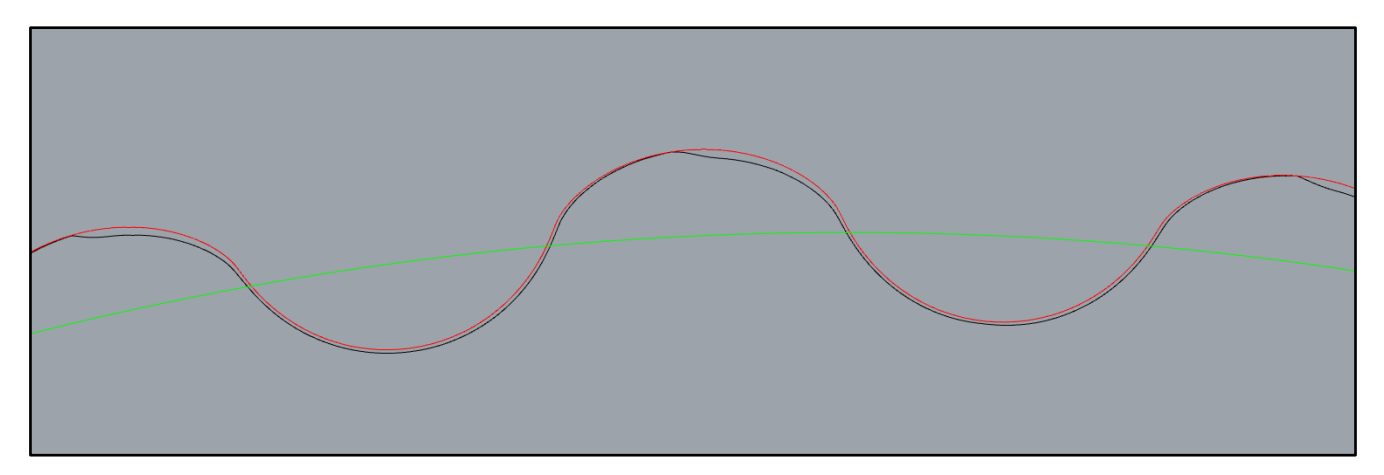

*(Figura 41) In rosso, il profilo teorico (perfetto). In nero, il profilo della camma O1835 realizzato con mola fuori asse di +2mm. In questo specifico caso, con una mola così esageratamente spostata, si nota l'errore visibile a occhio su ciascun dente.*

#### <span id="page-42-0"></span>5.2 Grafici riepilogativi

Di seguito sono riportati grafici che illustrano l'andamento dei parametri e come questi variano quando la mola viene spostata.

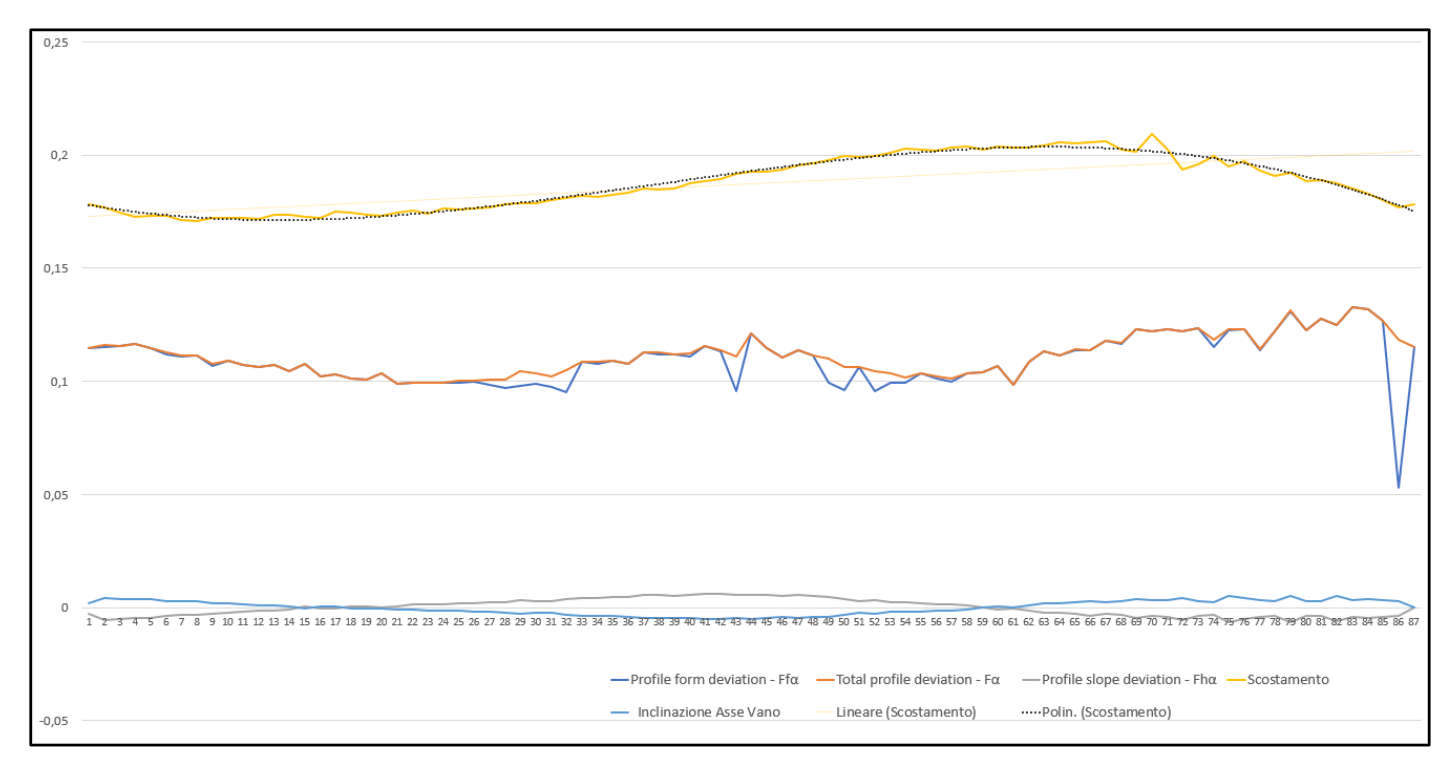

*Andamento dei parametri di deviazione di profilo per la camma O1687 con mola spostata di +0mm. Nonostante la camma sia realizzata in modo da non presentare errori, si notano ciononostante delle fluttuazioni dei valori abbastanza significative.* Lungo l'asse orizzontale viene riportato il n° del vano/dente. Per la curva dello scostamento sono inserite anche linee di tendenza (andamento lineare e polinomiale di grado 3).

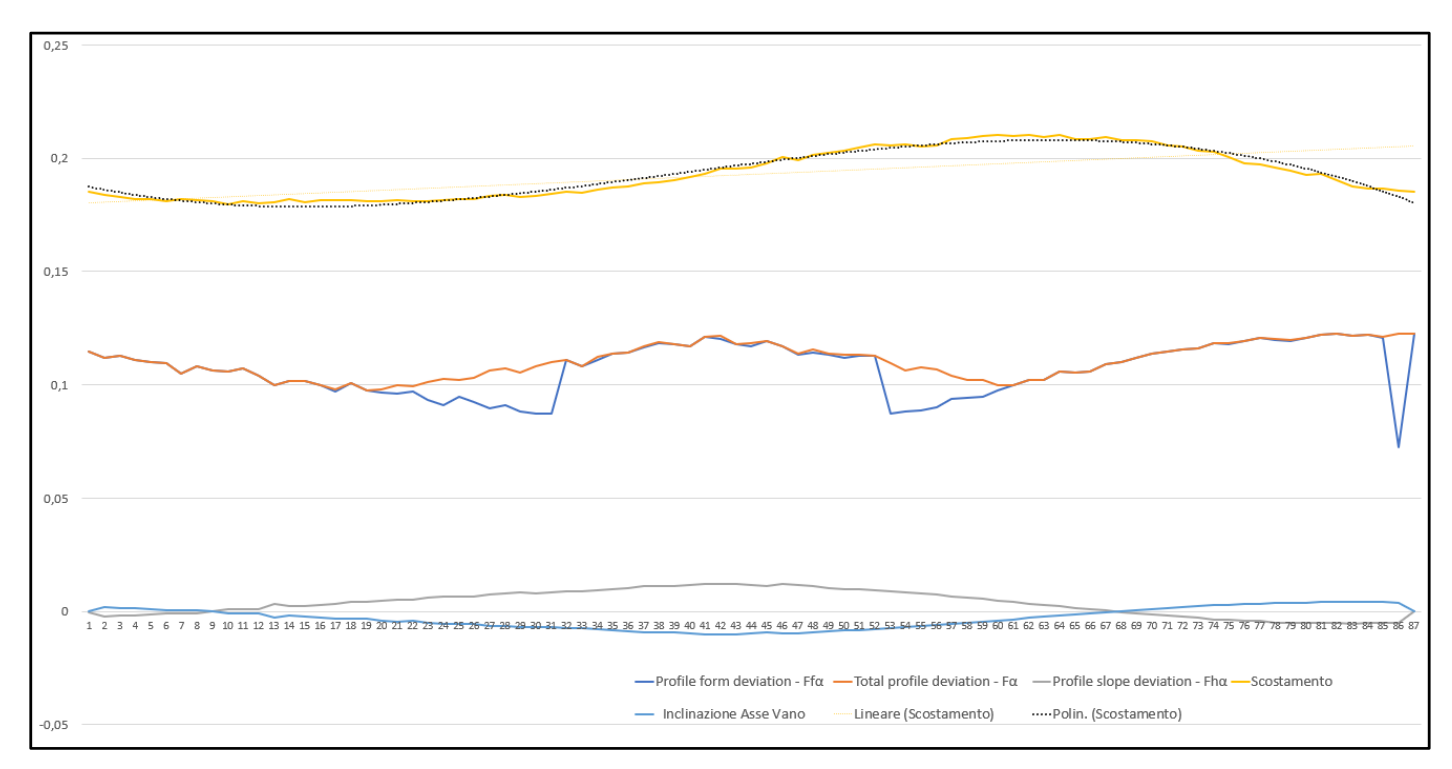

*Andamento dei parametri di deviazione di profilo per la camma O1687 con mola spostata di +1mm. I valori dello scostamento* 

*subiscono un aumento generale che sposta in alto la sua curva (rappresentata in giallo).* 

*Per gli altri parametri le fluttuazioni precedentemente menzionate aumentano, presentando in alcune zone delle singolarità.*

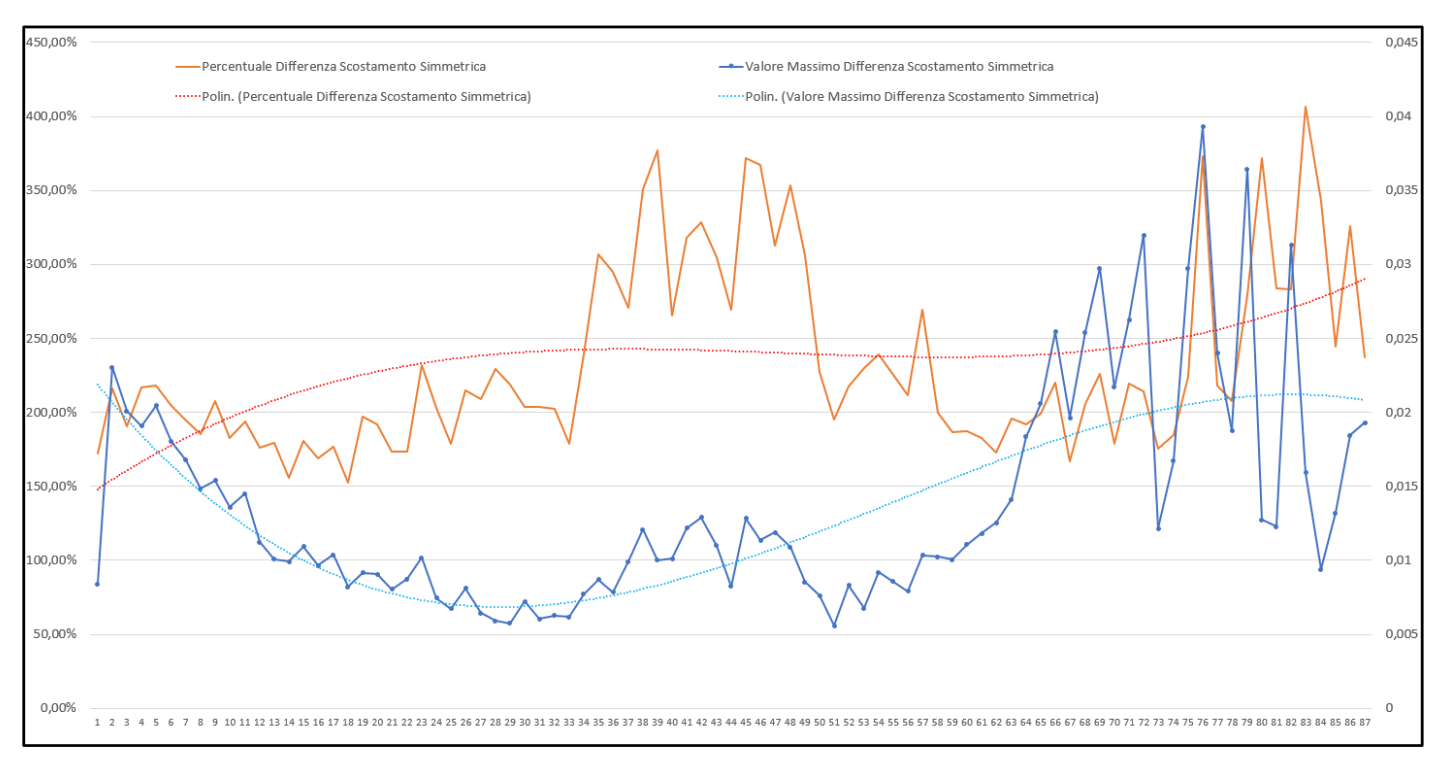

*Andamento del parametro di asimmetria per la camma O1687 con mola spostata di +0mm.*

*Il valore minimo del parametro (in forma numerica) si attesta intorno ai 0,007mm. La curva arancione fa riferimento ai valori percentuali riportati sull'asse verticale a sinistra, mentre quella in blu fa riferimento ai valori riportati sull'asse verticale destro.* 

![](_page_43_Figure_3.jpeg)

*Il valore massimo (in forma numerica) si attesta intorno ai 0,05mm confermando l'aspetto teorico del parametro.* 

*L'asimmetria del dente aumenta di circa 7 volte rispetto al caso precedente con mola spostata di +0mm. La curva arancione fa* 

*riferimento ai valori percentuali riportati sull'asse verticale a sinistra, mentre quella in blu fa riferimento ai valori riportati sull'asse* 

![](_page_44_Figure_0.jpeg)

*Andamento dei parametri di deviazione di profilo per la camma O1835 con mola spostata di +0mm. In giallo è rappresentata l'andamento dell'inclinazione dell'asse del vano che si attesta attorno allo zero. Essendo questo un grafico che fa riferimento a una camma realizzata con mola a scostamento +0mm, una curva di inclinazione del vano quasi del tutto piatta che si attesta attorno allo zero è un fattore positivo indicante una buona realizzazione.* 

![](_page_44_Figure_2.jpeg)

*Andamento dei parametri di deviazione di profilo per la camma O1835 con mola spostata di +2mm. La curva dell'andamento dell'inclinazione dell'asse del vano trasla verso il basso, indicando un peggioramento della qualità della camma (secondo le previsioni teoriche). Il parametro di inclinazione del vano, assieme a quello di asimmetria (mostrato in seguito) sono quelli che mostrano in maniera efficace e immediata errori di lavorazione della camma.* 

![](_page_45_Figure_0.jpeg)

*Andamento del parametro di asimmetria per la camma O1835 con mola spostata di +0mm.* 

*Il valore minimo di asimmetria scende al di sotto dello 0,01mm. La curva arancione fa riferimento ai valori percentuali riportati sull'asse verticale a sinistra, mentre quella in blu fa riferimento ai valori riportati sull'asse verticale destro.*

![](_page_45_Figure_3.jpeg)

*Andamento del parametro di asimmetria per la camma O1835 con mola spostata di +2mm.* 

*Il valore massimo di asimmetria si attesta attorno 0,325mm traducendosi in un aumento di circa 32 volte* 

*rispetto alla camma realizzata con mola a +0mm. La curva arancione fa riferimento ai valori percentuali riportati sull'asse verticale* 

*a sinistra, mentre quella in blu fa riferimento ai valori riportati sull'asse verticale destro.*

#### <span id="page-46-0"></span>5.3 Discussione dei risultati

Dopo aver analizzato il profilo delle diverse camme realizzate, sono stati riassunti i valori più significativi in una tabella (Figura 23). La camma O1835, rispetto alla O1687 è costituita da un numero di denti minore, di dimensione più grande e le varie iterazioni sono realizzate con variazioni di posizione della mola più grande (si passa da +0mm a +2mm). Questo si traduce con una variazione dei parametri più netta ed evidente per la camma O1835. In linea generale, i parametri di deviazione di profilo subiscono un aumento nel loro valore quando la mola si allontana dal suo asse neutro di lavorazione (+0mm). Il valore di inclinazione dell'asse del vano subisce una variazione di un ordine di grandezza per la camma O1687 e una variazione di ben due ordini di grandezza per la camma O1835.

Per quanto riguarda l'asimmetria del vano, il valore medio quasi raddoppia ogni volta che la mola della camma O1687 viene spostata di 0.5mm, mentre è ben venticinque volte il valore originale quando la mola della camma O1835 viene spostata di +2mm.

![](_page_46_Picture_57.jpeg)

*(Figura 42) Tabella riepilogativa contenente valori significativi per ciascun parametro.* 

Nella figura 42, sono stati evidenziati in giallo il parametro di inclinazione dell'asse del vano e il parametro di asimmetria. Come si è potuto notare dai grafici, questi due parametri sono quelli che reagiscono in maniera più marcata e uniforme agli spostamenti della mola. Per due camme diverse, con diversa dimensione e numero di denti, i parametri evidenziati hanno valori molto simili quando la mola è posizionata a +0mm e mostrano trend di crescita (si è considerato in particolar modo l'ordine di grandezza del valore) coerenti con la entità dello spostamento della mola. Per tale motivo è stata attribuita loro una maggiore importanza sin dalle prime fasi di analisi e discussione dei risultati. A ciascuno di questi due parametri è stato attribuito un valore soglia (evidenziato in verde), al di sotto al quale si può ritenere il pezzo di qualità accettabile. I parametri principalmente riguardanti il profilo invece subiscono (per la mola O1687) fluttuazioni contrastanti con quello che dovrebbe essere il trend teorico, inoltre i valori massimi di tali parametri (sia per la camma O1687 che per la O1835) per una mola posizionata a +0mm, hanno un ordine di grandezza molto elevato che ha inizialmente fatto supporre a un possibile errore di posizionamento in macchina del pezzo.

#### <span id="page-47-0"></span>5.4 Analisi di una camma proveniente da lotto di produzione

In aggiunta alle due camme (O1687 e O1835) realizzate in più varianti con l'aggiunta volontaria di errori (tramite un disassamento della mola), è stata effettuata la scansione di una camma proveniente da un lotto di produzione (e quindi realizzata teoricamente al meglio delle capacità di lavorazione e senza l'introduzione volontaria di errori). La camma (denominata O1759) è costituita da un totale di 59 denti, ciascuno con una altezza di 3mm (raggio massimo pari a 129,5mm e raggio minimo pari a 126,5mm).

![](_page_47_Figure_3.jpeg)

*Andamento dei parametri di deviazione di profilo per la camma O1759.*

*Il parametro di inclinazione del vano risulta essere molto buono (come si vedrà nella tabella riepilogativa).* 

![](_page_48_Figure_0.jpeg)

*Andamento del parametro di asimmetria per la camma O1759. La curva arancione fa riferimento ai valori percentuali riportati sull'asse verticale a sinistra, mentre quella in blu fa riferimento ai valori riportati sull'asse verticale destro.*

#### *Il valore medio percentuale si attesta intorno al 200% che è un valore molto alto.*

*Possibile motivo può essere un macchinario tarato male o una mola leggermente fuori asse.* 

|                                                            |            | 01687       |            | 01835      | 01759      |            |               |
|------------------------------------------------------------|------------|-------------|------------|------------|------------|------------|---------------|
|                                                            | $MOLA + 0$ | $MOLA +0.5$ | $MOLA +1$  | $MOLA + 0$ | $MOLA +2$  |            |               |
| Scostamento (Media, mm)                                    | 0,18736    | 0,17823     | 0,19296    | 0,16512    | 0,18271    | 0,15798    |               |
| Distanza Max - Min (Media, mm)                             | 0,10885    | 0,10402     | 0,10665    | 0,20619    | 0,28402    | 0,10661    |               |
| Profile Form Deviation: $Ff\alpha$<br>(Valore Massimo, mm) | 0,13278    | 0,12253     | 0,12264    | 0,24962    | 0,33390    | 0.11074    |               |
| Total Profile Deviation: $F\alpha$<br>(Valore Massimo, mm) | 0,13278    | 0,12253     | 0,12280    | 0,24962    | 0,35904    | 0,11183    |               |
| Profile Slope Deviation: Fha<br>(Media, mm)                | $-0,00002$ | 0,00229     | 0,00375    | $-0,00296$ | 0,07066    | 0,00153    |               |
| Profile Slope Deviation: Fha<br>(Valore Massimo, mm)       | 0,00633    | 0,00482     | 0,01233    | 0,00847    | 0,07842    | 0,00910    |               |
| Profile Slope Deviation: Fha<br>(Valore Minimo, mm)        | $-0,00623$ | $-0,00072$  | $-0,00541$ | $-0.01746$ | 0,06270    | $-0,00597$ | <b>Soglia</b> |
| <b>Inclinazione Asse Vano</b><br>(Media, °)                | 0,00002    | $-0,00189$  | $-0,00309$ | 0,00098    | $-0,02345$ | $-0,00063$ | 0,0015        |
| Asimmetria Vano (Media, mm)                                | 0.01373    | 0,02063     | 0,04420    | 0,01285    | 0,32192    | 0,01949    | 0.015         |

*(Figura 43) Tabella riepilogativa con i valori principali per ciascun parametro.* 

Nella figura 43 si mettono a confronto i parametri delle camme analizzate fino ad ora. In merito al parametro di inclinazione dell'asse del vano, questo ha lo stesso ordine di grandezza dei valori di inclinazione del vano della camma O1687 e O1835 (entrambi facendo riferimento alla mola a +0mm). Per quanto riguarda l'asimmetria del vano notiamo una discrepanza, con un valore massimo medio che supera la soglia imposta ed è più alto se paragonato ai valori di asimmetria delle prime due camme lavorate con mola in asse. Sulla base di questi risultati, sono state effettuate delle verifiche sui macchinari e a seguire, una nuova lavorazione della camma. La stessa camma (O1759) è stata nuovamente realizzata spostando la mola 0,25mm verso il basso, andando così ad ottenere dei valori di asimmetria più alti rispetto al caso con mola in asse. La stessa operazione è stata ripetuta stavolta spostando la mola 0,15mm in alto. I valori di asimmetria sono congruenti con quelli ottenuti spostando la mola verso il basso. Questa operazione di verifica conferma l'attendibilità dei risultati ottenuti tramite il sistema di analisi Excel. Essendo la mola stata posizionata al meglio delle capacità dell'operatore un ulteriore, l'attenzione ora si focalizza sulla forma stessa della mola.

#### <span id="page-49-0"></span>5.5 Analisi del profilo di una mola

Essendo i risultati ottenuti dalle analisi attendibili ed essendo la mola posizionata al meglio delle capacità dell'operatore, un ulteriore verifica di qualità da effettuare è la forma della mola stessa. La mola infatti potrebbe non essere stata profilata bene o addirittura la deposizione dell'abrasivo potrebbe andare a modificare in maniera sostanziale il profilo finale dell'utensile. Non essendo possibile effettuare una scansione del profilo ricoperto con l'abrasivo (in quanto rovinerebbe la sfera di tastatura), è stata effettuata una scansione del profilo (non ricoperto) della mola.

![](_page_49_Picture_3.jpeg)

*(Figura 44) Mola di lavorazione con profilo non ricoperto dall'abrasivo.*

La mola è stata analizzata tramite lo stesso metodo utilizzato per una camma. Siccome il profilo teorico della mola e quello del dente della camma coincidono per costruzione, diventa possibile utilizzare gli stessi fogli di calcolo Excel realizzati per l'analisi delle camme (con formule di calcolo modificate opportunamente modificate e riadattate per tener conto del fatto che il profilo della mola costituisce da solo un singolo vano). Un ulteriore vantaggio dell'utilizzare questo metodo per l'analisi del profilo della mola è che si conserva lo stesso layout e la stessa procedura di utilizzo con le quali si è già familiari.

![](_page_50_Picture_1.jpeg)

*(Figura 45) In rosso il profilo teorico della mola, in nero il profilo reale. Anche a occhio nudo è possibile intuire le zone più sensibili nelle quali il parametro di asimmetria avrà valori al di sopra della media.* 

![](_page_50_Picture_3.jpeg)

*(Figura 46). Ingrandimento nella zona in cui il profilo reale discosta maggiormente dal profilo teorico. le zone più sensibili corrispondono al tratto iniziale e finale, in particolare nella zona di curvatura del profilo.* 

I risultati ottenuti in Excel confermano l'ipotesi iniziale ovvero che la forma del profilo della mola influenza in maniera significativa la qualità del profilo della camma ed è ragionevole poter considerare la ricopertura abrasiva come un ulteriore elemento responsabile della presenza di irregolarità del profilo.

![](_page_51_Picture_23.jpeg)

*(Figura 47). I valori di asimmetria selezionati sono relativi ai punti evidenziati in giallo nella Figura 46.* 

*Questi creano una vera e propria zona anomala quando paragonati agli altri valori presenti, che si attestano al di sotto del 100%*

### <span id="page-52-0"></span>6 Conclusioni

Il progetto è stato iniziato con l'ambizione di ottenere un sistema con interfaccia grafica user-friendly che elaborasse dei dati di input (ottenuti dalla scansione) e che restituisse immediatamente dei parametri assieme a una classe di qualità (eccellente/accettabile/scarto). Con la lettura degli articoli scientifici e delle normative relative a ruote dentate elicoidali, si è passati a un approccio più realistico e pratico, che puntava principalmente ad ottenere una lista di parametri sicuri e attendibili su cui basare eventuali lavori futuri. Un altro aspetto sul quale è stata posta molta attenzione è la riduzione del numero di passaggi e operazioni da eseguire manualmente senza l'introduzione un terzo software o programma. Come visto nell'introduzione la parte dei calcoli di Excel è stata raffinata al punto da dover solamente inserire i dati inizialmente lavorati in Rhinoceros. Possiamo dire quindi di essere riusciti a rispondere, anche se parzialmente, alla necessità di un metodo di analisi di qualità del profilo di una camma, riuscendo a adattare dei parametri preesistenti, introducendo dei parametri del tutto nuovi in un campo dove non esiste una normativa in vigore e sfruttando a pieno le potenzialità di un software di calcolo come Excel. Il progetto verrà ora portato avanti dalla azienda Omme Gears e su di esso si svilupperà un codice per realizzare un software di analisi e controllo qualità. L'intero processo di realizzazione del sistema è stato di grande importanza e ha arricchito enormemente la mia personale conoscenza nell'uso di Excel. Aver lavorato a stretto contatto con il personale e gli ingegneri della Omme Gears ha permesso di accumulare esperienza e di fornire una idea sul funzionamento pratico delle attività di ricerca e sviluppo di una azienda vera e propria. Si ringraziano nuovamente il professore Marco Mandolini per l'inestimabile aiuto e guida prestata durante l'intera durata del progetto, l'ingegnere Massimo Mancini e il personale della Omme Gears.

# <span id="page-53-0"></span>7 Bibliografica

- (Zhang & Zhu, 2016): "*Accuracy Measuring for the RV Reduced Cycloid Gear and Manufacturing Error Analysis"* - Yueming Zhang & Guoyang Zhu, College of Mechanical Engineering and Applied Electronics Technology, Beijing University of Technology, Beijing 100124, China.
- (Figura 1): Catalogo Riduttori Cicloidali Omme Gears *http://www.omme.net/PDF/WEB\_OMMEGEARS\_Riduttori\_IT.pdf*
- (Figura 2), (Figura 3): Scheda approfondimento Online del Corso di Disegno di Sergio Sammarone *http://www.didatticarte.it/Blog/documenti/Zanichelli\_Sammarone\_Curve\_Meccaniche.pdf*
- (Figura 4), (Figura 5), (Figura 6), (Figura 7), (Figura 8), (Figura 9): Design of Cycloidal Gear *https://www.youtube.com/watch?v=guvatctnjww*
- (Figura 13), (Figura 15): Normativa ISO 1328-1:1995 *"Cylindrical gears - ISO system of accuracy"*
- (Figura 14): "Tolleranza del Runout" *https://www.keyence.it/ss/products/measure-sys/gd-andt/type/run-out-tolerance.jsp*
- (UNI EN ISO 1101:2004): *Geometrical Product Specifications - Geometrical tolerancing - Tolerances of form, orientation, location and run-out*